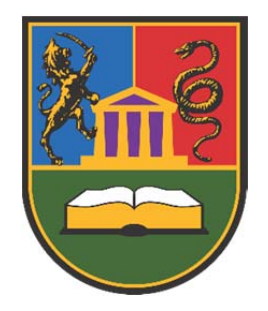

# УНИВЕРЗИТЕТ У КРАГУЈЕВЦУ ФАКУЛТЕТ ТЕХНИЧКИХ НАУКА У ЧАЧКУ

мр Ненад Ј. Стефановић

# РАЗВОЈ СОФТВЕРСКОГ СИСТЕМА ЗА КАРАКТЕРИЗАЦИЈУ ДИНАМИЧКОГ ФИЗИЧКОГ КАНАЛА У МОБИЛНИМ КОМУНИКАЦИОНИМ МРЕЖАМА

Докторска дисертација

Чачак, 2022

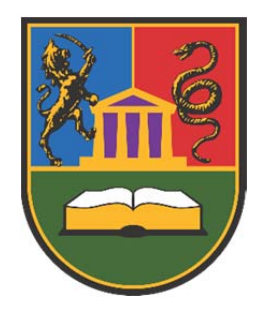

# UNIVERSITY OF KRAGUJEVAC FACULTY OF TECHNICAL SCIENCES ČAČAK

Nenad J. Stefanović

# **DEVELOPMENT OF SOFTWARE SYSTEM FOR DYNAMIC PHYSICAL CHANNEL CHARACTERIZATION IN MOBILE COMMUNICATION NETWORKS**

Doctoral dissertation

Čačak, 2022

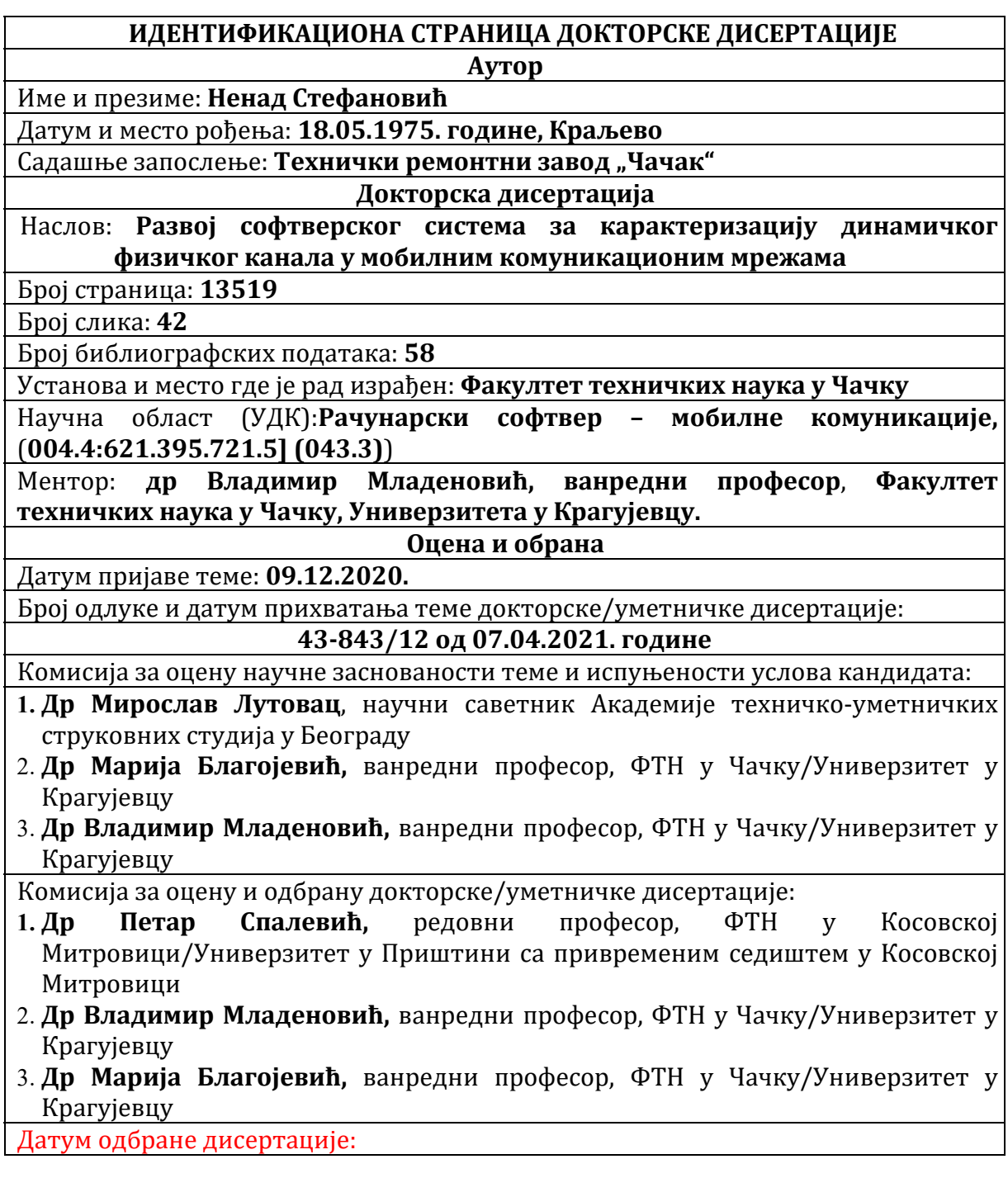

#### *З А Х В А Л Н И Ц А*

*Овом приликом желим да се захвалим проф. др Владимиру Младеновићу, на изузетном менторском вођењу на изради ове тезе и методичкоj помоћи на објављивању и рецензији радова, едукацији и сарадњи са истраживачима у широј међународној научној заједници. Такође, захваљујем коауторима, колегама и свим пријатељима који су ме подржали у напорима да овај рад спроведем до краја.* 

*Посебну захвалност дугујем породици који су за време које сам провео на*  истраживању и изради рада поднели терет свакодневних обавеза и брига са *стрпљивошћу и разумевањем.*

Благодарим Богу на завршетку рада, са надом да буде на корист свима који се у  $\partial$ оброј вери баве предметном проблематиком.

#### *С А Ж Е Т А К*

*Експоненцијални раст мобилнog саобраћаја, са појавом нових технолошких трендова као што су анализа велике количине података, вештачка интелигенција, квантно рачунање и аутономна вожња, иницирале су формулисање новог концепта бежичних комуникационих мрежа, представљених првенствено у 5G мрежи. Користећи савремене технике преноса као што су вишеструки антенски низови, формирање усмереног таласног снопа и mm таласи, уз додатну флексибилност вишеструко згуснуте мреже и велики број сценарија примене, један од главних изазова постаје динамичност комуникационих канала. Да би се обезбедио циљни квалитет сервиса и корисничког искуства, моделовање оваквих канала и њихова процена представља један од највећих приоритета у пројектовању мреже.*

 *У овој тези, обрађена је методологија развоја софтверског система за карактеризацију динамичких бежичних канала и развијен софтверски алат који анализира њихова својства са аспекта статистике првог и нарачито статистике другог реда. Ове статистике су суштинске детерминанте за дефинисање стања у којем се канал налази и евалуацију прелазних и стационарних вероватноћа претпостављеног Марковљевог модела, нарочито погодног у нестационарним условима пропагације. Главна новина*  овог рада састоји се у увођењу новог софтверског алата комбиновањем *симболичког и нумеричког приступа, за процену посматраних статистичких параметара на физичком слоју мреже. Помоћу овог алата, по први пут, извршена је евалуација брзине проласка нивоа и просечног трајања фединга као статистике другог реда за широкопојасни 5G сигнални*   $pecvpc$  блок.

#### К Љ У Ч Н Е Р Е Ч И

LCR, AFD, 5G модел канала, симболичко програмирање, FSMC, Кларков модел пропагације, Рејлијева расподела, фединг малих размера, флексибилна нумерологија, CSI-RS

#### *A B S T R A C T*

*Exponential growth of mobile user traffic, together with recently appeared technology trends, such as big data analysis, artificial inteligence, quantum computing and autonomous driving, initiated formulation of new concept for wireless communication networks, primarily presented by 5G network. By applying of up‐to‐date transmission techniques, such as multiple antenna arrays, beamforming and mm waves, with multidense network flexibility and numerous use cases, one of main issues becomes dynamics of communication channels. In order to provide targeted quality of service with quality of user expirience, channel modeling and evaluation become one of the top priorities in network design.*

*In this thesis, methodology for developing software system that characterizes dynamic physical channel in mobile communication networks is provided, and developed software tool that analyses channel features from the aspect of first‐order and specialy second‐order statistics. These statistics are essential determinants for channel state definition and evaluation of transient and stationary probabilities in assumed Markov model, especially suitable in non‐ stationary conditions. Main novelty of this work is in introduction of new software tool by combining symbolic and numerical approach for evaluation of considered statistical parameters on physical network layer. By the means of this tool, for the first time, level crossing rate and average fade duration evaluation as second‐order statistics of wideband 5G signal resource block is provided.*

### K E Y W O R D S

LCR, AFD, 5G channel model, symbolic programming, FSMC, Clarke's propagation model, Rayleigh distribution, Small-scale fading, Flexible numerology, CSI-RS

# САДРЖАЈ

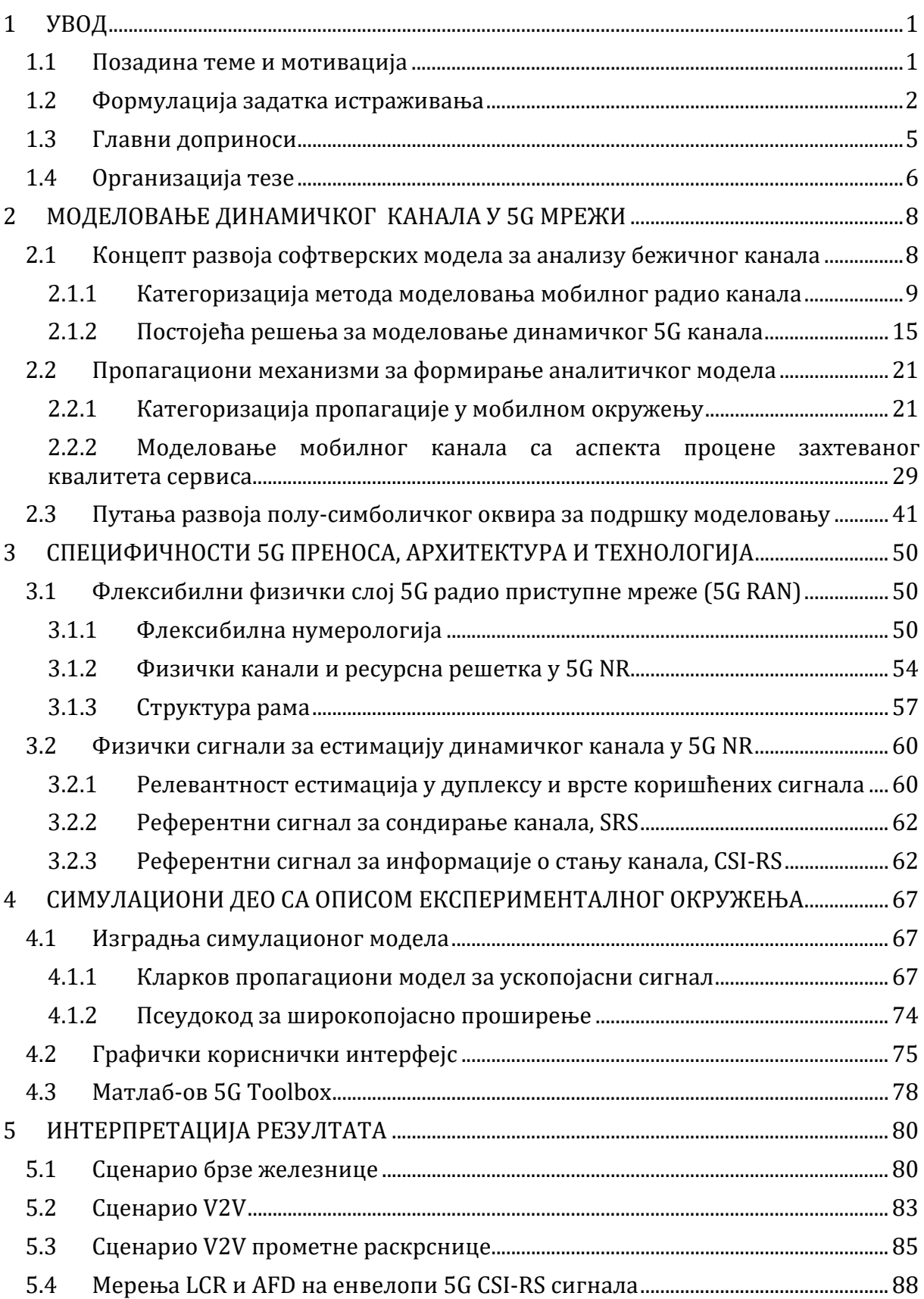

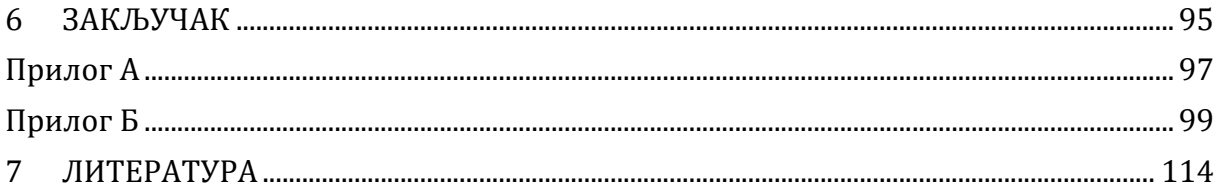

# ТАБЕЛА СЛИКА

*Слика 1. Примери типичних 5G пропагационих мобилних сценарија: а) брза железница б) возило‐возило в) густо прометна раскрсница .................................................... 3*

*Слика 2. Примери хардверских каналских емулатора (а) старије и (б) новије генерације ...............................................................................................................................................................10*

*Слика 3. Различити приступи моделовања мобилног радио канала кроз однос физичког канала, мерења и стохастичког (аналитичког), детерминистичког (симулационог) и хибридног моделовања............................................................................................11*

*Слика 4. Типично окружење у моделовању V2V комуникације методом геометријске оптике ......................................................................................................................................................................11*

*Слика 5. Примери моделовања регуларним геомтеријским стохастичким приступом ..............................................................................................................................................................12*

*Слика 6. Категоризација метода моделовања 5G канала .........................................................13*

*Слика 7. Примери моделовања 5G канала: a) импулсни одзив стохастичког 3GPP модела у 5G Toolbox‐у б) примена геометријске оптике у Communication Toolbox‐у 16*

*Слика 8. Симулација сценарија са двоструким мобилним каналом: (а) визуализација сценарија (б) 5GsimWaveform симулација са QuaDRiGa modelom (в),(г) и (д) промене у Доплеровом спектру током кретања, (ђ) промене слабљења на траси .........................17*

*Слика 9. Симулација сценарија у моделу COST 2100: (a) визуализација сценарија (б)* визуализација пропагационог окружења (в) евалуација пријемног сигнала на базној *станици (г) CDF сигнала на пријему .......................................................................................................18*

*Слика 10. Статистика првог реда у урбаном микро‐ћелијском сценарију програма METIS, недовољна за карактеризацију динамичких промена у каналу ..............................19*

*Слика 11. Графички кориснички интерфејс NYUSIM стохастичког симулатора........19*

*Слика 12. Резултати NYUSIM симулације: (а) мапа фединга сенке (б) мапа локација са и без директне видљивости (в) профил кашњења снаге дуж трасе и (г)* реконструкција углова доласка и нивоа снаге вишепутних компоненти.........................20

*Слика 13: Манифестација ефеката фединга у мобилном радио каналу ..........................23*

*Слика 14: Статистика мобилног канала: (а) Профил кашњења снаге (б) Доплерова СГС (в) Корелациона ф‐ја са фреквенцијским помаком и (г) Корелациона функција са временским помаком .................................................................................................................................28*

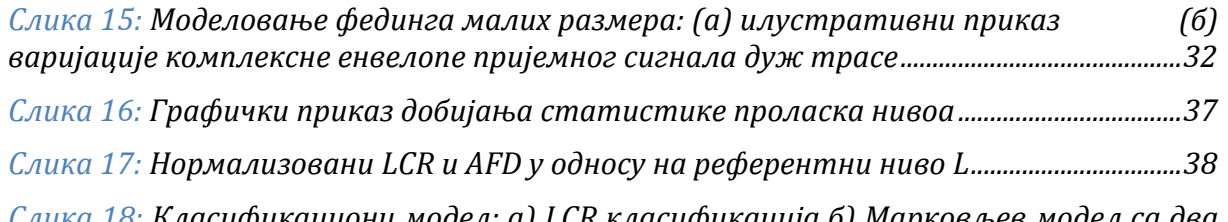

*Слика 18: Класификациони модел: а) LCR класификација б) Марковљев модел са два стања ........................................................................................................................................................................39*

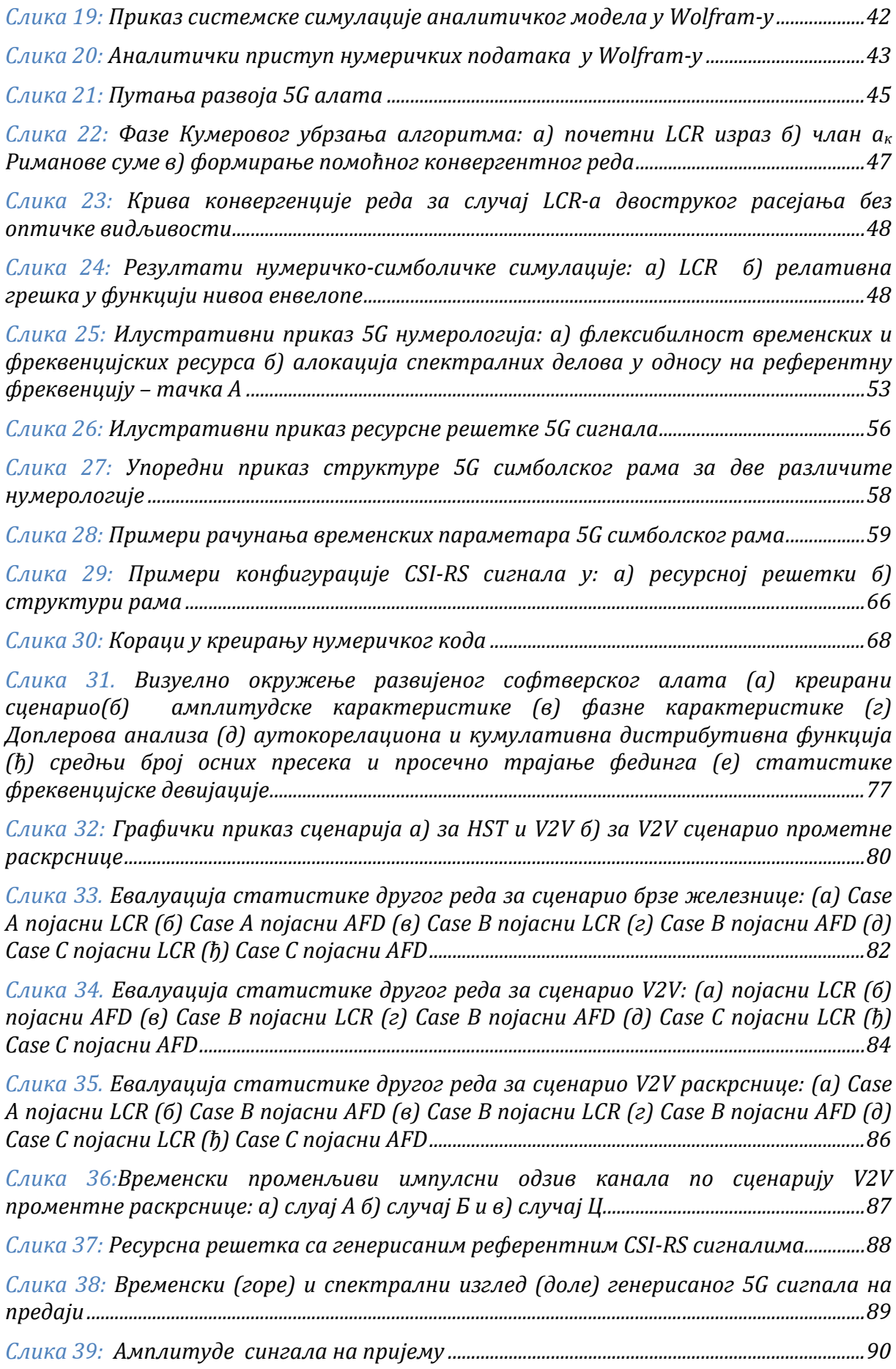

*Слика 40: Упоредни приказ предајног и пријемног 5G сигнала у реалном времену, спектрална густина снаге (десно горе) и спектрограм (десно доле).................................91 Слика 41: Измерене (плаво) и теоријске (црвено) вредности LCR и AFD параметара у мобилном каналу у односу референтне сигнале ..........................................................................92 Слика 42: Стандардна мерења CSI‐RS сигнала за формирање информација о каналу:*

*а) пријемна снага референтних сигнала б) индикатор јачине пријемног сигнала в) квалитет референтних сигнала на пријему .....................................................................................93*

# **1 УВОД**

### **1.1** Позадина теме и мотивација

Развој сваке нове технологије у инжењерским наукама прати неколико неизбежних корака, почев од посматрања природног феномена (физичке појаве) који се истражује (експериментално или теоријски), затим превођења интуитивног, идејног концепта у математичке исказе са анализом – област решавања постављеног математичког проблема у контексту специфичних параметара [1], до формирања функционалног симулационог оквира, односно модела за интерпретацију добијених решења и његове практичне, екперименталне верификације кроз прототипски развој. Све наведено захтева изузетно добру припремљеност инжењера или истраживача, велики утрошак времена, а често и доступност скупе опреме и материјала. Није редак случај да и расположива инструментација не подржава директна мерења добијених специфичних параметара већ се мора изнова приступити њиховом индиректном прорачуну и/или статистичкој процени. У оваквим условима, софтверски алати/системи су од капиталне важности за успешан развој конкретне технологије.

 Изузетак овом нису ни растуће бежичне мрежне технологије, у првом реду 5G. За разлику од постојећих мрежа (3G, 4G), базираних на концепту мреже опште намене, нови присутуп пројектовању подразумева оптимизован пренос ка конкретним типовима корисника и сценарија, којима треба обезбедити гарантовани проток, минимално кашњење, вероватноћу пакетске грешке, дозвољено кашњење пакета или неку другу метрику квалитета сервиса (QoS) [2]. Уз планирано повећање перформанси нове радио мреже (десет пута већа густина корисничких уређаја - до милион уређаја/km2, брзине кретања до 500 km/h, веће брзине протока - до 100 Mb/s и пропорционално мање кашњење - до 1 ms), као и пораст броја примењених технологија и могућих мобилних сценарија, појединачни комуникациони канали у новој мрежи постају изразито динамични и стохастички не-стационарни (*Non‐stationary*) [3]. То практично значи да су традиционално посматране величине као нпр. вероватноћа грешке, брзина

преноса података, функција густине вероватноће и кумулативна дистрибутивна функција за стационарни (*Stationary*) и стационарни-у-ширем-смислу (*Wide‐sense‐ stationary*) канал, морају допунити новим, специфичним параметрима којима се канал може окарактерисати. За истраживање квалитета преноса података у оваквим околностима, софтверско моделовање канала је неизбежан корак.

 У нестационарним условима, традиционалне статистике првог реда као што су функција густине вероватноће и кумулативна дистрибутивна функција пријемног сигнала, знатно брже се мењају и теже их је проценити. Статистика другог реда као што су средњи број осних пресека (*level‐crossing rate, LCR*) и просечно трајање фединга (*average fade duration, AFD*) комплексне eнвелопе пријемног сигнала, представљају повољне метрике за процену ових нестационарних [4], [5] и не-линеарних својстава канала [6]. За истраживања овог феномена, у јавности није било софтверских алата који покривају ово питање. Главни мотивациони фактор овог истраживања представља податак да је мало софтверских система/алата који обрађују наведене метрике, иако су предмет великог броја објављених радова, нарочито у претходне две деценије. Чињеница да репрезентативни софтверски модели уопштеног 5G канала мањкају са статистичком анализом другог реда упркос томе што ове метрике могу представљати кључне мета-податке за унакрсни, вишеслојни мрежни дизајн, тј. везу између параметара у физичком каналу (брзине кретања учесника, праваца и углова усмерености, пропагационог окружења, итд.) и информационих метрика на вишим слојевима (енергетска ефикасност, вероватноћа пакетских грешки и друге), указују на јаку потребу за једним таквим софтверским алатом. С друге стране, иако је математичка дефиниција ових статистика позната, извођење конкретних израза у затвореном облику, за појединачне случајеве (ако се увек и могу извести) је комплексан аналитички задатак што представља додатни изазов, али и мотив током истраживања и конципирања опште хипотезе за израду дисертације.

## **1.2** Формулација задатка истраживања

У циљу формулације задатка истраживања, поставља се неколико питања:

 Како извршити евалуацију карактеристика динамичког физичког канала за одабрани сценарио у мобилној 5G комуникационој мрежи?

- Којим параметрима извршити адекватну карактеризацију ове динамике и да ли су они у форми погодној за примену?
- Да ли је на располагању одговарајући софтверски алат за њихову евалуацију и ако није, на који начин га имплементирати?

Да би се одговорило на постављена питања, посматрано је неколико типичних 5G мобилних сценарија, *Слика 1*, на којој су илустроване неке од кључних технологија за остваривање комуникације, значајних за перцепцију динамичности канала (усмерени таласни сноп - *beam forming*, вишеантентски низови - *Multiple‐Input‐ Multiple‐Output, MIMO*, примена значајно ширег опсега фреквенција - по први пут и у mm таласном подручју и временски дуплекс – *Time Division Duplex, TDD*).

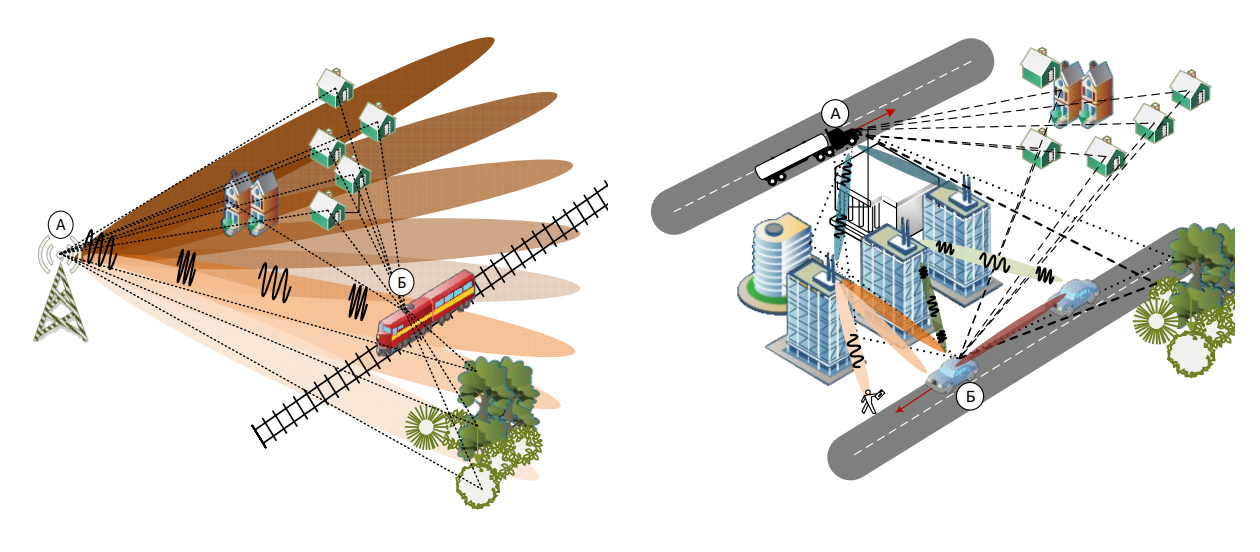

(**a**) (**б**)

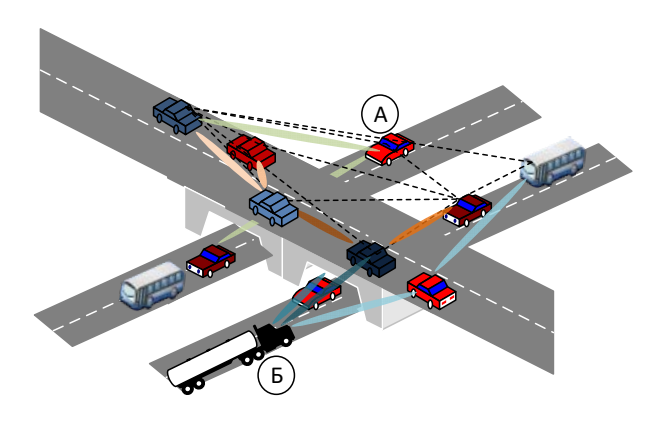

(**в**)

*Слика 1. Примери типичних 5G пропагационих мобилних сценарија: а) брза железница б) возило‐возило в) густо прометна раскрсница*

Утицај пропагационог окружења приказан је компонентама предајног сигнала (А) који се по више путања (испрекиданим и тачкастим линијама) простиру до пријемника. Вредности компоненти се мењају променом положаја мобилних корисника и у мањој или већој мери сабирају на месту пријемног сигнала (Б) доводећи до његовог појачања или слабљења (фединга). Друго, услед кретања учесника и повећаног броја/густине емитујућих уређаја присутни су, у некој сразмери, већи Доплеров ефекат и интерференција, па је јасно да се евалуација динамичких особина овако сложене структуре мора вршити помоћу одговарајућег софтверског модела са информацијама о карактеру-стању појединачних канала у сценаријима вишеструке и високе мобилности. Наведене промене пријемног сигнала, прецизније његове комплексне eнвелопе се, због случајног карактера наведених појава, третирају као случајни процес који носи информације о карактеру канала. Евалуација карактеристика динамичког физичког канала мора се потражити у одговарајућим софтверским моделима за одабране сценарије, посматрањем комплексне eнвелопе познатог предајног сигнала на месту пријема.

 Динамичност се, додатно, може погодно представити статистикама другог реда које описују проласке кроз одређени ниво, овде узет средњи број осних пресека амплитуде, односно трајање изнад/испод одређеног нивоа, овде просечно трајање фединга. По дефиницији, изрази за ове величине за разне услове и сценарије често садрже решавање интеграла који дивергирају [7] и последично су рачунски врло интензивни. Стога је у овом кораку очекивано упошљавање симболичке анализе и система рачунске алгебре за упрошћавање и убрзавање прорачуна ових израза.

 Међу првих десет расположивих општих 5G модела [8], само један је у стању да подржи дуалну-мобилност и високу-мобилност као два од четири најизазовнија сценарија у 5G. С друге стране, сценарио-специфични модели настали евалуацијом средњег броја осних пресека и просечног трајања фединга на основу мерења реалног сигнала у пољу, не дају потребан ниво општости у смислу прилагођавања ширем спектру случајева, због чега би се морали понављати понаособ.

 Полазећи од претходне анализе питања/одговора, задатак истраживања можемо да формулишемо као дефинисање пута развоја софтверског система за карактеризацију мобилног физичког канала, полазећи од статистике другог реда

првенствено средњег броја осних пресека и просечног трајања фединга комплексне енвелопе и моделовања параметара квалитета сервиса у одабраним сценаријима.

## **1.3** Главни доприноси

Истраживања на задату тему резултирала су кроз објављивање неколико радова у истакнутим међународним часописима и конференцијама, од којих се издвајаjу:

- Stefanović, N.; Kar, A.; Mladenović, V. **5G Tool for Evaluation and Comparision of Energy Efficiency of Mobile Radio Channel Using Second Order Statistics**. *Internationational Conference "Energy Efficiency and Energy Saving in Technical Systems" 2020 (EEESTS‐2020)*, Rostov-on-Don, Russian Federation, Jun 2020*, doi:10.1088/1757‐899X/900/1/012016*.
- Stefanović, N.; Blagojević, M.; Pokrajac, I.; Greconici, M.; Cen, Y.; Mladenović, V. **A Symbolic Encapsulation Point as Tool for 5G Wideband Channel Cross‐Layer Modeling**. *Entropy* **2020**, *22*, 1151. *doi: 10.3390/e22101151* (**М22**)
- Mladenovic, Vladimir; Djukanovic, S; Stefanović, Nenad; Kar, Dr. Asutosh; Jovanovic, M; Makov, Sergey. **Kids security on social networks by face blur technique.** *IOP Conference Series: Materials Science and Engineering*, (2021). 1029. 012042. 10.1088/1757-899X/1029/1/012042.
- Stefanovic, N; Milosevic, D; Cen, Y; Gligorijevic, M; Mladenovic, V. **Practical Considerations on Second‐Order Statistics Estimation of 5G Reference Signals in a Custom Scattering Scenarios.** *Proceedings of Eurasiaweb International Conference, Limassol, Cyprus, 10‐11th October, 2021*

Очекивани научни допринос сагледава се у следећем:

 Дефинисање концепта којим се могу унапредити постојећи општи 5G каналски модели за подршку вишеструке и високе мобилности,

- Презентовање метода за превазилажење рачунске сложености, интензивности и времена трајања прорачуна комплексних аналитичких израза за сваки појединачни случај расподеле увођењем концепта микросимулација и симболичке енкапсулације
- Скраћење времена планирања и оптимизације мреже, смањење броја опитовања мобилног преноса у реалним пољским условима и давање могућности да се изврши процена квалитета сервиса у динамичком мобилном окружењу.
- Развијен софтверски алат за процену мобилног канала на основу статистике првог и другог реда*.*

## **1.4** Организација тезе

Структура тезе је подељена у шест поглавља:

У првом поглављу изнешене су позадина материје, мотивација и структура рада.

Друго поглавље покрива тематику моделовања динамичког канала у новим 5G мрежама , где су описани концепти, приступи и постојећа решења. Затим су описани физички пропагациони механизми за формирање математичког аналитичког модела, категоризације метода моделовања и параметризација мобилног канала, са освртом на процену захтеваног квалитета сервиса. На крају поглавља, изложен је полу-симболички приступ за подршку моделовању са низом примера и изложен је поступак рачунања статистике другог реда.

У трећем поглављу је, у потребној мери, описана архитектура и специфичности преноса у 5G мрежи према одговарајућим стандардима, кроз флексибилни физички слој, флексибилну нумерологију, физичке канале и ресурсну решетку, структуру рама, док је естимација динамичког канала посебно обрађена кроз опис физичких сигнала који се у ову сврху користе, као што су референтни сондирајући сигнал и референтни сигнал за информације о стању канала.

Четврто поглавље обухвата симулациони део са описом експерименталног окружења који описује начин изградње алата, коришћени приступ моделовања,

графички кориснички интерфејс и могућност спреге са другим расположивим алатима, као што је MATLAB-ов 5G Toolbox.

Пето поглавље је резервисано за интерпретацију резултата кроз претпостављена три мобилна сценарија, брзе железнице, возило-возило и возиловозило у густо прометној раскрсници, односно извршене евалуације на експерименталном 5G сигналу.

*Сви графици, анализе и резултати приказани у овом раду су реализовани непосредно од стране аутора, било да се ради о истраживању постојећих алата и модела, или генерисањем сопственог кода кроз развијани софтверски систем*.

Завршно поглавље остављено је за закључак и даље перспективе развоја.

# **2** МОДЕЛОВАЊЕ ДИНАМИЧКОГ КАНАЛА У 5G МРЕЖИ

Имајући у виду велики број различитих 5G сценарија, као што су међусателитске и дрон комуникације (*UAV‐Unmanned Aerial Vehicle networks*), возиловозило (*V2V‐Vehicle‐To‐Vehicle*) и возило-ка-свему (*V2X‐Vehicle‐To‐Everything*) комуникације, брзе-железничке (*HST‐High‐Speed Train*) комуникације итд., успешан дизајн и анализа оваквих мрежа подразумева истраживање пропагационих карактеристика канала између мобилних учесника. Узимајући у обзир стандардне ефекте пропагације, који у основи потичу од *рефлексије, дифрације* и *рефракције* електромагнетних таласа [9], моделовање у 5G мрежи се суочава са великим скуповима података на физичком слоју које треба на одговарајући начин обрадити. Поменути ефекти се манифестују кроз *вишепутну пропагацију (простирање)* и *Доплеров ефекат* услед кретања и доводе до флуктуација и ишчезавања сигнала на пријему - фединг. Флуктуације имају стохастички карактер и доводе до рафалних грешки (*burst errors*), односно појаве интервала фединга и интервала постојања сигнала, као и појаве тзв. пакетских грешки за чије се елиминисање развијају оптимизовани кодови за корекцију. Из наведеног разлога нова, флексибилна мрежа обилује потенцијалом за увођење и техника дубоког учења и статистичког закључивања, [3], на основу познавања статистичке дистрибуције интервала фединга као и времена трајања конекције.

### **2.1** Концепт развоја софтверских модела за анализу бежичног канала

Задатак који се поставља пред каналско моделовање је да се идентификују, анализирају и моделују карактеристична својства канала и на тај начин оствари основа за развој, оптимизацију и тестирање дигиталног преносног система. Класичне методе моделовања утицаја фединга су подразумевале проучавање статистичких особина канала у односу на функцију густине вероватноће (статистику првог реда) енвелопе сигнала, а проучавање временских и фреквенцијских карактеристика само у ограниченом обиму. Савремене методе моделовања мобилног радио канала имају за циљ карактеризацију фединга енвелопе у односу на статистику првог, али и статистику другог реда, која обухвата и метрике као што су средњи број осних пресека и просечно трајање фединга. Упоредо са тим, употпуњавање модела се врши прецизирањем

просторно-временско-фреквенцијске карактеристике мобилног радио канала у различитим окружењима.

 На основу претходног, постављају се два циља: прво, пронаћи одговарајући стохастички процес, као референтни или *аналитички модел*. Друго, обезбедити фундаменталне методе за изградњу ефикасних *симулационих модела* широке класе мобилних радио канала на софтверској или, уопштено, хардверској платформи. Симулациони модел се обично реализује на основу референтног модела или из података добијених мерењима у реалном, физичком каналу. Подударност статистичких особина ова два приступа сматрају се најверодостојнијим показатељем важности и могућности искоришћења добијеног алата.

### **2.1.1** Категоризација метода моделовања мобилног радио канала

У литератури се може пронаћи велики број категоризација каналских модела, али иако су међусобно комплементарни, није извршена нити усвојена званична систематизација. Пре описа категоризације усвојене за реализацију ове тезе, а ради додатне орјентације у обрађиваној материји, прикладно је осврнути се на постојање три различита симулациона приступа, [10]: компјутерском симулацијом, теренским испитивањима и тестирањем "хардвера-у-петљи".

Компјутерска, као чисто нумеричка симулација, је са становишта ресурса најефикаснија и најфлексибилнија. Модели се остварују на рачунарској платформи са симулационим софтвером уз релативно веома мале трошкове. Са друге стране, модели су поједностављења и апроксимације реалних система и окружења, тако да је тачност симулације у јакој корелацији са прецизношћу и валидношћу коришћених математичких (*аналитичких израза)* и нумеричких (*симулационих*) модела. Додатно, процена перформанси конкретно ангажованог хардвера (мобилних и базних станица и друго), не могу се спровести путем компјутерске симулације.

Теренска испитивања се спроводе на реалним системима и окружењу. Тачност ових тестирања је изузетно висока, али су она исцрпна, дуготрајна, скупа, често неисплатива. Поред сложености подешавања параметара и практично немогућност понављања експеримента у пуном обиму (услед сталне промене

услова), овакав приступ се углавном оставља као последњи избор-варијанта у пројектовању система.

Тестирање "хардвера-у-петљи" (HIL – *Hardware‐In‐The‐Loop*) је средње решење између претходна два приступа и састоји се од тестирања у виртуелном сценарију у којем се велики број тест окружења/канала замењује математичким моделима, тако да се уређаји и компоненте могу увести у затворену петљу. У односу на теренска испитивања, ХУП значајно може смањити трошкове и ризике и поседује могућност лаког подешавања системских параметара и окружења, поновљивост и поузданост мерења, нарочито за комплексне системе. Каналски модели се реализују брзим платформама за рад у реалном времену и програмабилном храдверу (FPGA – *Field Programmable Gate Array*), *Слика 2*, што значи да се и за њихову реализацију морају спровести одговарајућа *аналитичка*  и *симулациона*  истраживања о којима је било речи.

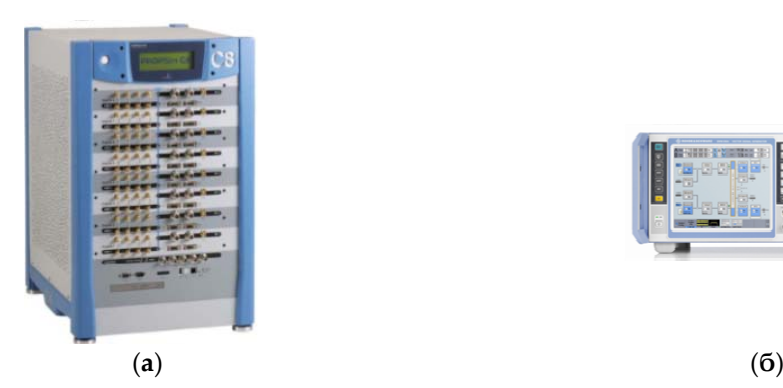

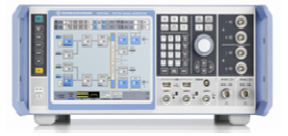

*Слика 2. Примери хардверских каналских емулатора (а) старије и (б) новије генерације* 

Полазећи од описаних релација између аналитичког и симулационог модела, извршена је категоризација различитих приступа моделовања мобилног радио канала, *Слика 3*. Посматрањем реалног физичког канала и апроксимирањем топогеографских и морфолошких података окружења, у одређеним радиопропагационим сценаријама са или без спроведених мерења, долази се до *детерминистичких модела* канала. Аналитички оквир у овом случају се заснива на Максвеловим једначинама електромагнетних таласа, или апроксимираним изразима за пропагацију сигнала. Детерминистички модели спадају у ред поузданих метода, али обично уносе већу рачунску сложеност, трају дуже, захтевају већу снагу обраде и тачност им зависи од прецизне информације о

#### пропагационом окружењу – дигитализованих мапа.

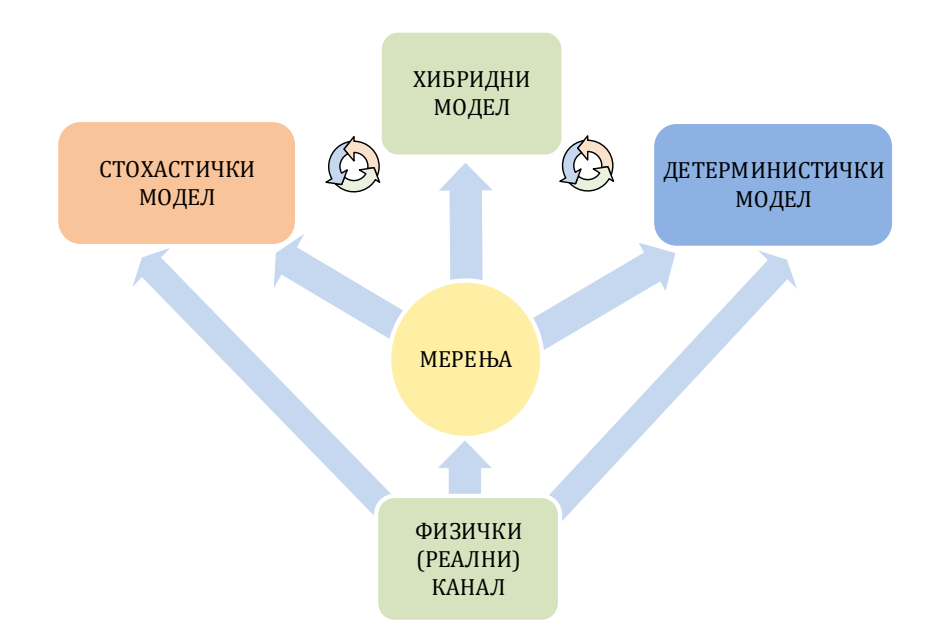

*Слика 3. Различити приступи моделовања мобилног радио канала кроз однос физичког канала, мерења и стохастичког (аналитичког),*  $\partial$ етерминистичког (симулационог) и хибридног моделовања

Уколико се до модела долази без реализованих мерења, онда се углавном користе правила геометријске оптике (*ray‐tracing, RT*), *Слика 4* [11], док се мерењима реконструише каналски импулсни одзив и моделира еквивалентним филтром.

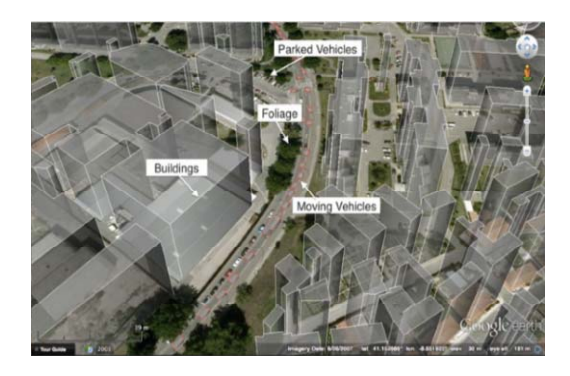

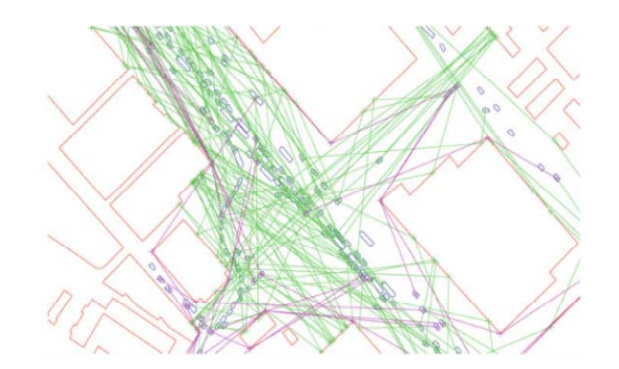

*Слика 4. Типично окружење у моделовању V2V комуникације методом геометријске оптике*

*Стохастички модели*  се развијају за потребе брзих системских симулација, тако што се врши процена статистичких особина канала (нпр. функције густине вероватноће) шире области, без процене импулсног одзива на конкретној, специфичној локацији, што их разликује од детерминистичких. Ови модели се

могу формирати на основу корелационих MIMO матрица - корелационе стохастичке методе, или из геометријског распореда тачака расејавања (*scattering*) – геометријске стохастичке методе. Уколико се код последњих користе правилни геометријски облици као позиције тачака расејавања (кружница, елипса, елипсоид, цилиндри), *Слика 5*, онда се ради о регуларном геометријском стохастичком моделу, а уколико им је распоред случајног карактера, по некој одабраној расподели, називају се нерегуларни геометријски модели [12].

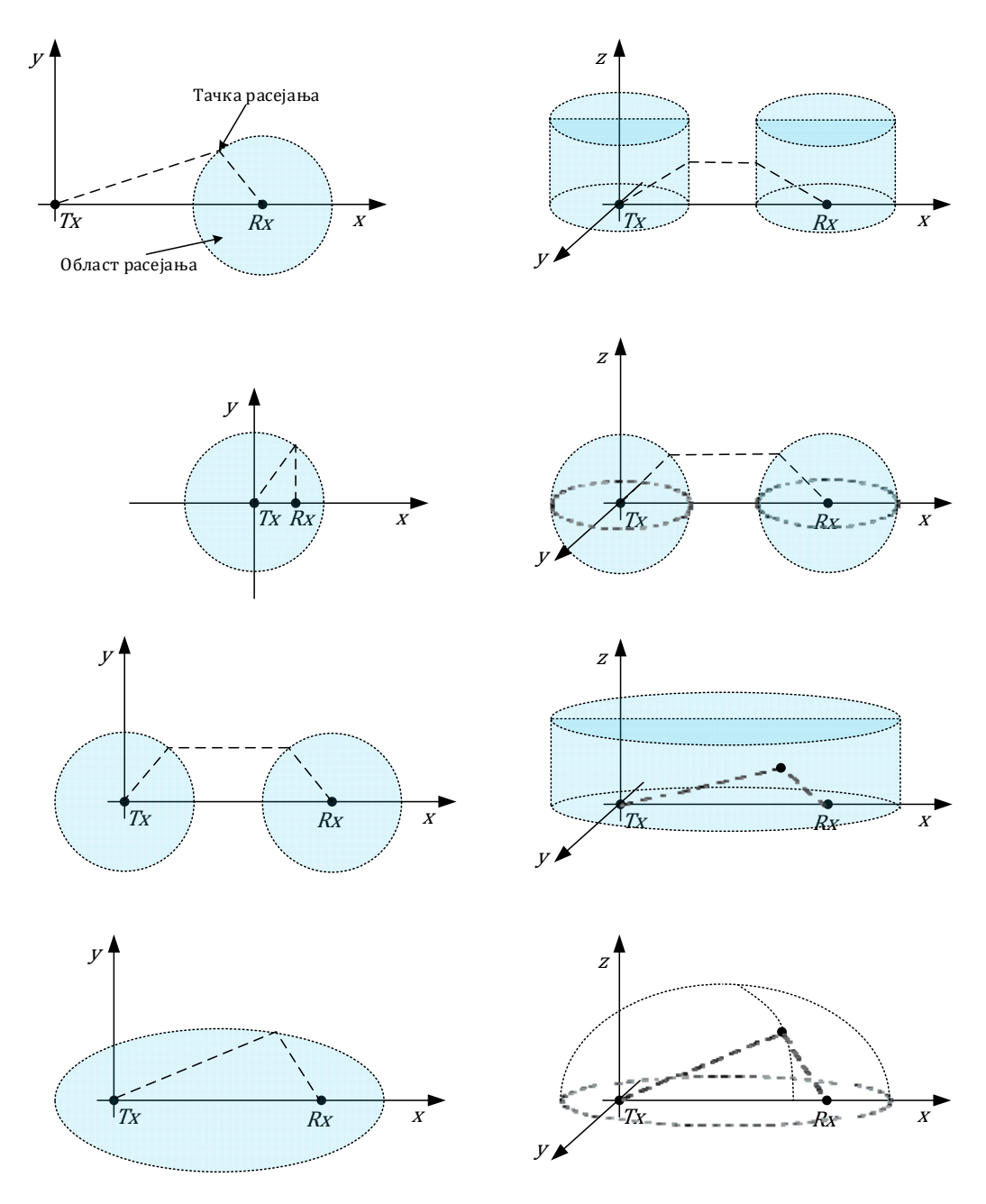

*Слика 5. Примери моделовања регуларним геомтеријским стохастичким приступом* 

Нерегуларни геометријски модели се даље могу раздвојити на групу модела за симулације на системском нивоу, као што је то специфична линија за кашњење (*Tapped Delay Line, TDL*) или, у новије време, на нивоу групе расејања - кластера (*Claster Delay Line, CDL*).

Усвојена категоризација у нашем случају може се закључити оптималним комбиновање претходна два приступа - *хибридним моделом*, , [13]. Спровођењем процедуре моделовања, најпре се детерминистички на мапи реализује позиционирање елемената комуникације и објеката пропагације, а затим се статистички изврше потребне калкулације, узимајући на тај начин користи из оба приступа.

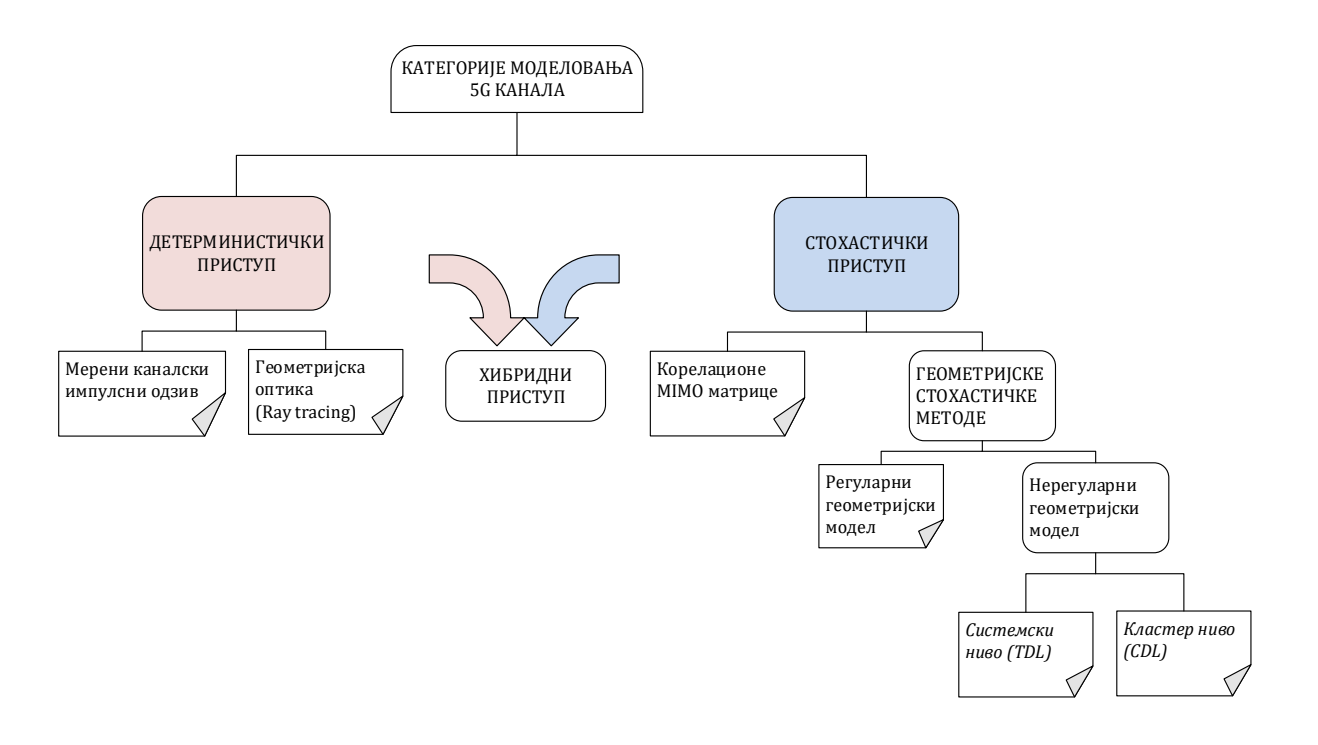

*Слика 6. Категоризација метода моделовања 5G канала* 

Наведена категоризација никако не окончава комплетну листу метода моделовања, али се аутори у доступној литератури, мање-више придржавају наведеног оквира приликом бирања начина решавања конкретног пропагационог канала или сценарија. У одабиру методе могу се користити следеће смернице:

 када је циљ евалуација статистике перформанси система, мреже (нпр. укупна брзина испоруке пакета, средње кашњење са-краја-на-крај и др.) и важна брзина симулације, може се користити неки од нерегуларних геометријских модела,

- у случају потребне статистике мрежне топологије (нпр. одређивање броја и величине кластера возила са директном везом, средње величине непосредног окружења итд.) користе се регуларни геометријски статистички или детерминистички модели, с обзиром на то да нерегуларни већ користе обрађене статистичке податке окружења што може резултовати већом акумулираном грешком,
- уколико се анализирају перформансе рутирајућег протокола у широј области са брзим флуктуацијама у каналу, поједностављени детерминистички модел или регуларни стохастички модели могу представљати решење захваљујући њиховом брзом прорачуну процене појединачних (од великог броја) канала,
- за безбедносно-критичне апликације (хитно заустављање и др.) претходно наведене методе спадају у групу најперспективнијих,
- детерминистиче методе се могу користити у пуном смислу када постоје детаљне топогеографске информације и нема ограничења у смислу брзине процесирања,
- када су на располагању ограничене топогеографске информације (нпр. геометријски оквири возила и објеката у окружењу), а брзина обраде је важна, могу се користити поједностављени детерминистички модели,
- ако нема расположивих географских информација, али је познато квалитативно окружење (градске, при-градске, ауто-путеви, рурално, са или без директне оптичке видљивости), могу се користити регуларни геометријски модели, с обзиром на то да захтевају само податак о густини тачака расејавања и објеката у околини путање

Са аспекта мобилног 5G радио канала, од пресудне је важности могућност да изабрани метод подржава евалуацију брзих локалних варијација, као и динамичке преласке из једне врсте расејања у другу (из расподеле у расподелу) услед укупне не-стационарности мреже. Друго, услед кориснички орјентисаног приступа у новој мрежи, прелаз са апстрактног, академског нивоа посматрања мобилног канала (као што је случај код нерегуларних геометријских модела) све више се помера ка практичној евалуацији реалног сценарија - каналског модела, чиме се примат даје регуларним геометријским моделима и детерминистичком (претежно

поједностављеном) приступу.

### **2.1.2** Постојећа решења за моделовање динамичког 5G канала

Наглашена потреба за 5G каналским моделима довела је до обимног интересовања за њиховим развојем, како у академским, тако и у индустријским круговима. Велики труд је уложен да се објави неколико значајних прегледних истраживања у погледу моделовања 5G канала [14], али и ширег мрежног аспекта [15]. За сâмо моделовање канала, релевантни аутори разликују три приступа: *каналска мерења*, *моделовање 5G канала везано за специфични сценарио* и *моделовање општег 5G канала*. Само неколико каналских мерења и сценаријских модела дотичу питање евалуације средњег броја осних пресека и просечно трајање фединга као параметара за карактеризацију динамичких својстава временски варијантног канала [16] и њихове употребе за формирање сценарија (Марковљевих низова са коначним стањима) на вишим слојевима мреже [17], [18]. Иако је у [17] посматран широкопојасни канал, ни један од претходних радова није се бавио истраживањима ових метрика у ширем фреквенцијском опсегу. У [19] je извршена практична провера формираног Марковљевог модела теренским мерењима у специфичном *HST* сценарију, али се наведено не може наћи и у моделима општег 5G канала. Додатно, комплексност аналитичких израза који су изведени у овим сценарио-специфичним моделима су рачунски интензивни и често захтевају знатну процесирајућу снагу. Са становишта модела општег 5G канала, значајан прегледни рад [20] садржи и студију о актуелним каналским моделима за за евалуацију и дизајн мрежа наредне генерације организације за стандардизацију мобилних комуникационих мрежа (*3GPP*).

У првом реду, 3GPP NR алат са описаним подешавањима за тестирање, генерисање и анализу сигнала, имплементиран је у оквиру MATLAB-овог 5G Toolbox-а [21]. На располагању је више модела, од стохастичких у форми *5G TDL* и *5G CDL* структура, преко детерминистичких *RT* модела на дигитално генерисаним мапама, *Слика 7*, али нису развијени алати за генерисање статистике другог реда за евалуације динамике, а пропагација компоненти на мапама је ограничена на прорачун између две тачке и није оптимизована за већи број учесника у мрежи.

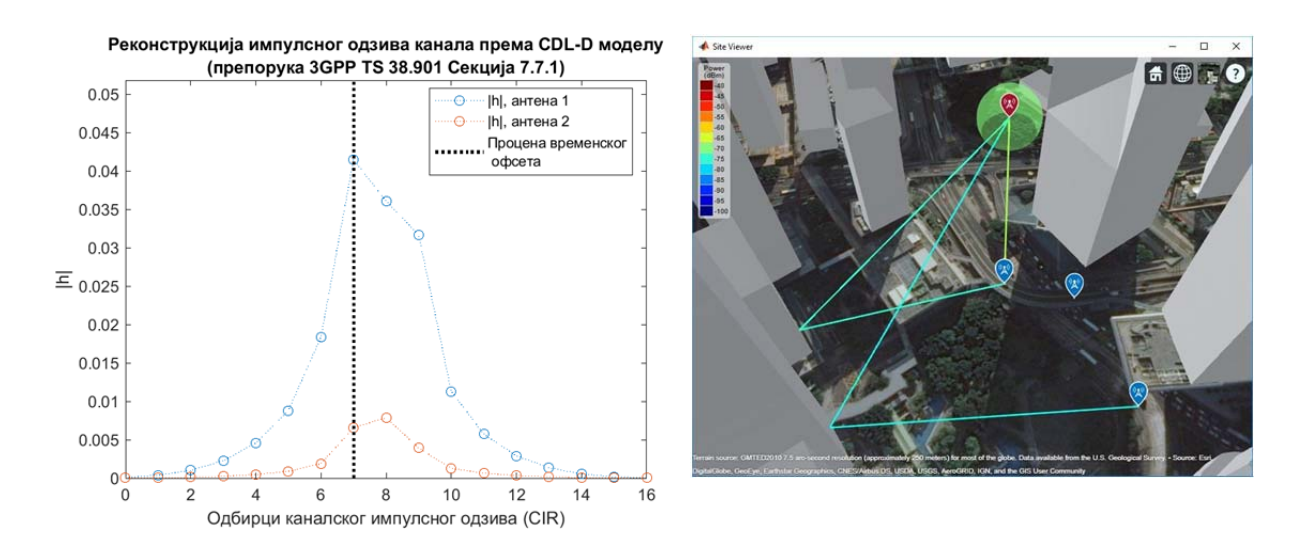

*Слика 7. Примери моделовања 5G канала: a) импулсни одзив стохастичког 3GPP модела у 5G Toolbox‐у б) примена геометријске оптике у Communication Toolbox‐у* 

У QuaDRiGa (*QUAsi Deterministic RadIo channel GenerAtor*) моделу [22] је коришћен геометријски стохастички приступ за моделовање MIMO радио линкова, омогућујући све релевантне параметре као што су кашњења по путањама, Доплерово проширење, каналски импулсни одзив (*CIR*) и др. Састоји се од две главне компоненте: стохастичке која генерише случајно пропагационо окружење и детерминистичке којом се остварује интеракција предајника/пријемника са овим окружењем. Параметризација рефлектујућих објеката у окружењу се врши на основу статистике мерења у реалном физичком каналу. Недавно је извршена доградња модела за сценарио дуалне мобилности, *Слика 8 (a) и (в)‐(ђ)*, али без евалуације статистике другог реда, или друге могућности да се изврши процена квалитета сервиса, као кључних индикатора перформанси.

На основу овог модела, Quamcom je предложио симулатор [23], за даље истраживање и развој 5G NR физичког слоја [24]. Предложени симулатор врши евалуацију параметара на нивоу везе-линка, тако што дефинисане таласне облике, кандидате за 5G употребу, пропуста кроз канал предефинисан у QuaDRiGa моделу, *Слика 8 (б)*. Алати су отвореног типа (*open‐source),* али у доступним ресурсима није обрађена динамика канала са аспекта статистике другог реда.

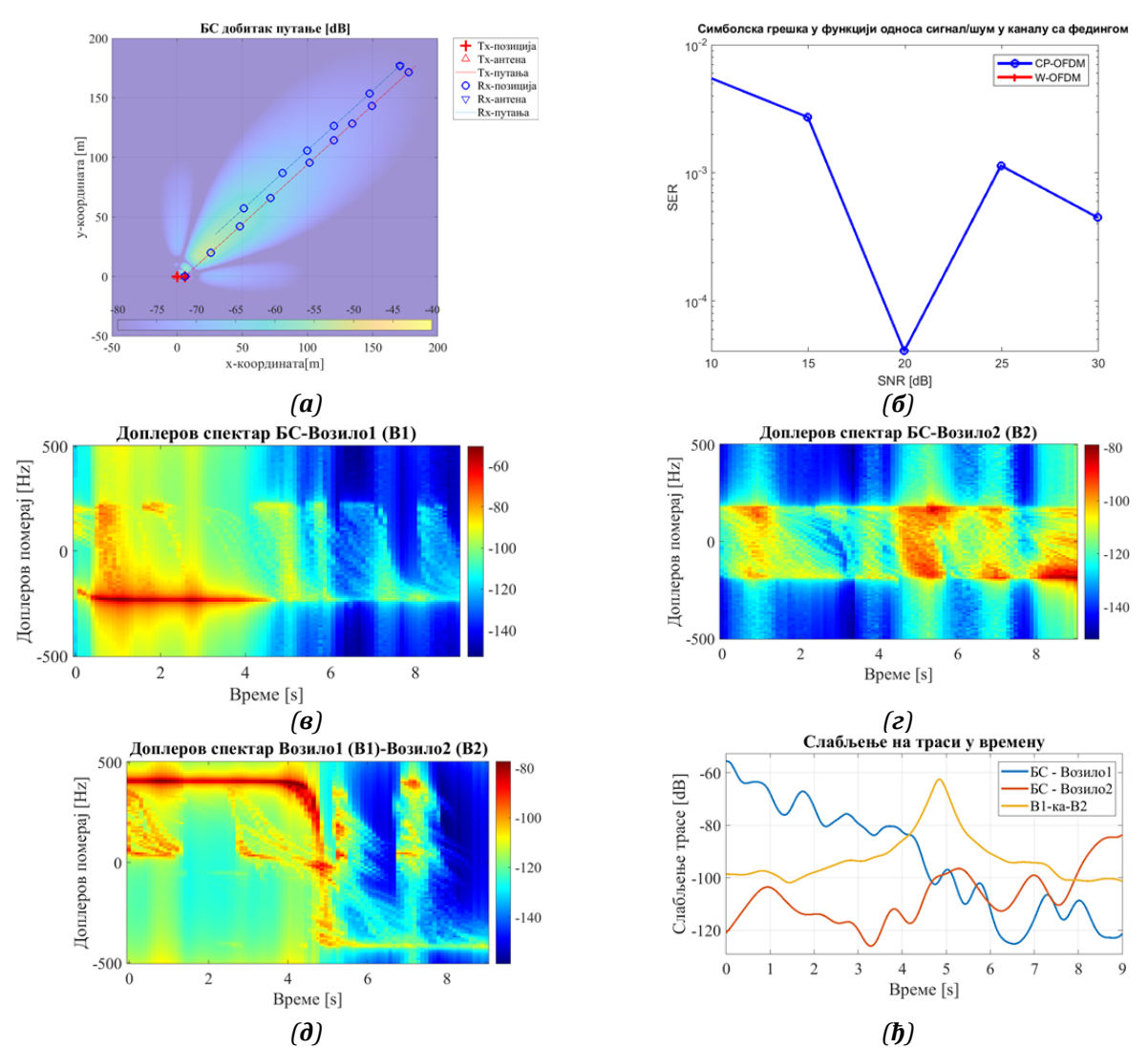

*Слика 8. Симулација сценарија са двоструким мобилним каналом: (а) визуализација сценарија (б) 5GsimWaveform симулација са QuaDRiGa modelom (в),(г) и (д) промене у Доплеровом спектру током кретања, (ђ) промене слабљења на траси* 

Статистички алат за моделовање на бази кластера, COST 2100 [25], развијен је и коришћен за анализу пре објављивања документа међународне телекомуникационе уније у погледу визије о перспективи развоја мобилних комуникационих мрежа након 2020. Овај алат је фокусиран на вишекориснички дистрибуирани MIMO и покретне Tx-Rx сценарије у 4G комуникационом систему. Обухвата сценарије у којима је један од учесника (предајник или пријемник) непокретан, што представља ограничење за 5G употребу. Алат пружа солидну визуализацију и оцену перформанси, *Слика 9*, али самим референтним радовима није много посвећено пажње брзини пресека нивоа, осим у појединим каналима за блиску, ускопојасну комуникацију, [26].

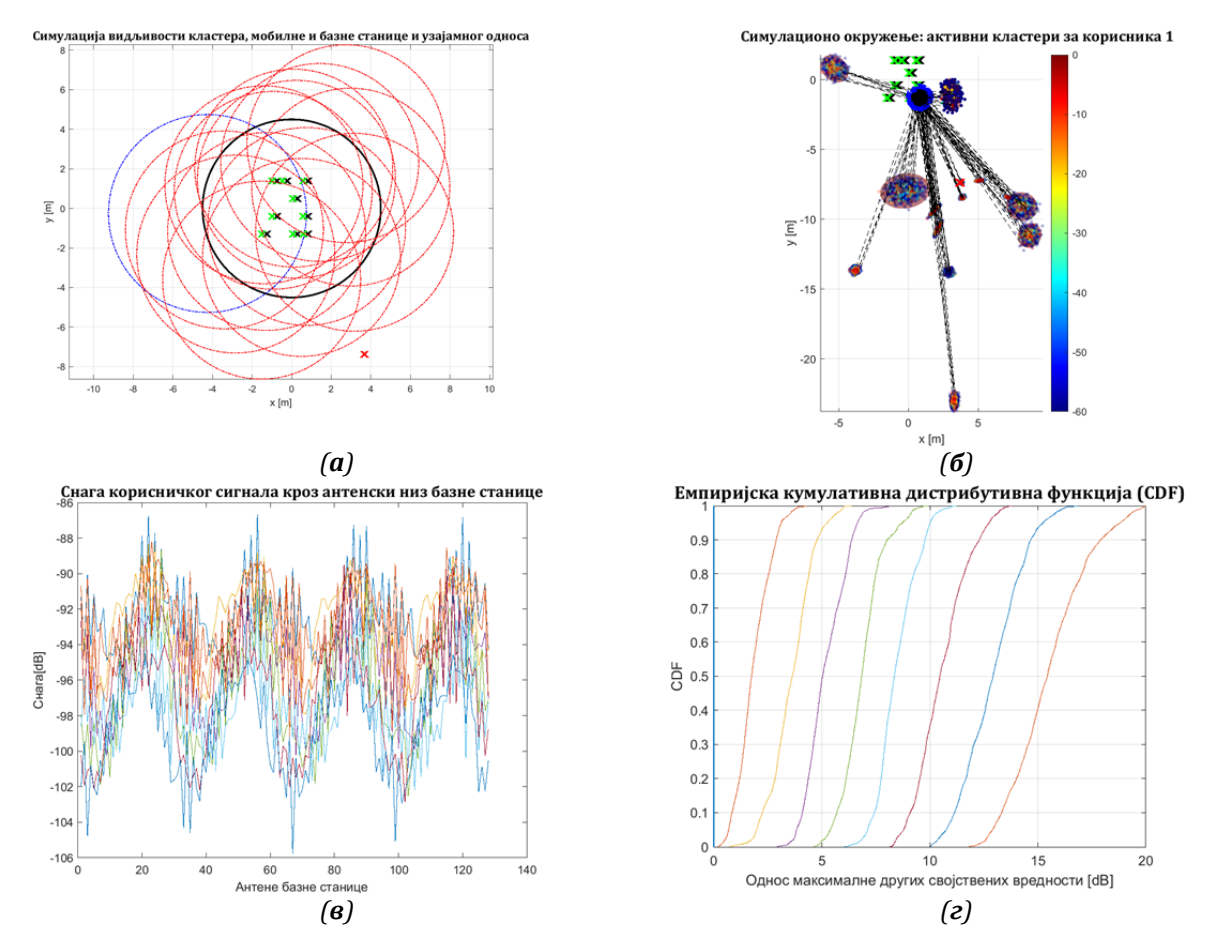

*Слика 9. Симулација сценарија у моделу COST 2100: (a) визуализација сценарија (б)* визуализација пропагационог окружења (в) евалуација пријемног сигнала на базној *станици (г) CDF сигнала на пријему* 

Програм METIS [13], припада детерминистичком типу алата за моделовање канала и замишљен је као комплемент временски захтевним и скупим мерним кампањама за свеукупне 5G сценарије, нудећи широк скуп параметара и поставки сценарија употребе. Овај опсежни програм је, према доступној референци, генерисао више публикација и докумената који опсују методе, параметре и сценарије, али у случају локалних (*small scale*) параметара (углова одласка и доласка пропагационог пута, кашњења и сл.), због прорачунских ограничења, њихова употреба је ограничена и понуђена као опција само у случају појединих сценарија (Deliverable D6.1: Simulation Guidelines, Anex 8.1). Као и претходни алати, није разматрана статистика динамике са аспеката метрика предложених у овом раду, *Слика 10.*

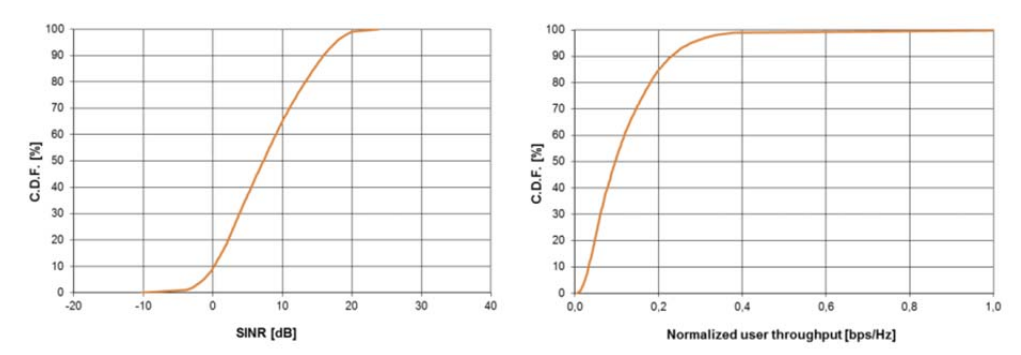

*Слика 10. Статистика првог реда у урбаном микро‐ћелијском сценарију програма METIS, недовољна за карактеризацију динамичких промена у каналу* 

У низу тестираних модела треба навести NYUSIM модел [27], израђен на основу обимних пропагационих мерења спроведених током четворогодишњег периода и предложеног као статистички просторни каналски модел коришћењем кластер-просторног лука. Дизајниран примарно за усмерене канале у милиметарском таласном подручју, према речима аутора, не покрива тематику статистике другог реда, иако у овом подручју карактеристичан је јако динамичан фединг [12]. Као и у претходним случајевима, истраживање постојећих решења је

| 1. To begin the simulator, click Start<br>2. Set your input parameters below<br>3. Select a folder to save files<br>4. Click Run                                                                                                    | 5. To run another simulation, click Reset, and repeat Steps 2-4                                                                                                    |                                                                                                    |                                                                                                    | <b>Start</b><br>Spatial consistency<br><b>Off</b><br>$Q$ On                                                                                                    | <b>Reset</b>                                        |
|----------------------------------------------------------------------------------------------------|----------------------------------------------------------------------------------------------------|----------------------------------------------------------------------------------------------------|----------------------------------------------------------------------------------------------------|----------------------------------------------------------------------------------------------------|-----------------------------------------------------|
| <b>Channel Parameters</b><br>Distance Range Option<br>Standard (10-500 m) -<br>Frequency (0.5-100 GHz)<br><b>GHz</b><br>4.5<br>RF Bandwidth (0-800 MHz)<br>MH <sub>2</sub><br>400<br>Scenario<br>UM<br>Environment<br><b>NLOS</b><br>T-R Separation Distance<br>Lower Bound | <b>Rarometric Pressure</b><br>1013.25<br>mbar<br>Humidity (0-100%)<br>50<br>$\mathfrak{h}_\mathbf{L}$<br>Temperature<br>NC.<br>20<br>Rain Rate (0-150 mm/hr)<br>mm/hr<br>ó<br>Polarization<br>Co-Pol<br>Foliage Loss<br>No | <b>Antenna Properties</b><br>TX Array Type<br>ULA<br>Number of TX Antenna<br>Elements Nt<br>$\Rightarrow$<br>TX Antenna Spacing (in<br>wavelength, 0.1-100)<br>0.5<br>Number of TX Antenna.<br>Elements Per Row Vit<br>TX Antenna Azimuth HPBW | RX Array Type<br>ULA<br>Number of RX Antenna<br><b>Elements Nr</b><br>$\overline{2}$<br>RX Antenna Spacing (in<br>wavelength, 0.1-100)<br>0.5<br>Number of RX Antenna<br>Elements Per Row Wr<br>RX Antenna Azimuth HPBW | <b>Spatial Consistency Parameters</b><br>Correlation Distance of<br>Update Distance<br>Shadow Fading (5-60 m)<br>$\sim$<br>10<br>Moving direction (0"-360")<br>Correlation Distance of<br>45<br>LOS/NLOS Condition (5-60 m)<br>15<br>$\blacksquare$<br>User Velocity (1-30 m/s)<br>User Track Type<br>m/s:<br>Linear<br>Side Length (Only for<br>Moving Distance (1-100 m)<br>Hexagon track)<br>10<br>$\overline{a}$<br>40<br>$\sim$<br>Orientation (Only for<br><b>Segment Transitions</b><br>Hexagon track) | Select a Folder to Save Files<br>/Users/            |
| 10<br>m<br>Upper Bound<br>500<br>TX Power (0-50 dBm)<br>dRm<br>20<br><b>Base Station Height</b><br>35<br><b>User Terminal Height</b><br>1.5<br>Number of RX Locations                                                                                                    | Distance Within Foliage<br>$\alpha$<br>$\rightarrow$<br>Foliage Attenuation<br>0.4<br>dR/m<br>Outdoor to indoor (O25)<br>Penetration Losa<br>No<br>021 ess Type<br>Low Loss                                                | $(7 - 360)$<br>10<br>TX Antenna Elevation HPBW<br>$(7^{\circ} - 45^{\circ})$<br>10                                                                                                    | $(7 - 360)$<br>10<br>RX Antenna Elevation HPBW<br>$(7^{\circ} - 45^{\circ})$<br>10                                                                                                    | <b>Yes</b><br>Clockwise .<br><b>Human Blockage Parameters</b><br>Trans. Rate from Unshadow to Decay<br>Human Blockage<br>I <sub>BC</sub><br>Off<br>0.20<br>0.0n<br>Trans. Rate from Decay to Shadow<br>Default Settings for<br>8.08<br>$l$ sec<br>Human Blockage<br>Trans. Rate from Shadow to Rise<br>No<br>7.85<br>leec.<br>Trans. Rate from Rise to Unshadow<br>Mean Attenuation<br>6.70<br><b>Jane</b><br>144                                                                                             | <b>Output File Type</b><br>Text File<br>Run<br>Exit |

*Слика 11. Графички кориснички интерфејс NYUSIM стохастичког симулатора* 

извршено постављањем одговарајућих параметара у изабрани сценарио (нпр. урбана микро-ћелија). Софтверски оквир нуди два мода рада (*drop mode & spatial consistency)* и мноштво параметара и интуитивне визуализације, како усмерених, тако и омнидирекционих линкова, *Слика 12*.

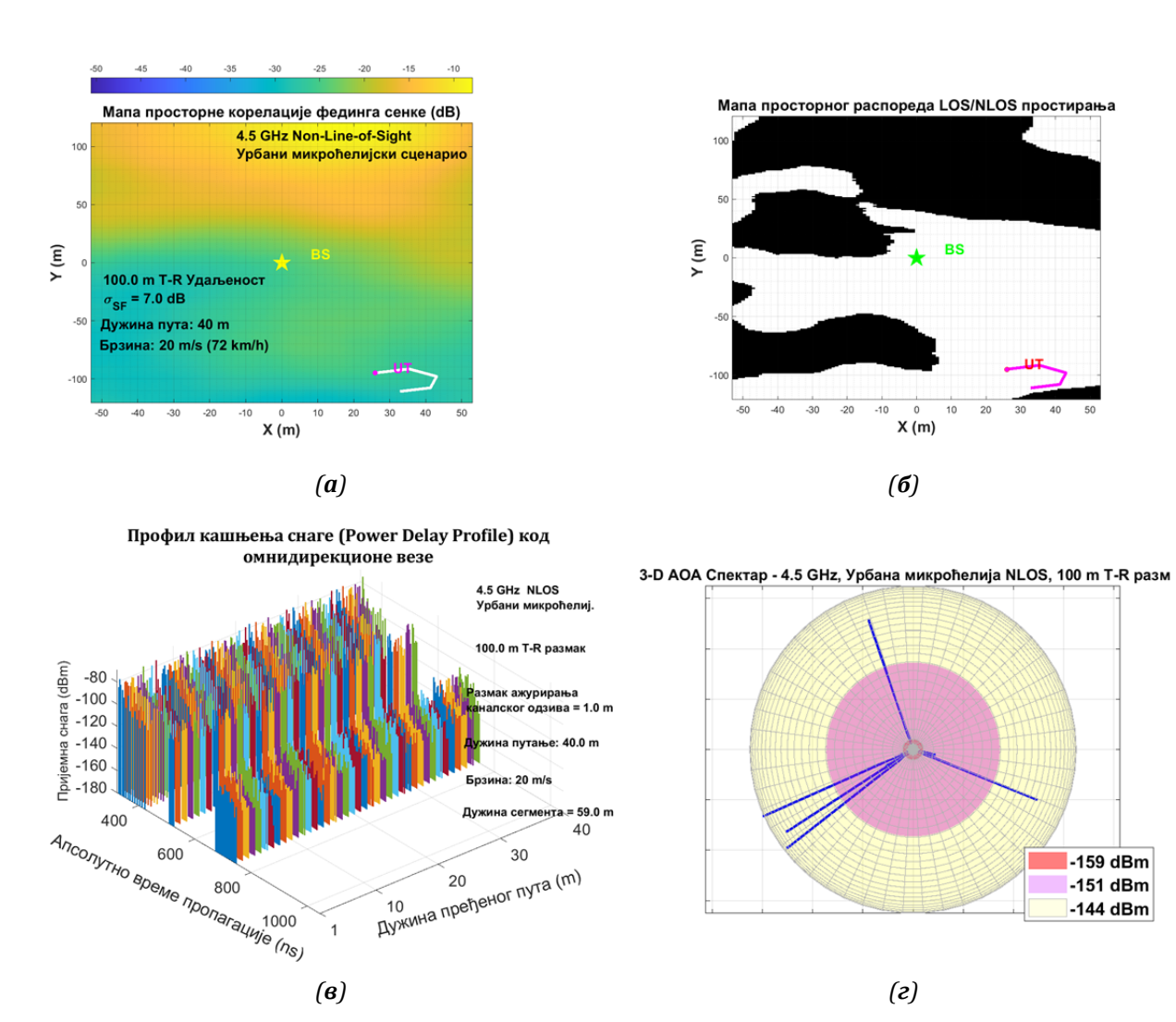

*Слика 12. Резултати NYUSIM симулације: (а) мапа фединга сенке (б) мапа локација*   $ca$  и без директне видљивости (в) профил кашњења снаге дуж трасе и (г) *реконструкција углова доласка и нивоа снаге вишепутних компоненти*

У наведеној листи општих 5G модела, само MG5GCM (*More General 5G Channel Model*) подржава четри најизазовнија сценарија у 5G: масивни MIMO, V2V, HST и mmWave [28].

 Заједнички атрибут за све поменуте радове је дефицитарност евалуације статистике другог реда у моделима општег 5G канала ради екслпоатације на вишим, информационим нивоима моделирања, што је и један од циљних области за спроведена истраживања током писања ове тезе.

## **2.2** Пропагациони механизми за формирање аналитичког модела

Пропагација електромагнетних таласа за наше поимање је таква да њихово истраживање углавном представља формулисање прихватљиве апроксимације постојећих појава. Овај феномен се на пријемној страни ограничава спознајом вероватноће којом примљени сигнал/информациони садржај може представљати емитовану поруку. У статистичком смислу, познавање функције којом се свакој вредности пријемног сигнала из скупа могућих њених вредности, може доделити вероватноћа да представља предајни сигнал (тзв. функција расподеле вероватноће), у довољној мери омогућује тачну реконструкцију почетне информације. У систему дискретних случајних променљивих ова расподела се назива функција масе вероватноће, док је код континуалних - функција густине вероватноће [29]. Када је сигнал изложен само слабљењу хомогеног медијума (материје), а околина (простор) слободна од објеката расејања или абсорпције електромагнетне енергије, утицај канала се може представити адитивним белим гаусовим шумом, природне (Гаусове) расподеле вероватноће, нулте средње вредности и јединиче девијације, *N(0,1)*.

Овакав поједностављен приступ није адекватан када је у каналу присутан фединг. Механизми настанка шума постају знатно сложенији и на пријему се јављају другачије функције расподеле, као што су Рајсова, Рејлијева, лог-нормална, итд. Још више, када се ради о динамици услед промене пропагационих услова, појаве ових расподела се смењују у времену и функција густине вероватноће се мора допунити додатним информацијама о перцепцији канала.

Ради јаснијег изложења материје, у наредна два поднаслова је извршена анализа која треба да одговори на питања како се посматрани феномен фединга испољава и којим механизмима настаје.

### **2.2.1** Категоризација пропагације у мобилном окружењу

У одговору на прво питање, разликују се два основна типа фединга: фединг великих размера (*large‐scale fading*) и фединг малих размера (*small‐scale fading*), [30]. Због обимности и важности материје фединга, посматрање ће бити у сажетој форми, истичући аспект динамике у мобилним каналима.

Фединг великих размера се генерално манифестује на два начина: слабљењем трасе, односно променом средње снаге сигнала у односу на растојање, и варијацијама око средње вредности сигнала. Појава овог фединга је узрокована израженијим топогеографским контурама (брда, шуме, блокови зграда, итд.) између предајника и пријемника. Статистичка обрада овог фединга се састоји у прорачуну (естимацији) слабљења трасе у функцији растојања. Често се описује параметром средњег слабљења трасе и лог-нормалне дистрибуције варијација око средње снаге. Истраживање овог фединга, односно прорачун слабљења трасе се може посматрати и кроз усредњавање варијација на нивоу локала (10-40 λ).

Фединг малих размера се односи на драматичне варијације амплитуде и фазе сигнала које се испољавају при знатно мањим променама положаја (реда λ/2) између предајника и пријемника и посматрање истог се обавља унутар граница локалног нивоа (10-40 λ). Манифестација овог фединга се огледа у два механизма: *временском растезању (проширењу)* или дисперзији *сигнала*, насталом услед простирања таласа по више путања и *временски променљивом понашању канала*, који је последица кретања. Оба механизма се могу посматрати у два домена, временском и фреквенцијском, а ефекти класирати у две засебне категорије.

У коначној инстанци, зависно од домена посматрања и посматраних (пројектованих) параметара, разликовање фединга малих размера се врши кроз: фреквенцијски или **селективни фединг,** не-селективни или **равни фединг, брзи фединг и спори фединг, Слика 13.** 

Аналитичка решења за посматрање фединга описана су са неколико значајних функција. У детерминистичком смислу, полази се од формулисања  $\phi$ ункције импулсног одзива канала, h(t,*τ*). Ова функција представља излазни сигнал из канала кад се на његов улаз доведе побуда у облику јединичног степ импулса. Овако дефинисана функција канала омогућује одређивање (детерминисање) излазног сигнала из канала, односно пријемног сигнала мобилног учесника  $y(t)$ , у тренутку *t*, на произвољни предајни сигнал  $x(t)$ , емитован у канал  $\tau$  секунди раније:

$$
y(t) = \int_{-\infty}^{\infty} x(t-\tau) h(t,\tau) d\tau
$$
 (1)

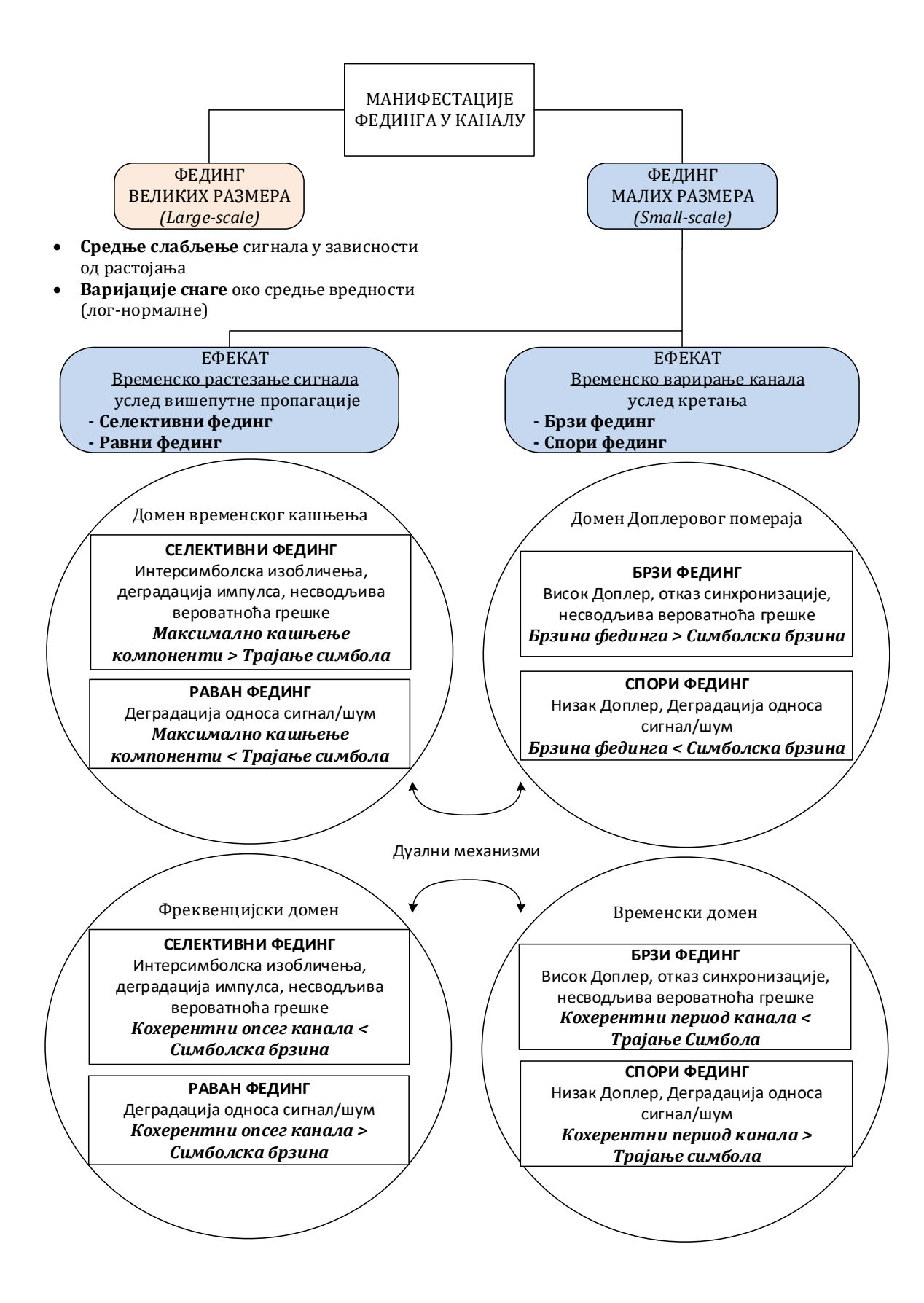

*Слика 13:* Манифестација ефеката фединга у мобилном радио каналу

и у општем случају се представља временски променљивим конволуционим интегралом сигнала побуде и импулсног одзива, израз (1). Кашњење компоненти симболички је садржано у параметру , а временске варијације канала у *h(t,τ)*. На овај начин се, у моделовању вишепутног простирања, формирају тзв. линије за кашњење (*Tapped Delay Lines, TDL*). На дуалан начин се, преко тзв. *функције Доплерових фреквенција, H(f,ν)*, може представити и утицај кретања, односно насталог Доплеровог помераја, симболички означен са ν :

$$
Y(f) = \int_{-\infty}^{+\infty} X(f - v) H(f - v, v) dv
$$
 (2)

Разматрање се допуњује и посматрањем функције импулсног одзива у спектралном домену, преко *временски променљиве преносне функције канала, Т*(*f,t*). Ова функција се добија Фуријеовом трансформацијом  $h(t,\tau)$  по параметру  $\tau$ , односно инверзном Фуријеовом трансформацијом *H(f,ν)* по параметру ν, a аналитички модел канала се изражава са:

$$
y(t) = \int_{-\infty}^{+\infty} X(f) T(f, t) e^{j2\pi ft} df
$$
 (3)

Наведене системске, детерминистичке функције описују анализиране ефекте у зависности од само једног дисперзивног параметра, кашњења τ или Доплеровог помераја у. Четврта, врло важна детериминистичка функција канала, функција *расејања, S(τ,ν)*, обухвата обе дисперзивне променљиве и приказује нивое снаге сигнала у зависности од кашњења и помераја, а улазно-излазна интерпретација се представља изразом:

$$
y(t) = \iint\limits_{-\infty}^{+\infty} x(t-\tau) S(\tau, v) e^{j2\pi vt} dv d\tau
$$
 (4)

Инверзном Фуријеовом трансформацијом *S(τ,ν)* по параметру ν, добија се *h(t,τ)*, односно по параметру *τ*, *H(f,ν)*.

Описивање канала путем наведених детериминистичких функција је често непрактично, јер се понашање канала овим путем не може лако предвидети. Због тога се уводе статистички модели у којима се функције које описују канал изражавају у форми вероватноћа и стохастичких процеса.

Посматрајући временски променљиви импулсни одзив канала као случајни процес, канал се дефинише кроз ауто-корелациону функцију (АКФ) импулсног одзива:

$$
R_h(\tau_1, \tau_2, t_1, t_2) = E[h(\tau_1, t_1)h^*(\tau_2, t_2)]
$$
\n(5)

где знак \* oзначава конјуговано комплексну вредност, а очекивање (средња вредност)  $E[h(\tau, t)]=0$ . Гледајући израз на десној страни, АКФ импулсног одзива се посматра као мера променљивости канала у времену узимајући у обзир следеће важне претпоставке, [31]:

1) АКФ импулсног одзива канала као стохастичког процеса, зависи само од временске разлике посматрања,  $\Delta t = t_2 - t_1$ , а не и од апсолутног тренутка времена *t,* тј.

$$
R_h(\tau_1, \tau_2, \Delta t) = E[h(\tau_1, t)h^*(\tau_2, t + \Delta t)] \tag{6}
$$

што је претпоставка тзв. *стационарности у ширем смислу (WSS).*

2) АКФ импулсно одзива занемарљива је за  $\tau_1 \neq \tau_2$ , а за случај једнаких кашњења,  $\tau_1 = \tau_2$  постаје налик Дираковом делта импулсу. Ово је случај када су амплитуде и фазе вишепутних компоненти некорелисане што одговара *некорелисаном расејању* и уз услов 1) се добија тзв. стационарни канал у ширем смислу са некорелисаним расејањем (*WSSUS‐Wide Sense Stationary Uncorrelated Scattering):*

$$
R_h(\tau, \Delta t) = E[h(\tau, t)h^*(\tau, t + \Delta t)] \tag{7}
$$

Важна дискусија у овом кораку је да су претходне претпоставке прихваћене као валидне за многе реалне мобилне канале, у најмању руку за кратке дистанце кретања мобилног учесника, што одговара федингу малих размера. Међутим, термин кратка дистанца се посматра релативно у односу на таласну дужину посматраног сигнала и у 5G случајевима употребе, крећући се ка милиметарском таласном подручју, ове дужине се драстично скраћују. Друго, број тачака расејања (*point* scatterers) се истом приликом енормно повећава с обзиром на то да физички мали (метални) објекти постају "велики у електричном смислу"- у сразмери са  $\lambda$ , што последично води ка нестационарности.
Када је реч о АКФ, додатном апроксимацијом за  $\Delta t = 0$ , добија се тзв. карактеристика **профила кашњења снаге** (*power delay profile*),  $S(\tau) = R_h(\tau, 0)$ , Слика 14 а). Познавање ове функције нам помаже у одговору на питање: "Како се мења средња вредност пријемне снаге у зависности од кашњења вишепутних компоненти?". Ако се укупна снага импулсног одзива (тј. ауто-корелациона функција) нормализује на јединичну површину, профил кашњења снаге се може превести у функцију густине вероватноће,  $p(\tau)$ :

$$
p(\tau) = \frac{S(\tau)}{\int_{-\infty}^{+\infty} S(\tau) d\tau}
$$
 (8)

Ову функцију користимо за прорачун средње вредности кашњења кроз математичко очекивање,  $D_{\tau}$ :

$$
D_{\tau} = E[\tau] = \int_{-\infty}^{+\infty} \tau p(\tau) d\tau \tag{9}
$$

 За један предајни импулс који се до одредишта преноси са одређеним кашњењем, време између прве и последње пристигле компоненте преношеног сигнала на месту пријема, *Тm*, представља максимално прекомерно кашњење након којег ће снага вишепутних компоненти опасти на неки дефинисани ниво/праг, испод најјаче компоненте, и једнака је стандардној девијацији функције  $p(\tau)$ :

$$
T_m = \sqrt{\int_{-\infty}^{+\infty} (\tau - D_\tau)^2 p(\tau) d\tau}
$$
 (10)

Статистичка анализа се, на сличан начин, може спровести и на остале три системске детерминистичке функције. АКФ функције Доплерових фреквенција:

$$
R_H(\nu_1, \nu_2, f_1, f_2) = E[H(\nu_1, f_1)H^*(\nu_2, f_2)]
$$
\n(11)

се дуалном анализом своди на **Доплерову спектралну густину снаге**, Слика 14 б),  $S(v) = R<sub>H</sub>(0, v)$ , представља се у зависности од Доплеровог помераја и може трансформисати у функцију густине вероватноће

$$
p(v) = \frac{S_v(v)}{\int_{-\infty}^{+\infty} S_v(v) d\tau}
$$
 (12)

средње вредности Доплера

$$
D_{\nu} = E[\nu] = \int_{-\infty}^{+\infty} \nu p(\nu) d\nu
$$
 (13)

и стандардне девијације

$$
f_d = \sqrt{\int_{-\infty}^{+\infty} (\nu - D_\nu)^2 p(\nu) d\nu}
$$
 (14)

која представља тзв. Доплерово проширење, *fd* и у реципрочном је односу са временом кохеренције  $f_d \approx 1/T_0$ .

Из АКФ преносне функције *Т(f,t),* која је уједно и Фуријеов (ℱ) трансформациони пар импулсном одзиву, гледано према параметру кашњења  $\tau$  ,  $h(\tau,t) \stackrel{\mathcal{F}(\tau)}{\longrightarrow} T(f,t)$ , добијају се важне метрике које показују у којој мери трансмисионе карактеристике канала варирају зависно од временског и фреквенцијског помака:

$$
R_T(f_1, f_2, t_1, t_2) = E[T(f_1, t_1)T^*(f_2, t_2)] \xrightarrow{WSS} R_T(f_1, f_2, \Delta t) \xrightarrow{WSSUS} R_T(\Delta f, \Delta t)
$$

Додатном апроксимацијом  $\Delta t = 0$ , добија се **корелациона функција са фреквентним помаком,**  $R(\Delta f) = R_T(\Delta f, 0)$ **,** Слика 14 г). Интерпретација ове функције налази се као одговор на питање: "У којој су корелацији сигнали преношени кроз канал у одређеном тренутку, а који су фреквенцијски размакнути на *Δf = f1 - f2 Hz?* ". Статистичка метрика посматрана у овом случају је тзв. опсег кохеренције, *B0*, који је у обрнуто сразмерној релацији са максимални временским кашњењем, *B0* ≈ 1/*Тm*. Овај параметар нам говори о опсегу фреквенција у којем канал прослеђује све спектралне компоненте сигнала неизобличене (једнаке амплитуде и линеарне фазе). Ако се апроксимација спроведе са *Δf* =0, добија се **временска корелациона функција**  $R(\Delta t) = R_T(0, \Delta t)$ **, Слика 14 в). Она дефинише**  статистичку метрику време кохеренције, *Т0*, као очекивани временски интервал у којем је одзив канала суштински инваријантан.

Утицај фединга који се догађа унутар неколико десетина таласних дужина, од нарочито је важности за посматрање у новим мобилним мрежама, с обзиром на скраћење таласних дужина, због чега је сразмера на којој се посматрају локалне варијације реда величина од неколико центиметара, а слабљење може да износи и до 20-30 dB.

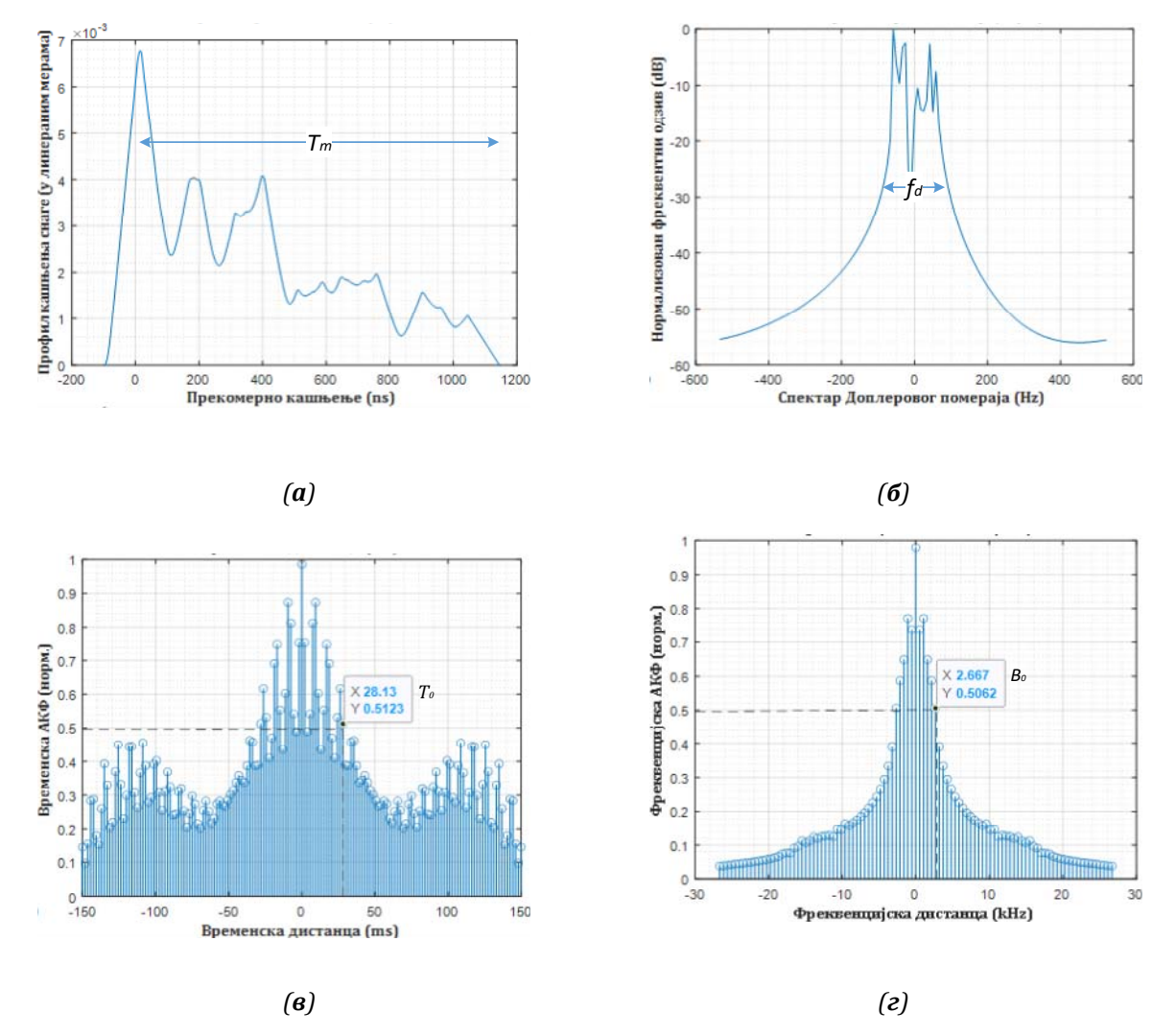

*Слика 14: Статистика мобилног канала: (а) Профил кашњења снаге (б) Доплерова СГС (в) Корелациона ф‐ја са фреквенцијским помаком и (г) Корелациона функција са временским помаком*

**Селективан фединг** настаје у условима када је  $T_m$  >  $T_s$ , где је  $T_s$  време трајања симбола, односно када је кашњење вишепутних компоненти веће од трајања симбола, узрокујући каналски-индуковану интерсимболску интерференцију. Ако

се уместо у временском, посматра фреквенцијски домен, онда је критеријум за овај тип деградације у каналу да је  $B_0 < 1/T_s \approx W$ , где се брзина симбола 1/ $T_s$ узима да је номинално једнака ширини опсега сигнала *W.* **Равни фединг**, за разлику од претходног, подразумева да је  $T_m < T_s$ , односно  $B_0 > W$ . Интерсимболске интерференције овде нема (јер нема преклапања пристиглих симбола), али се и даље догађа да су перформансе сигнала драстично редуковане, с обзиром на фазни шум који уноси свака компонента различитим (електричним) дистанцама пропагације које прелази. Ако дужина трајања симбола премашује време кохеренције (време непроменљивих услова у каналу), онда настаје случај **брзог фединга**. Тада се може очекивати да се карактер фединга промени неколико пута током трајања пропагације симбола кроз канал, што доводи до изобличења таласног облика сигнала у основном опсегу, смањењу односа сигнал/шум и повећану вероватноћу грешке, што се даље испољава на проблеме у синхронизацији (нпр. отказивање синхронизационе PLL петље). Исти ефекат настаје и ако се посматра домен спектралне густине Доплерове снаге. Услов за то је овде да је *W ≈ 1/ T<sub>s</sub> < f<sub>d</sub> ≈ 1/T<sub>0</sub> или да максмални Доплеров померај спектрално* "преклапа" опсег корисног сигнала. У супротном случају, гледано и у временском и у фреквенцијском домену, канал карактерише **спори фединг** (постојаност канала је дужа од трајања симбола, односно сигнал је спектрално шири од максималне Доплерове фреквенције).

### **2.2.2** Моделовање мобилног канала са аспекта процене захтеваног квалитета сервиса

Претходна анализа је показала како се, уз претпоставку стационарних и стационарних-у-ширем-смислу услова у каналу, може окарактерисати, а на основу тога и пројектовати, мобилни канал са ограниченом динамиком. У наставку су изложени елементарни концепти као основ практичне имплементације спроведене у тачки 4.1.

Када се ради о бежичном приступном каналу пакетске мреже која уместо параметара везе, треба да гарантује квалитет сервиса, као што су велике брзине преноса, минимално кашњење, поузданост линка итд., (нпр. пренос гласовног и видео сигнала у реалном времену, високо осетљивих на кашњење), употреба горе изложених параметара, *Tm*, *fd*, *B0* и *T0*, је ограничена, јер се ови параметри мењају

29

током времена. Капацитет мреже са гарантованим QoS и саобраћајем у реалном времену се мери бројем активних корисника који постижу циљани QoS, а не брзином преноса (бита/секунди), [32]. У циљу компензовања оваквих утицаја канала, прибегава се методама међу-слојне оптимизације (*cross‐layer optimization*) као што су алгоритми за прилагођење линка (*link adaptation*) и распоређивање пакета према додељеним радио ресурсима (*packet schedulling and radio‐resource allocation*). У зависности од стања канала, јединица за контролу дозволе позива у базној станици одређује број могућих конекција са задовољавајућим QoS. Овде се QoS дефинише кроз брзину губљења пакета (*packet loss rate*), средње кашњење пакета (*average packet delay*), итд, а кључни метаподаци за евалуацију канала постају брзина проласка нивоа (средњи број осних пресека – *Level Crossing Rate, LCR*) и просечно трајање фединга (*average fade duration, AFD*) комплексне енвелопе сигнала на пријему.

У циљу формулисања израза за комплексну енвелопу пријемног сигнала, посматра се емитовани модулисани (РФ) сигнал основног опсега  $x_{\text{CE}}(t)$  који је у стандардној нотацији, [9], дат изразом

$$
x_{RF}(t) = Re[x_{CE}(t)e^{j2\pi f_0 t}] \qquad (15)
$$

и преноси се до места пријема путем површинских таласа (апроксимативно), где се, услед расејавања у вишепутном пропагационом окружењу и слабљења слободног простора у сваком тренутку формира сигнал

$$
y_{RF}(t) = Re \left\{ \sum_{i=1}^{N(t)} c_i(t) e^{j\phi_i(t)} x_{CE}(t - \tau_i(t)) e^{j2\pi f_0(t - \tau_i(t))} \right\} = Re[r(t) e^{j2\pi f_0 t}] \tag{16}
$$

где је *N(t)* временски променљиви број тачака расејања, а реалне величине  $c_i(t)e^{j\phi_i(t)}$  амплитудни и фазни допринос који потиче од интеракције са *i*-тим тачкастим расејањем,  $\tau_i(t)$  пропагационо кашњење сваке вишепутне компоненте и *f0* носећа фреквенција. Треба приметити да су претходни параметри генерално временски променљиви услед промена у каналској структури пропагационог окружења. Из израза (16), посматрајући члан  $e^{j2\pi f_0(t-\tau_i)} = e^{j2\pi f_0 t} \cdot e^{-j2\pi f_0 \tau_i}$ уочљиво је да сигнал пријемне комплексне енвелопе (основног опсега) постаје

$$
r(t) = \sum_{i=1}^{N(t)} c_i(t) e^{j\phi_i(t)} e^{-j2\pi f_0 \tau_i} x_{CE}(t - \tau_i)
$$
 (17)

 За површински талас, на месту пријемника, узимајући у обзир да се креће брзином светлости *с* и прелази (*i*-та компонента) електрично растојање  $d_i$ , важи да је  $\tau_i = {d_i}_C$ . Ако се узме да је таласна дужина носиоца  $\lambda_0 = {c}_{\int_{0}^{\cdot}}$ , добија се израз за комплексну енвелопу пријемног сигнала у зависности од таласне дужине носиоца и пређеног електричног растојања сваке компоненте

$$
r(t) = \sum_{i=1}^{N(t)} c_i(t) e^{j(\phi_i(t) - \frac{2\pi}{\lambda_0} d_i)} x_{CE}(t - \frac{d_i}{c})
$$
 (18)

Уколико је комплексна енвелопа предајног сигнала једнака јединичном импулсу,  $x_{\scriptscriptstyle{CE}}\left(t - {d_i}/{c}\right) = \delta(t-\tau_i)$ , на пријемној страни се добија функција импулсног

одзива канала, може се писати

$$
h(\tau, t) = \sum_{i=1}^{N(t)} c_i(t) e^{j(\phi_i(t) - \frac{2\pi}{\lambda_0} d_i)} \delta(t - \tau_i)
$$
(19)

У наставку, фазни допринос од тачкастог расејања  $\phi_i(t)$  под претпоставком глатких препрека и хомогенe средине на кратким дистанцама кретања се може, за сада, занемарити, а амплитудски допринос, као и број тачака расејања узети константним, тј.  $c_i(t) = c_i$  и  $N(t) = N$ . На овај начин, формира се аналитички модел ускопојасног канала

$$
h(\tau, t) = \sum_{i=1}^{N} c_i e^{-j\frac{2\pi}{\lambda_0} d_i} \delta(t - \tau_i)
$$
 (20)

што посматрањем у дискретизованој векторској нотацији постаје

$$
\boldsymbol{h}[n] = c e^{-j\frac{2\pi}{\lambda_0}d[n]} \tag{21}
$$

где  $n \in [-L, L]$ , означава тренутак, односно позицију, на рути кретања мобилног учесника у којој се узима мерни узорак сигнала, Слика 15 а), *c* је вектор тежинских коефицијената (амплитудски допринос) сваке од компоненти, а *d* [*n*] вектор растојања композитног (вишекомпонентног) сигнала на позицији *n*. Приметимо да

се израз (21) односи на комплексни вектор и да се, према (16), естимација енвелопе врши на основу његове реалне вредности. Доплеров ефекат, и следствено, зависност од брзине кретања мобилног учесника је садржан у интервалу одабирања  $\Delta t = \frac{\Delta x}{v} = \frac{\lambda}{F v}$ , где  $F$  представља део (*fraction*), односно број одмерака по таласној дужини носеће фреквенције, а  $v$  константну брзину кретања.

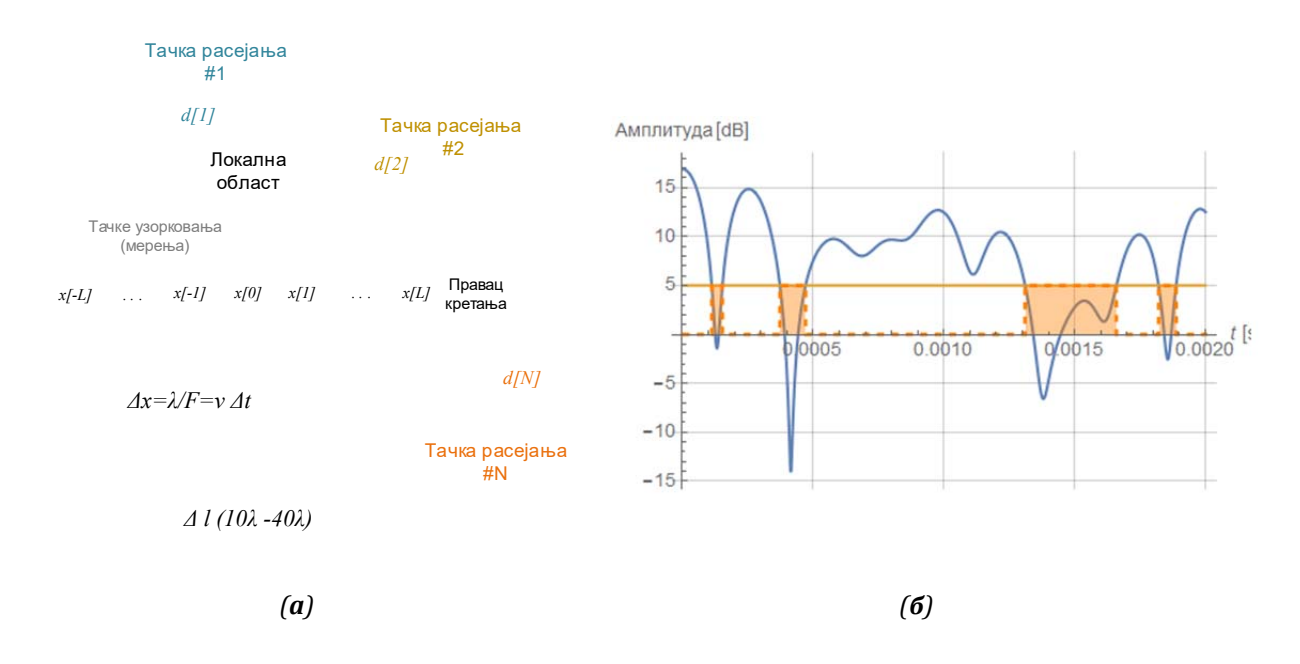

*Слика 15: Моделовање фединга малих размера: (а) илустративни приказ (б)* варијације комплексне енвелопе пријемног сигнала дуж трасе

За проналажење вредности вектора *c,* корисно је посматрати и однос нивоа електричног поља на месту пријема добијеног по путањи рефлектованој од радарског одраза, површине  $\sigma_i$  [m<sup>2</sup>], и путањи директне оптичке видљивости. Једном таквом анализом (поглавље 7 у [31]) показује се да су амплитуде компоненти једнаке

$$
c_i = \frac{\sqrt{\sigma_i}}{\frac{1}{d_{BSNR} \cdot d_{TRMK}}}
$$
(22)

 На Слика 15 б) приказан је пример нормализоване енвелопе сигнала добијене на једној траси. Флуктуације нивоа услед фединга, које могу да досегну и до 30dB, гледано са аспекта осетљивости пријемника, доводе до губљења пакета када падну испод одређеног прага (5 dB на слици, нпр.).

 Проучавању статистика *LCR* и *AFD* у доступној литератури се углавном прилази са две стране. Са једне, посматрају се везе према вишим мрежним слојевима где се, према прегледном раду [33], користе за: формирање Марковљевих ланаца и процеса одлучивања (вероватноћа), анализу алгоритама преузимања (*handoff, handover)* код евалуације пакетских грешки, [34], оптимизацију дужине бафера, адаптивне модулационе и кодне шеме (АМС) са и без интерливинга и естимацију протока за различите комуникационе протоколе. На другој страни, доста истраживања је спроведено ради естимације ових статистичких особина у физичком каналу различитих конфигурација, [35], [36], [37] и дистрибиција вероватноћа сигнала, [38]. Статистика проласка одређеног нивоа је дубока тема која интензивно заокупља пажњу истраживача стохастичких процеса у области примењене физике за одређивање вектора брзине, [39], али операционим истраживањима [40]. Врло добар рад на српском језику у којем су посматране статистике пресека амплитуде и фазе за различите типове расподеле, дат је у [41].

 У приступу објашњења брзине проласка кроз ниво, често се у литератури узима полазиште у Рајсовој општој формули (додатак 2.А у [9]). Овде ће анализа бити спроведена нешто другачије у циљу бољег разумевања начина аквизиције ових параметара. Посматрајмо случајни процес, континуалан, не нужно стационаран или стационаран у ширем смислу, који пресеца неки предефинисани ниво или праг, Слика 15 б). Одређивање динамичности овог процеса започиње се одређивањем броја проласка кроз ниво. Посматрањем би се могло лако закључити да се овај број једноставно може добити детекцијом одбирка једнаких референтном нивоу *L*, али треба напоменути да се ради о сигналу изложеном различитим утицајима шума, реалније представљен статистичким ансамблом  $X(t)$ , Слика 16 (график на врху). Пратећи овај графички приказ, чији је WOLFRAM код дат у Прилогу А, дефинишимо помоћну функцију

$$
\theta(X(t)) = \begin{cases} 0, & X(t) < L \\ L, & X(t) \ge L \end{cases}
$$
\n(23)

односно, након нормализације

$$
U(t) = \theta(X(t) - L) = \begin{cases} 0, & X(t) < L \\ 1, & X(t) \ge L \end{cases} \tag{24}
$$

С обзиром на то да нас не интересују вредности случајне променљиве  $X(t)$ , већ само да ли је изнад или испод нивоа *L,* проблем се своди само на посматрање случајне променљиве  $U(t)$  у смислу да ли је она вредности 1 или 0. Оно што је од нарочитог интереса је статистика временских тренутака у којима ова функција мења своју вредност. Из тог разлога је прикладно посматрати не  $U(t)$ , већ њен извод,  $\dot{\theta}(t)$ . Са слике се лако може видети да се диференцирањем степ функције  $U(t)$  по  $t$  добија делта функција,  $\delta(t)$ ,

$$
\dot{U}(t) = \dot{X}(t) \,\delta(X(t) - L) \tag{25}
$$

 $\dot{U}(t)$  добија изглед низа импулса који се појављују у сваком тренутку у којем  $X(t)$ дотиче ниво *L*. Подсећајући се да је делта функција или делта импулс дефинисана тако да узима вредност нула у свим тренуцима, осим у  $t_0$  када постаје бесконачано кратак и висок импулс јединичне површине, тј.

$$
\int_{-\infty}^{+\infty} \delta(t - t_0) dt = 1
$$
\n(26)

може се написати

$$
\delta(X(t) - L) = \frac{\delta(t - t_0)}{|\dot{X}(t_0)|}
$$
\n(27)

тако да израз (25) постаје

$$
\dot{U}(t) = \frac{\dot{X}(t)}{|\dot{X}(t_0)|} \delta(t - t_0)
$$
\n(28)

Члан уз делта функцију има вредности  $\pm 1$  у зависности од тога да ли је процес  $X(t)$ растући или опадајући (знак извода). На тај начин, у тренуцима проласка кроз ниво на горе (*upcrossing*) добија се позитиван, а на доле (*downcrossing*) негативан импулс.

*Директним пребројавањем импулса у одређеном временском интервалу* и коришћењем једнакости (27), добија се број проласка кроз ниво L,

$$
N(L, t_1, t_2) = \int_{t_1}^{t_2} \delta(t - t_0) dt = \int_{t_1}^{t_2} |\dot{X}(t_0)| \delta(X(t) - L) dt \qquad (29)
$$

Сада се може приступити сагледавању статистике броја *N* као случајне променљиве, с обзиром да представља функцију случајне променљиве *X(t),* као нпр. колики је средњи број или очекивана вредност *N* за различите реализације  $X(t)$ , у интервалу од  $t_1$  до  $t_2$ . Посматрањем израза (29), видимо да  $N$  зависи не само од  $X(t)$  већ и од  $\dot{X}(t)$  која је такође случајни процес. С обзиром на то да се не претпоставља стационарност, функције густина вероватноћа ова два процеса су временски променљиве, стога се у израчунавање мора укључити здружена функција густине вероватноће ова два процеса, тако да је формално

$$
E[N(L; t_1, t_2)] = \int_{t_1}^{t_2} dt \int_{-\infty}^{+\infty} dx \int_{-\infty}^{+\infty} |\dot{X}(t_0)| \delta(x - L) p(x, \dot{x}, t) dx \qquad (30)
$$

односно, ослобађајући се делта функције

$$
E[N(L; t_1, t_2)] = \int_{t_1}^{t_2} dt \int_{-\infty}^{+\infty} |\dot{X}| p(L, \dot{x}, t) d\dot{x}
$$
 (31).

Израчунавање средњег броја осних пресека у пракси нимало није тривијално јер захтева проналажење функције здружене густине вероватноће  $p(x,t)$ , партикуларизацију за предефинисани праг *L*, и онда решaвање интеграла у (31). Анализа се може проширити на варијансу *N* и тада прорачун постаје све тежи, због чега ће овде бити изостављен.

За практичну употребу, најчешће се посматра само један смер, односно позитиван или негативан скуп импулса, а добија се тако што границе интеграла извода  $\dot{X}(t)$  се мењају од 0 до +∞ за позитиван:

$$
E[N_{+}(L; t_1, t_2)] = \int_{t_1}^{t_2} dt \int_{0}^{+\infty} \dot{X} p(L, \dot{x}, t) d\dot{x}
$$
 (32)

а за негативан од -∞ до 0, уз предзнак "-" интеграла (с обзиром да је  $|\dot{\mathit{X}}| \rightarrow \dot{\mathit{X}}$ ). Комбиновањем резултата из (18), односно (21) у (32), за просечну брзину којом сигнал пролази кроз ниво може се написати

$$
LCR_{+} = \lim_{\Delta t \to 0} \frac{\int_{0}^{+\infty} \dot{r} \, p(r;\dot{r}) d\dot{r} \Delta t}{\Delta t} = \int_{0}^{+\infty} \dot{r} \, p(r;\dot{r}) d\dot{r}
$$
(33)

што се поклапа са извођењем Рајсове формуле, при чему је овде постепено приказан начин практичног моделовања и рачунања. Ако је кумулативна дистрибутивна функција комплексне енвелопе

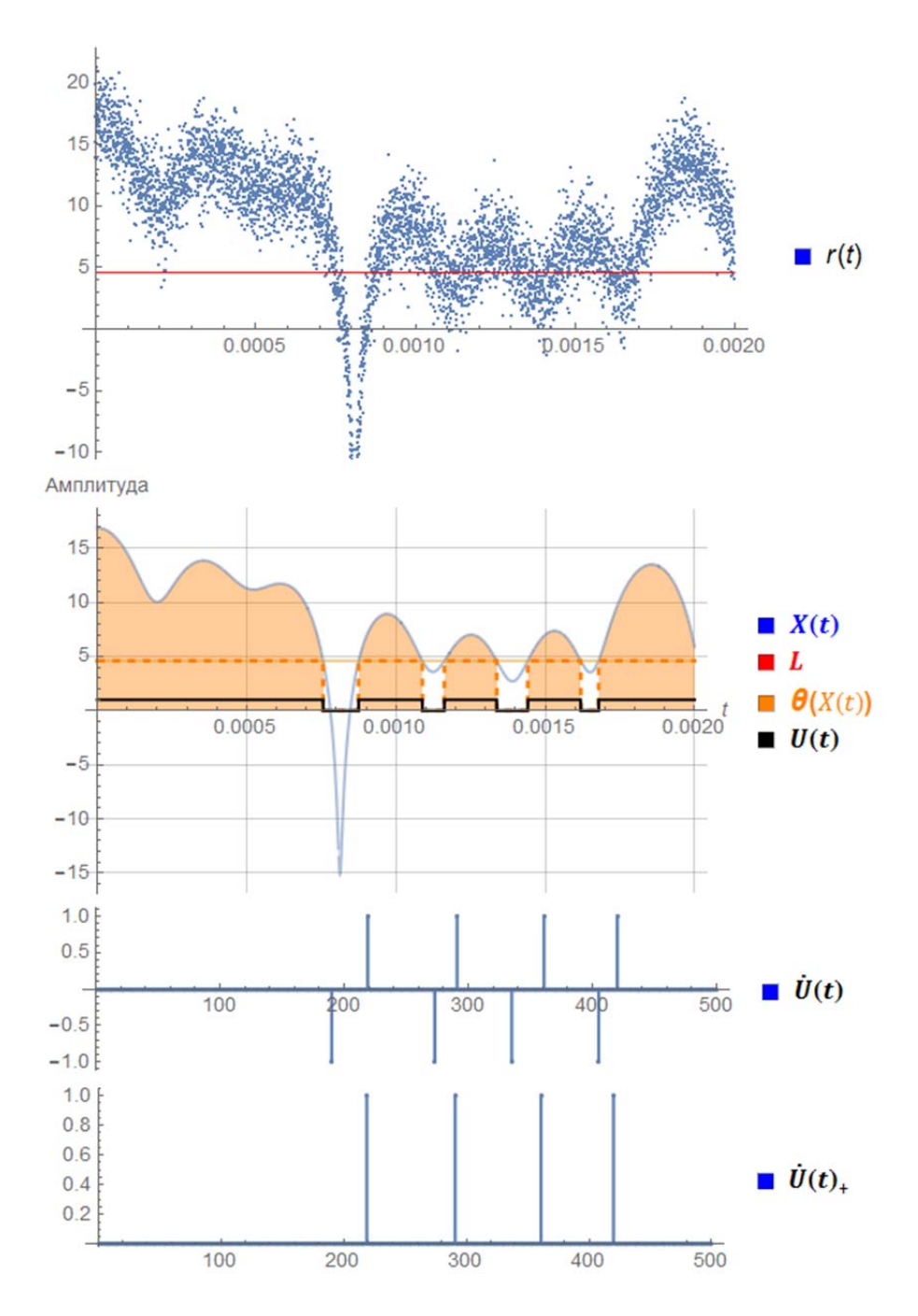

*Слика 16: Графички приказ добијања статистике проласка нивоа*

$$
CDF_r = P(r(t) < L) = \int_0^L p_r(x) dx \tag{34}
$$

за просечно трајање фединга се може написати

$$
AFD_r = \frac{CDF_r}{LCR_+} \tag{35}
$$

Изглед нормализованих вредности брзине проласка нивоа и просечног трајања фединга добијене евалуацијом и објављене у првом раду наведеном у глави 1.3 приказан је на Слика 17.

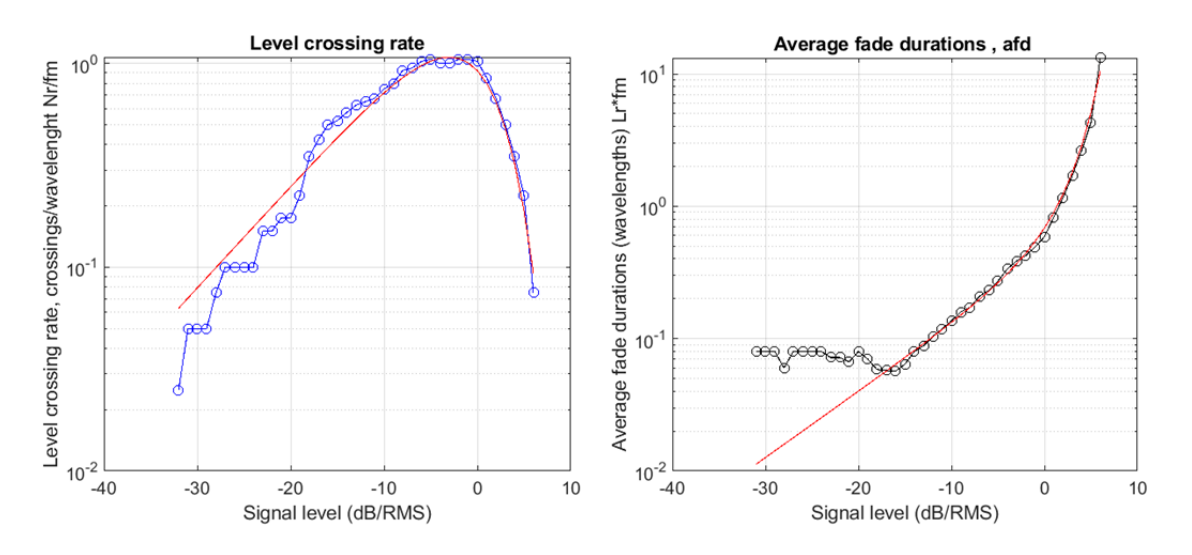

*Слика 17: Нормализовани LCR и AFD у односу на референтни ниво L*

Важно запажање: брзина проласка нивоа у изразу (32) је, генерално, зависна од времена што указује на могућу нестационарност процеса, која није тако уочљива у општој Рајсовој формули. Зато је приликом моделовања врло важно утврдити коректан-валидан релативни однос у смислу временског интервала у којем је *LCR* константан, односно класификацију канала са федингом, Слика 13.

 Једна од апликација коју вреди дискутовати је конституисање модела Марковљевог канала са коначним стањима (*Finite State Markov Chains, FSMC*), као у [42], а која је базично постављена у раду [43]. Употреба Марковљевих модела у теорији информација и кодовању [44], представља широку тему која излази из оквира овог рада и овде ће бити сажето презентована.

 Модел се представља коначним скупом стања *sn*, Марковљевог процеса {Sn}. Свако стање карактеришу вероватноће стања (*steady‐state probabilities*) и вероватноће преласка (*state‐transition probabilities*), a процес може приказати дијаграмом стања, Слика 18 б). Претпоставка за конституисање модела је да је низ  ${S_n}$  комплетан скуп узајамно искључивих стања, тако да је

$$
\sum_{i=1}^{q} P(s_i) = 1
$$
 (36)

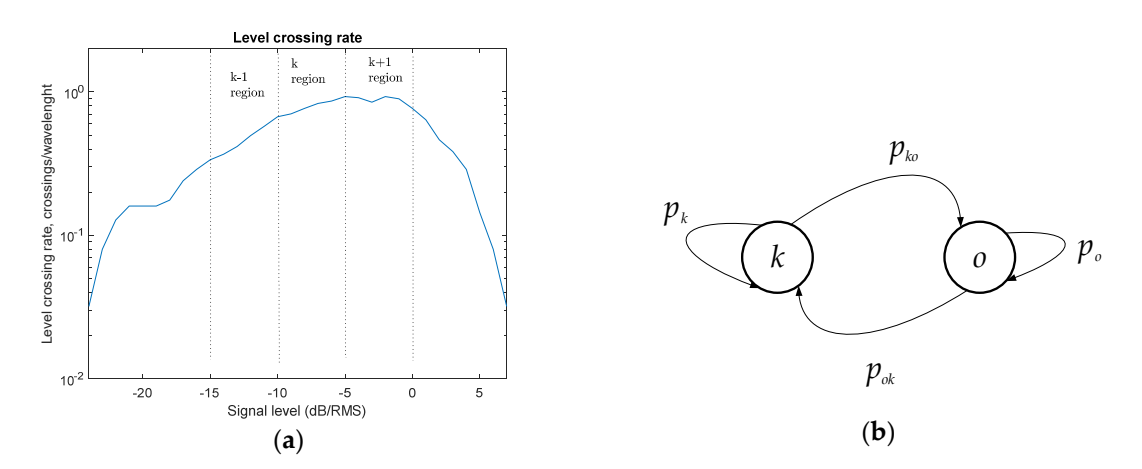

*Слика 18: Класификациони модел: а) LCR класификација б) Марковљев модел са два стања*

Један од предлога реализације модела канала је Марковљев низ са два стања, потпуно одређен конфигурисањем матрице прелаза стања

$$
\boldsymbol{P} = \begin{vmatrix} p_k & p_{ko} \\ p_{ok} & p_o \end{vmatrix} \tag{37}
$$

где су са  $p_k$  и  $p_o$  означене вероватноће догађаја "канал је у стању  $k^{\mu}$  и "канал је изван стања  $k^{\prime\prime}$ , редоследно, а одговарајуће вероватноће прелаза  $p_{k0}$  и  $p_{ok}$ . Нормализовани ниво сигнала на пријему користи се као полазна тачка за класификацију стања у каналу, Слика 18 б). На тај начин је извршена подела динамичког опсега сигнала у каналу тако да се квалитет преноса у одређеној QoS метрици може идентификовати са појединачним *k‐*тим регионом или класом. Физички ови региони/класе могу представљати кориснике блиских брзина кретања, типова уређаја или корисника сличних QoS потреба, односно захтева. Естимацијом вероватноћа може се извршити предикција вероватноћа пакетских грешки или други QoS параметри и поставити оптималан скуп параметара адаптивне модулације и кодовања – АМК шема. *P<sub>r</sub>*<br>
Carma 18: *Κασταήμπαιμουπ κισδεα: a) LCR καιαισψακαιμα θ) Μαρκοεκε κοθεα ται<br>
θορμικ ο<sub>λ</sub>ι προμοποιο ρεαλικελαμένε κοργασι θα πασαν επικαλια je Μαρκοεκε κοθεα ται<br>
hoppin o<sub>λ</sub>ι προμοποιο ρεαλικελαμένε και προμοπο* 

 Нека је сваком *k‐*том рејону у којем се може наћи пријемни сигнал, придружена по једна АМК шема  $\omega$ ,  $r\in (r^b_{\omega-1}, r^b_{\omega}]$ , где  $r^b_{\omega}$  означава гранични ниво прелазе, само у суседним рејонима, може се написати

$$
p_{k,k'} = 0 \text{ if } p_{k,k+1} = 0, \forall |k - k'| > 1 \tag{38}
$$

Прелазна вероватноћа  $p_{ko}$  може се једноставно изразити

$$
p_{ko} = p_{k,k-1} + p_{k,k+1} - j_{k,k-1,k+1}
$$
 (39)

где је са  $j_{k,k-1,k+1}$  означена вероватноћа да се се оба прелаза догодила истовремено. За једног корисника се може сматрати да сигнал у једном тренутку може прећи само у једно стање, имамо да је ова вероватноћа једнака нули,  $j_{k,k-1,k+1} = 0$ . Пратећи кораке из [45], означимо кумулативну дистрибутивну функцију сигнала у  $k$ -том стању са  $CDF_k$  и дефинишимо

$$
p_{k,k+1} = \frac{LCR_{k+1} \cdot \tau}{CDF_k} \tag{40}
$$

$$
p_{k,k-1} = \frac{LCR_k \cdot \tau}{CDF_k} \tag{41}
$$

Сада се, заменом (37) и (38) у (36) могу извести тражене вероватноће

$$
p_{ko} = \frac{LCR_{k+1} \cdot \tau}{CDF_k} + \frac{LCR_k \cdot \tau}{CDF_k} = \frac{(LCR_{k+1} + LCR_k) \cdot \tau}{CDF_k}
$$
(42)

Како редови у (34) дају вероватноћу 1, имамо

$$
p_{k} = 1 - \frac{(LCR_{k+1} + LCR_{k}) \cdot \tau}{CDF_{k}}
$$
\n(43)

На исти начин,

$$
p_{ok} = p_{k-1,k} + p_{k+1,k} - j_{k-1,k+1,k} = p_{k-1,k} + p_{k+1,k}
$$
 (44)

$$
p_{\text{ok}} = \frac{\text{LCR}_{k} \cdot \tau}{\text{CDF}_{k-1}} + \frac{\text{LCR}_{k+1} \cdot \tau}{\text{CDF}_{k+1}}
$$
(45)

$$
p_{o} = 1 - \left(\frac{LCR_{k}}{CDF_{k-1}} + \frac{LCR_{k+1}}{CDF_{k+1}}\right) \cdot \tau
$$
\n(46)

Параметар τ представља посматрани временски интервал у смислу трансмисије сигнала, пакета, итд., у којем је одзив канала временски инваријантан, а следећи временски интервал трајања τ је промењен. У посматраном раду вредност овог параметра је изражена количником дужине пакета и симболске брзине.

#### **2.3** Путања развоја полу-симболичког оквира за подршку моделовању

Постигнути напредак у електроници, рачунарству и телекомуникацијама довеле су до стварања сложених система оспособљених за ефикасно управљање расположивим ресурсима. Ова сложеност најчешће спречава успешну аналитичку карактеризацију система. Модел целокупног система, као нпр. предајник-каналпријемник, се најчешће тестира нумерички (нпр. у MATLAB-у), Монте-Карло статистичком симулацијом на начин слања велике количине података, пријема и статистичког упоређивања добијених резултата са оригиналом. Поред високих захтева рачунања, за естимацију квантитативно малих величина може доћи до знатног нарастања проблема прецизности, [46]. На пример, вероватноћа грешке реда 10-8 до 10-9 захтевају најмање 109-1010 симулационих циклуса. Монте-Карло симулација се, с друге стране, може применити на готово сваки систем.

За разлику од нумеричког, симболичким приступом може се постићи неограничена прецизност, али се због увођења апроксимација, може догодити да је деградиран опис система. У оквиру ове тезе је коришћена моћна симболичка машина пакета WОLFRAM. Иако мање близак инжењерској пракси, врло је погодан за системске симулације, у оквиру којих је инжењеру потребна орјентација у материји коју истражује. Тако се, на пример, у нашем случају релативно једноставно може посматрати утицај појединих физичких параметара на понашање Доплеровог ефекта у спектралном домену. У литератури се често фазни члан израза (18) апроксимира на начин

$$
e^{-i2\pi f \frac{V\text{Cos}[\alpha]t}{\lambda}} \tag{47}
$$

Користећи функцију **Manipulate**, може се посматрати утицај сваког од појединачних параметара у опсегу вредности, али и у динамичком режиму у којем се може контролисати и брзина промене појединих параметара,

```
ln[-] = Manipulate
                  Spektar = Abs \left[\text{Fourier}\left[\text{Table}\left[\left\{\text{t}, \text{Re}\left[\text{e}^{-42\pi f \frac{V\text{Cos}[\alpha] \cdot \text{t}}{300}}\right]\right\}, \left\{\text{t}, \text{0}, \text{1}, \frac{1}{1024}\right\}\right], \left[\text{[All, 2]}\right]\right]\right]^2
```

```
bin = \frac{f}{10^3} Join [Range [0, 512], -512 + Range [1 + 511]];
DoplerSpektar = Transpose[{bin, Spektar}];
```
ListPlot[DoplerSpektar, PlotRange → All, Joined → True],  $\{V, 1, 60\}, \{\alpha, 0, 2\pi, \pi/8\}, \{f, 2000, 6000, 100\}\$ 

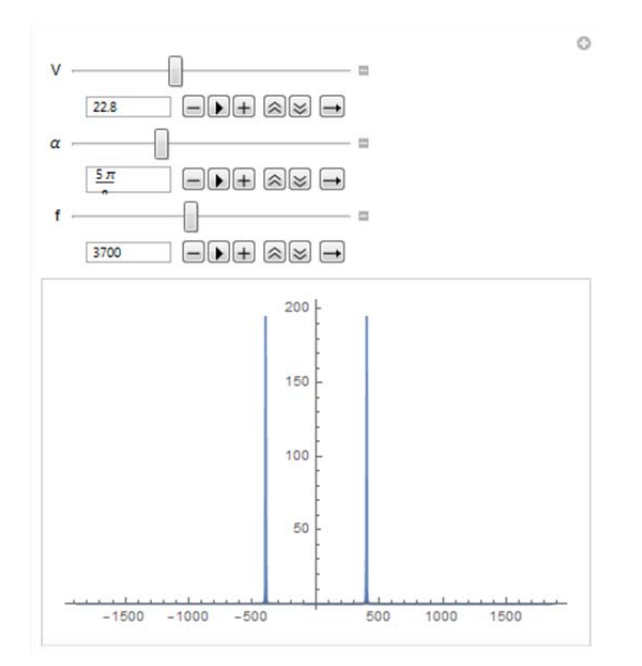

*Слика 19: Приказ системске симулације аналитичког модела у Wolfram‐у*

На сличан начин су подаци, добијени симулацијом у другом пакету или мерењем, као што су то аутокорелационе функције са фреквенцијским и временским помаком приказане на *Слика 14* под *в)* и *г)*, могу увести и једноставном микросимулацијом анализирати у пакету *Wolfram*.

Подаци који се обрађивани у приказаном коду су сачувани и увезени кроз

тродимензионалну комплексну матрицу **tvfr** (једна димензија је величине 1, тако да се своди на две димензије) која у ствари представља временскофркевенцијско променљиву преносну функцију канала.

```
Manipulate
      Grid
            {ListPlot[CorrelationFunction[20 Log10[Abs[Re[tvfr[[1, All, bin]]]]], {-99, 100}],
                         PlotRange \rightarrow All, Joined \rightarrow prikaz, PlotStyle \rightarrow RGBColor[0.75, 0.66, 0.37],
     GridLines \rightarrow {Full, Full}, ImageSize \rightarrow Small],
             ListPlot[CorrelationFunction[Abs[Fourier[tvfr[[1, timestamp, All]]]],
      \{-250, 250\}],
                         PlotRange \rightarrow { {200, 300}, All}, Joined \rightarrow prikaz, GridLines \rightarrow {Full, Full},
     ImageSize \rightarrow Small, PlotStyle \rightarrow {PointSize[0.01], RGBColor[0.18, 0.52, 0.5]}]}
            1,
 {{bin, 1, "Фреквенцијски корак "}, 1, 501, 1}, {{timestamp, 1, "Временски корак"}, 1, 200, 1},
 {{prikaz, True, "Приказ"}, {True, False}}
\mathbf{I}
```
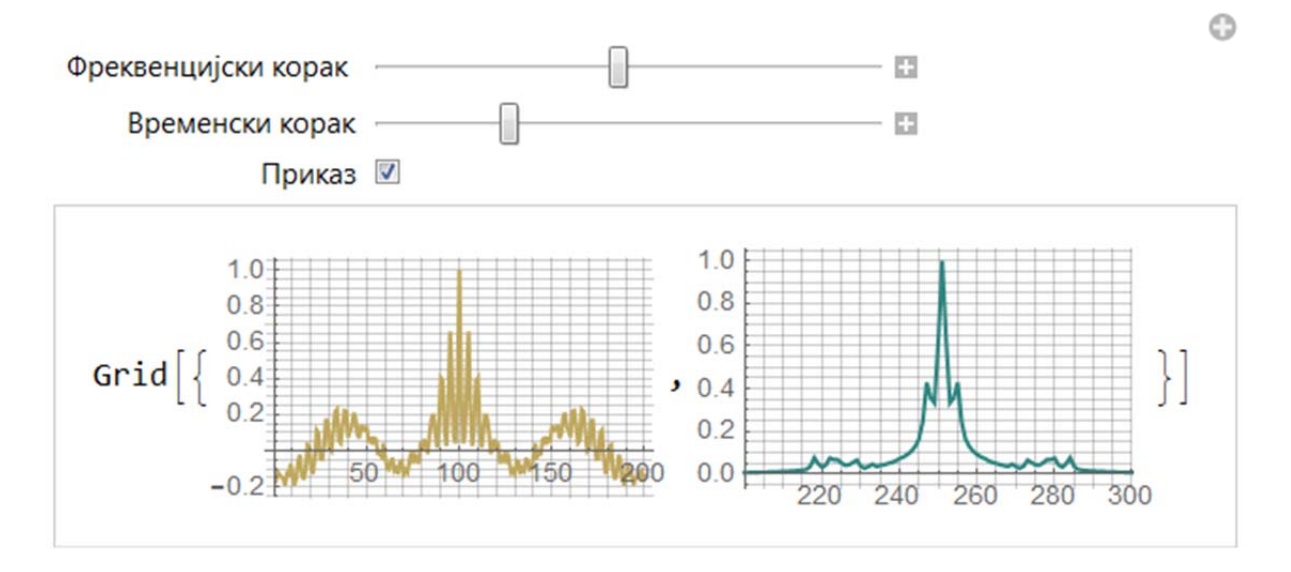

*Слика 20: Аналитички приступ нумеричких података у Wolfram‐у*

Користећи расположиве контроле параметара "Фреквенцијски корак" и "Временски корак", омогућено је посматрање једног односно другог дијаграма у различитим тренуцима времена (фреквенцијска АКФ), односно за различите вредности фреквенција у посматраном опсегу (временска АКФ). Додатно, постављена је могућност избора приказа на континуалан начин или у форми узоркованих тачака (одмерака).

Ради превазилажења наведених недостатака, као моћан алат за анализу комплексних система користи се нумеричко-аналитички приступ. У нумеричкоаналитичком оквиру, познавање система се експлоатише ради смањења рачунске сложености, чиме се ефикасно комбинују предности оба приступа рачунања. Наведени приступ послужио је и као метод истраживања и изградње симулационог модела у глави **4.**

За развој софтверског система у овој тези употребљен је концепт микросимулационе полу-симболичке анализе [47], у којој су све променљиве и операције енкапсулиране у један оквир којем се приступа једноставним навођењем његове референце. Енкапсулациони процес се може посматрати као складиште свих релевантних параметара, података и понашања у једној компоненти – симболичкој енкапсулационој тачки. Комплетна процедура је илустрована на *Слика 21* и приказује путању од улаза до симболичких и нумеричких излаза. Симболички излази представљају изразе у затвореној форми, док су нумерички излази вредности за генерисање визуелних карактеристика.

На почетку се налази улазни сигнал и који може бити мерен или симулиран. У претходној секцији је приказан начин за добијање параметара статистике другог-реда б . Наредна фаза, означена са в укључује сложене калкулације у циљу довођења параметара статистике другог-реда (LCR и AFD) у форму погодну за брзи прорачун [48], [49], [50], [51]. Микросимулациони полусимболички елементи г су затим примењени за добијање израза у затвореној форми д који обезбеђују енкапсулиране оквире ђ. Изрази се по потреби даље поједностављују е , уколико је могуће, или се њима манипулише ж . Истовремено, могуће је добити нумеричке вредности з и искористити за добијање карактеристика ј .

У симулационом оквиру постављеном у овој тези, низ параметара као што су брзина мобилних учесника, број тачака расејања, број тачака брзе Фуријеове трансформације (FFT), трајање аквизиције, брзина одабирања, фреквенција, предајна снага, растојање базне станице, радијус расејања су расположиви за подешавање, али се скуп параметара може по потреби и даље проширити.

44

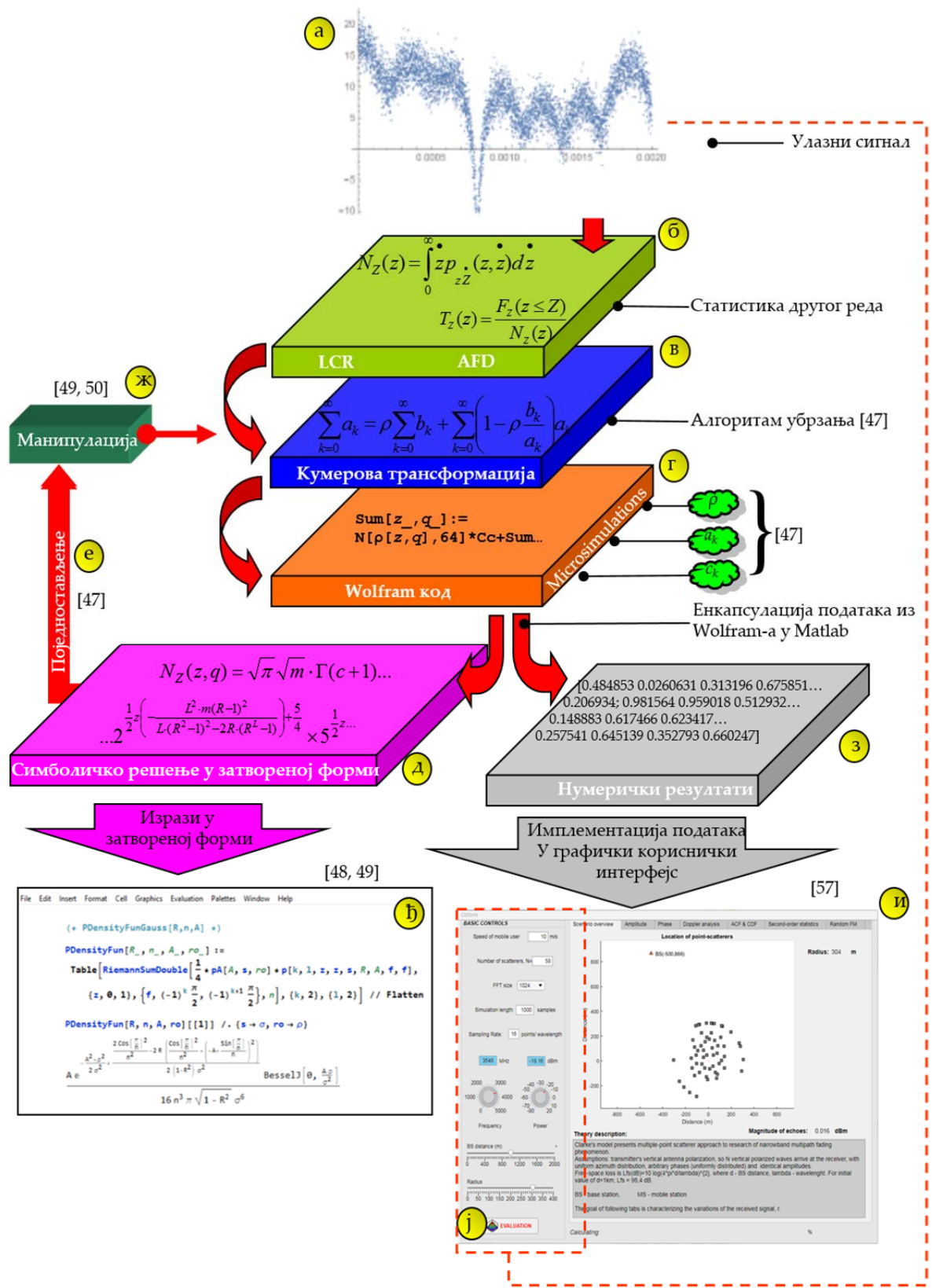

*Слика 21: Путања развоја 5G алата*

У [48], приказана је методологија решавања врло комплексних сценарија у бежичним комуникацијама где су илустровани резултати функције грешке (*error function*) за вероватноћу симболске грешке у функцији броја итерација рачунања. Рад [49] презентује, детаљно, методологију за добијање кључних параметара којима се сложена прорачунавања поједностављују. У [50] је показано како је се комплексне калкулације могу убрзати тако да релативна грешка апроксимације у односу на оригиналну вредност не прелази више од 8%. Слично је у [47] разматрана брзина калкулације вероватноће испада, тако што је повећана 955 пута, а број математичких операција смањен скоро 4 пута. За статистичке параметре другог реда, израчунавање LCR је убзано 20 пута, а AFD 15 х  $10^3$  пута уз релативну грешку у границама између 0,5% и 2,5% .

 На примеру сложеног израза за израчунавање LCR извршена је симболичка анализа предложеном методологијом. За почетни израз у фази) б, узет је израз (15) за LCR из референтног рада [7]. Најпре се, уз помоћ Риманове трансформације изврши апроксимација интегралних чланова у сумационе чланове *ак* погодне за даљу анализу. Следећа фаза (в) користи Кумерову трансформацију за убрзавање, праћењем две теореме [52]:

$$
T1: \qquad \text{Ako } \sum_{k=1}^{\infty} a_k \text{ конверrupa} \stackrel{\text{def.}}{\Longrightarrow} \lim_{k \to \infty} a_k = 0 \tag{48}
$$

$$
T2: \qquad \text{Ako cy} \sum_{k=1}^{\infty} a_k \, u \sum_{k=1}^{\infty} b_k \, u \text{ ako je } \lim_{k \to \infty} \frac{a_k}{b_k} = \rho \neq 0, (b_k \neq 0)
$$
\n
$$
\implies \text{редови конвергирају или дивергирају исторемено} \qquad (49)
$$

Током исте фазе, формира се конвергентни ред познате суме, који задовољава услов постављен са Т2:

$$
C = \sum_{k=1}^{\infty} c_k, \qquad \lim_{k \to \infty} \frac{a_k}{c_k} = \rho \neq 0 \tag{50}
$$

Тада је, према Кумеровој теорији, ред са бржом конвергенцијом дат са

$$
\sum_{k=0}^{\infty} a_k = \rho \cdot C + \sum_{k=0}^{\infty} \left( 1 - \rho \frac{c_k}{a_k} \right) a_k \tag{51}
$$

Види се да ред на десној страни (47) конвергира брже, јер док  $k\to\infty$ ,  $\left(1-\rho\frac{c_k}{a_k}\right)\to$ 0.

Почетни израз са Римановим чланом и одабраним помоћним редом, приказан је на *Слика 22.*

$$
N_{\Xi}(r) |_{\rho_1, \rho_2, \rho_3=0} = \frac{\sqrt{2\pi}r e^{\frac{-r^2}{2\sigma_1^2}}}{(2\pi)^2 \sigma_1^2 \sigma_2^2 \sigma_{A_{MR}}^2} \iiint_{0}^{\infty} d\theta \frac{\omega}{\nu^2} \sqrt{\beta(\omega, \nu)}
$$

$$
\times e^{-\frac{v^2}{2\sigma_{A_{MR}}^2}} e^{-\frac{\omega^2}{2\sigma_1^2}} e^{-\frac{(\omega/\nu)^2}{2\sigma_2^2}} I_0\left(\frac{r\omega}{\sigma_1^2}\right) d\omega \, d\nu
$$
(a)

$$
(h_{\theta} - h_{1})^{2} \sum_{k=1}^{q} \frac{e^{-\frac{1}{2} - \frac{r^{2}}{2} - \left(h_{\theta} + \frac{k ( - h_{\theta} + h_{1} )}{q}\right)^{2} r \sqrt{\beta}} \text{ BesselI}\left[\theta, r \left(h_{\theta} + \frac{k ( - h_{\theta} + h_{1} )}{q}\right)\right]}{2 \sqrt{2} \pi^{3/2} \left(h_{\theta} + \frac{k ( - h_{\theta} + h_{1} )}{q}\right)}
$$
\n
$$
q^{2}
$$
\n(6)\n
$$
c_{k} = \frac{1}{k^{2} \cdot 2^{k-1}}, \quad C = \sum_{k=0}^{\infty} \frac{1}{k^{2} \cdot 2^{k-1}}, \quad \lim_{k \to \infty} C = 2\left(\frac{\pi^{2}}{12} - \frac{\log^{2} 2}{2}\right)
$$

 $C$ лика 22: Фазе Кумеровог убрзања алгоритма: а) почетни LCR израз б) члан ак *Риманове суме в) формирање помоћног конвергентног реда*

(**в**)

Наредни корак у овој фази је тестирање конвергенције новоформираног реда. У ту сврху, дефинише се модификација *k k k*  $c_k + a$ *a*  $\rho \rightarrow \frac{a_k}{c_k + a_k}$ , тако да  $\displaystyle \lim_{k \rightarrow \infty} \frac{a_k}{a_k + c_k} = \rho \neq 0$ *k k k*  $\overline{k\rightarrow\infty}$   $a_k + c$ *a* , где се  $ca$ да  $a_k + c_k$  посматра као нови  $c_k$ . Сада се посматра ред

$$
\rho \cdot C + \sum_{k=0}^{\infty} \left( 1 - \rho \frac{a_k + c_k}{a_k} \right) a_k \tag{52}
$$

који, у нашем случају конвергира ка јединици за мање од 20 итерација, Слика 23Слика 23.

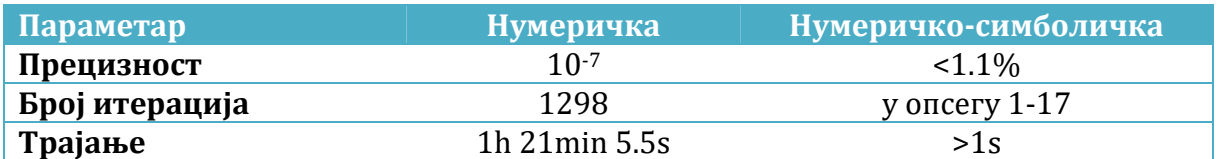

*Табела 1: Упоредни резултати спроведене нумеричке и нумеричко‐симболичке симулације LCR за случај двоструког расејања без директне видљивости* 

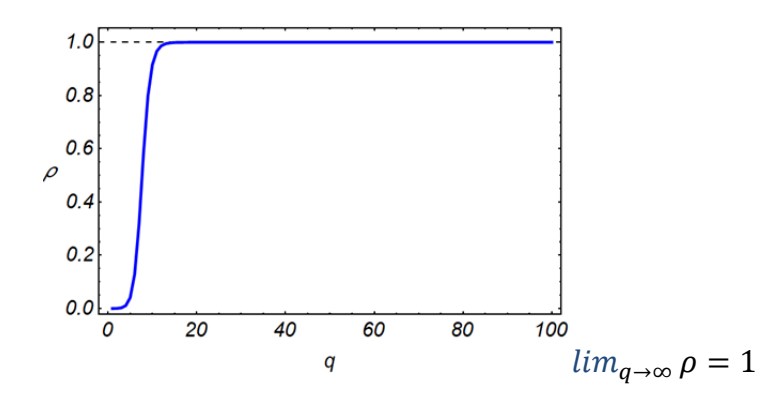

*Слика 23: Крива конвергенције реда за случај LCR‐а двоструког расејања без оптичке видљивости*

Упоредни резултати нумеричке и спроведене полу-симболичке симулације показују изузетни напредак у брзини симулације, *Табела 1*, уз очување велике прецизности, Слика 24.

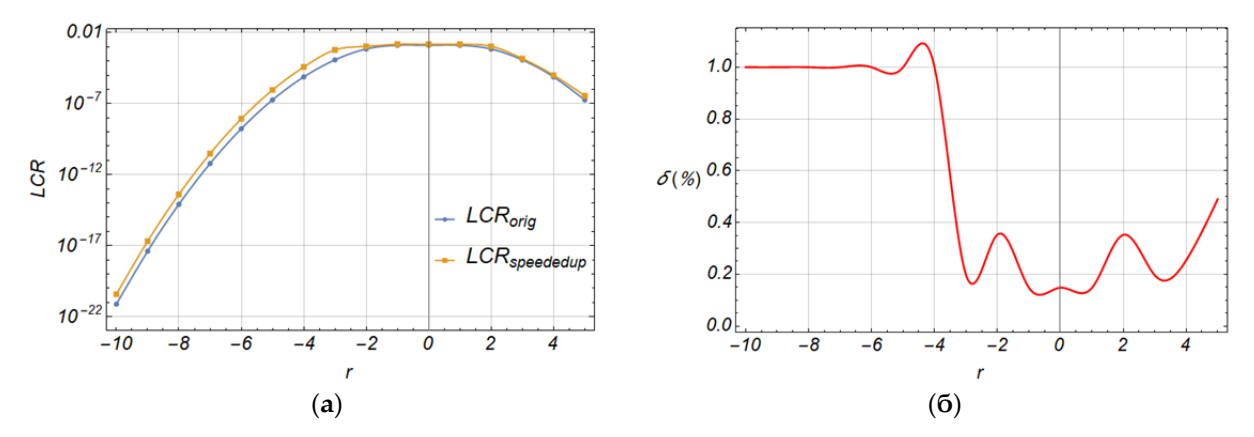

*Слика 24: Резултати нумеричко‐симболичке симулације: а) LCR б) релативна грешка у функцији нивоа енвелопе*

# **3 СПЕЦИФИЧНОСТИ 5G ПРЕНОСА, АРХИТЕКТУРА И ТЕХНОЛОГИЈА**

Досадашње излагање се односило у највећој мери на математичко-физичке аспекте динамичких својстава бежичног канала. Ради добре инжењерске орјентације, неопходно је сагледати постојећа стандардизована решења за примену савремене, 5G технологије са аспекта динамике коришћења расположивих временских, фреквенцијских и просторних ресурса. У односу на пређашње системе, главна новина у борби са варијабилним условима у каналу је значајна флексибилност у погледу коришћења ових ресурса и о којој ће бити речи у наредним поднасловима.

## **3.1** Флексибилни физички слој 5G радио приступне мреже (5G RAN)

Глобално ћелијско широкопојасно повезивање мобилних уређаја (*enhanced Mobile BroadBand, eMBB*), ултра-поуздане комуникације са малим кашњењем (*ultra‐reliable low latency communications, URLLC*) и масовне комуникације између машина (*massive machine‐type communications, mMTC* ) – интернет ствари (*IoT*), главни су генератори комуникационих сценарија у новој мрежи који подразумевају различите и делимично контрадикторне захтеве према радио интефејсу. Ови захтеви се пресликавају у висок степен слободе и флексибилности при поставци 5G NR таласних облика.

5G физички слој је описан у серији 3GPP стандарда ознаке TS 38.2xx, док су РФ тест спецификације за корисничке уређаје и базне станице прецизиране у TS 38.1xx серији.

#### **3.1.1** Флексибилна нумерологија

Захтевана флексибилност, односно прилагођавање појединачних радио линкова за различите сервисе, моделе саобраћаја, распоред корисника и специфицирани квалитет корисничког искуства (QoE) [53], поставља метрике квалитета сервиса као приоритетне захтеве, промовишући 5G као прву QoS/QoE вођену мрежу [54].

Најновији стандард, тзв. 5G NR (нови радио), предвиђа распоређивање мреже у

два фреквенцијска подручја, FR1: 450 MHz - 7.125 GHz и FR2: 24.25 GHz – 52.6 GHz, са преносним опсезима до максималних 100 МHz у првом и 400 MHz у другом случају.

Поред тога, ради истовремене подршке разноврсних сервиса, физички слој мора да поседује велику конфигурациону флексибилност. Кључна разлика у поређењу са постојећим OFDMA базираним приступом (нпр. код LTE) је увођење тзв. флексибилне нумерологије, тј. способности употребе OFDM сигнала са различитим фреквенцијским размацима под-носилаца (*sub‐carrier spacing, SCS*). За разлику од фиксног размака од 15 KHz који се користи у LTE, 5G NR дозвољава размаке између под-носиоца OFDM сигнала од 15, 30, 60, 120 и 240 KHz. Ово води ка различитом симболском периоду (трајању симбола), обзиром да су ова два параметра обрнуто сразмерна. Услед тога се у фиксном временском интервалу, нпр. у једном радио оквиру (трајања 10 ms), може наћи променљив број симбола. Ова флексибилна нумерологија је кључна компонента за омогућивање конфигурабилног радио интефејса.

 Разматрање концепта флексибилног ортогоналног приступа у оквиру стандардизационих тела довело је до дефинисања коцепта тзв. вишеструких нумерологија. Овај концепт се суштински односи на три основна параметра, *Слика 25*:

- **Растојање између под‐носиоца**. OFDMА (*OFDM Access*) је технологија радио приступа у којем је више носећих сигнала подељено на уже, међусобно ортогоналне спектралне сегменате, под-носиоце. Величина или ширина сваког под-носиоца је *суштински параметар дизајна за борбу са селективним федингом*. Коначно, могућност анализирања Доплеровог помераја је већа када се под-носиоци додатно размакну, нарочито у краћим таласним подручјима. С друге стране, у зависности од укупне ширине канала, овај параметар је повезан са укупном комплексношћу система (величином FFT обраде). Зато је нарочито од интереса посматрање утицаја канала на сигнал са различитим растојањем подносиоца.
- **Трајање симбола**. Временско преклапање симбола у форми интерсимболске интерференције у каналу чије се време кохеренције не може занемарити, може се избећи дужим симболским периодима. На тај начин се рефлектовани симболи од околине у мањој мери преклапају са

51

примарним сигналом, омогућујући бољу детекцију. С друге стране, повећање симболског периода негативно утиче на укупан проток, односно производи додатни ефекат у облику већег кашњења. Трајање симбола и растојање подносиоца се морају прецизно избалансирати према условима преноса, како би се обезбедила неопходна ортогоналност под-носиоца.

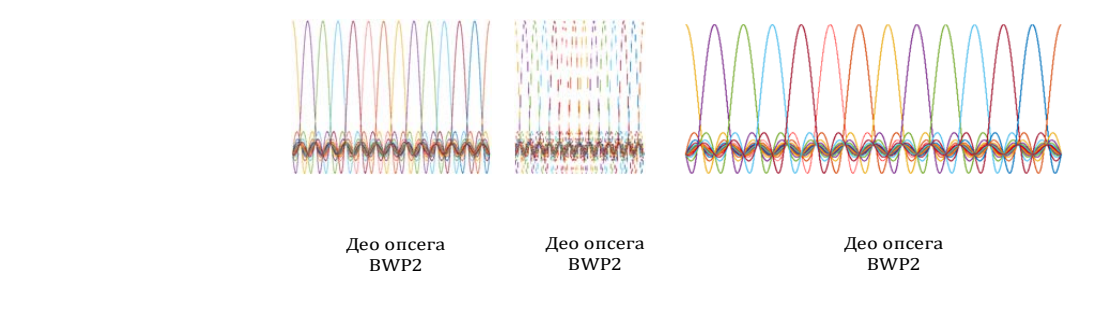

1 ВРЕМЕНСКИ СЛОТ =

14 симбола ФРЕКВЕНЦИЈСКИ ОПСЕГ једног носећег сигнала (референтне тачке А) је подељен на више спектралних Мешовита нумерологија може бити опција за омoгућивање различитих QoS На радио интерфејсу. Сваки BWP Има фиксну нумерологију и алоциран конкретном кориснику.

> 1 РЕСУРС БЛОК = 12 под-носиоца

> > КАНАЛСКИ ОПСЕГ

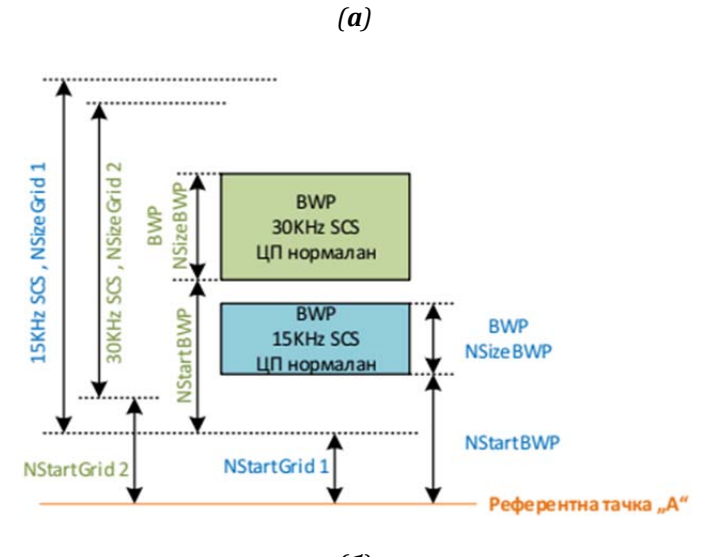

*(б)*

52

*Слика 25: Илустративни приказ 5G нумерологија: a) флексибилност временских и фреквенцијских ресурса б) алокација спектралних делова у односу на референтну фреквенцију – тачка А*

 **Циклични префикс**. У сценаријима вишепутне пропагације циклични префикс се користи за компензацију прекомерног кашњења. Дужина овог параметра се узима у обзир када се балансира између средње вредности кашњења и дозвољене редудансе преноса, обзиром да овај део OFDM симбола није носилац информације, већ се користи за компензацију канала. Може се користити нормалне дужине (nor) и продужени (ext), *Табела 2*.

5G NR флексибиност је потребна у контексту кључних, *eMBB, URLLC* и *mMTC* сервиса како би се обликовањем погодних таласних облика на неки начин остварио захтевани QoS, као и у погледу околности условљених пропагационим сценариом. Овде је очигледно да неке нумерологије имају скраћено трајање симбола, које погодује *QoS* захтевима *URLLC*, на пример. С друге стране, дужи симболски интервали и сходно томе ужи размаци под-носиоца дозовљавају већу ћелијску покривеност и савлађивање кашњења.

Флексибилност се односи и на сегментацију преносног опсега на мање спектралне делове (*Bandwidth part, BWP*), у којима се, сваком посебно, може применити засебна нумерологија (зависно од ширине спектралног дела). Други разлог је уклањање фазног шума који је нарочито изражен на вишим фреквенцијама у самим уређајима. Због тога се уводе дoдатни референтни сигнали као што је референтни сигнал за праћење фазе (*Phase Tracking Reference Signal, PTRS*).

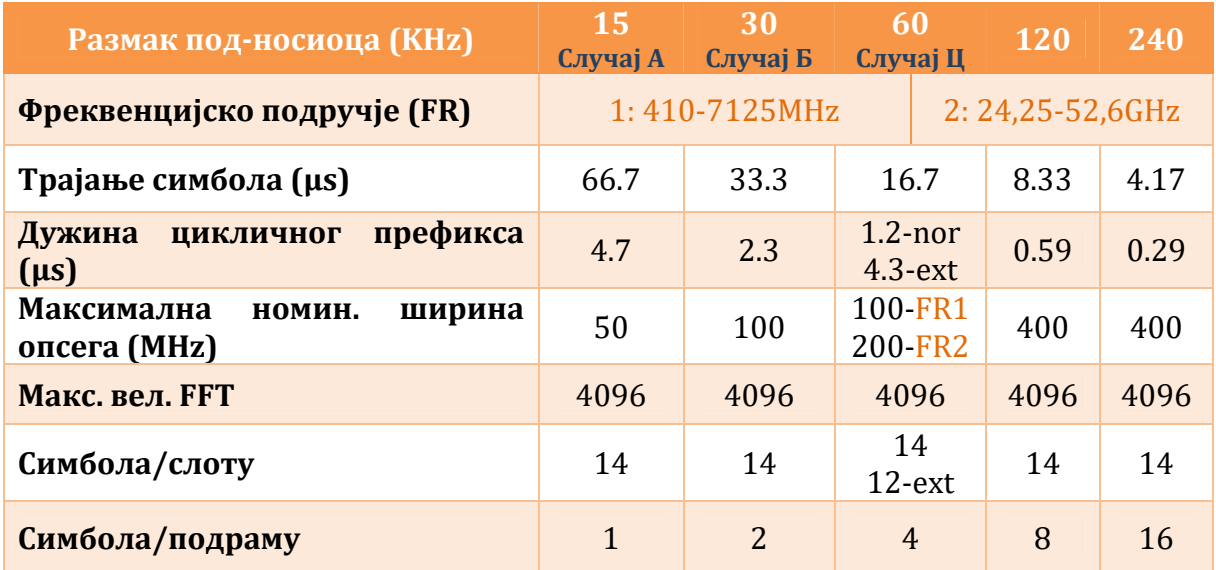

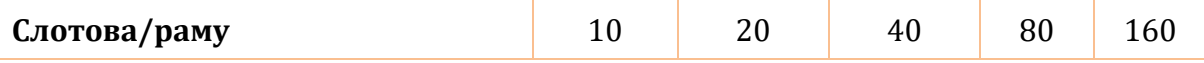

*Табела 2: Орјенатација различитих нумерологија за CP‐OFDM*

#### **3.1.2** Физички канали и ресурсна решетка у 5G NR

 Једна од најважнијих карактеристика OFDM-а је његова робусност и ефикасан третман вишепутног фединга, [55]. OFDM компензује ове ефекте кроз еквализацију у фреквенцијском домену, користећи мерења појединих физичких (референтних) сигнала, као и информација добијених из виших слојева мреже преко физичких канала. Физички канали представљају шири појам од физичких сигнала и користе се за пренос информација кроз бежични канал, које карактеришу намењеном функцијом као и радио емисионим својствима (нпр. модулациона шема, мапирање референтних сигнала, предајна снага, кодирање и др.).

Номенклатура физичких канала у 5G NR кореспондира LTE спецификацији и дефинише неколико основних физичких канала:

- У смеру предаје од базне станице (*downlink, DL*):
	- *Физички предајни дељени канал*, *PDSCH (Physical Downlink Shared Channel)*
	- *Физички предајни контролни канал*, *PDCCH (Physical Downlink Control Channel)*
	- *Физички дифузни канал*, *PBCH (Physical Broadcast Channel)*
- У смеру пријема ка базној станици (*uplink, UL)*:
	- *Физички канал са произвољним приступом*, *PRACH (Physical Random Access Channel)*
	- *Физички пријемни дељени канал, PUSCH (Physical Uplink Shared Channel)*
	- *Физички пријемни контролни канал, PUCCH (Physical Uplink Control Channel)*

Димензије, распоред и примена ових канала у фреквенцијском и временском домену су флексибилни и опис њиховог формата употребе излази изван делокруга ове тезе, али је неопходно њихово разликовање као носилаца информација и сигнала неопходних за естимацију канала.

Сви 5G NR канали се, као и у LTE, на физичком нивоу формирају од основних

временско-фреквенцијских јединица преноса, тзв. **ресурс блокова.** У фреквенцијском домену, ресурс блок подразумева 12 узастопних OFDM подносиоца, тј. **елементарних ресурса**. За разлику од LTE, где је ресурс блок укључивао и тачно одређени број симбола у временском домену (6 или у другој варијанти 7), овде се из разлога флексибилности симболи мапирају у фреквентном домену у оквиру трајања само једног симбола, тзв. мини-слота (поново корисно за рано декодовање код *URLLC* сервиса), тако да ресурс блок означава превасходно фреквенцијски ресурс. За дво-димензионалну спецификацију ресурса, дефинише се тзв. **ресурсна решетка** (*resource grid*), која суштински представља матрицу чији су елементи модулисани симболи добијени са излаза модулатора. Препорука *TS 38.211* специфицира тзв. ресурсну решетку на којој колоне (или y-оса) представљају фреквенцијски распоређене под-носиоце, а редови (х-оса) симболе поређане у временској димензији, *Слика 26*.

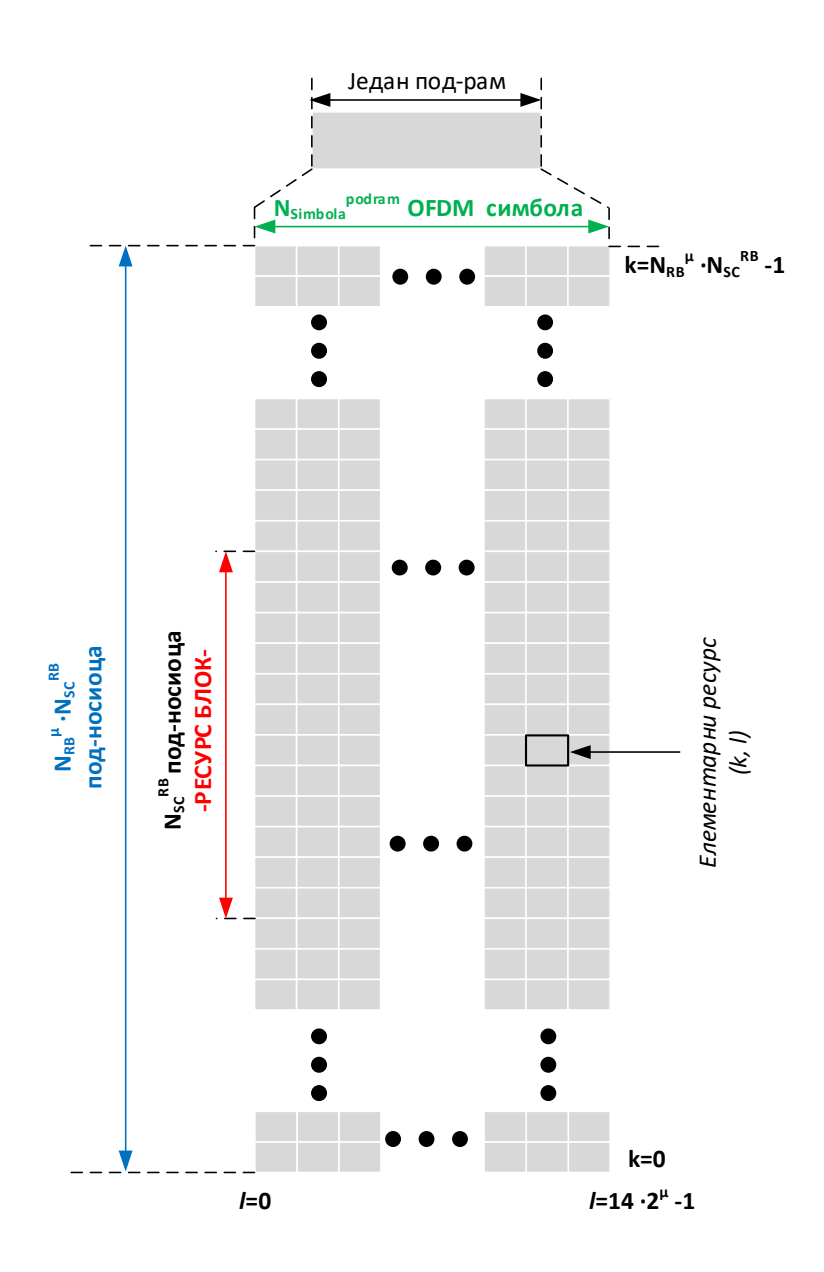

*Слика 26: Илустративни приказ ресурсне решетке 5G сигнала* 

Ресурсна решетка се у циљу добијања флексибилности формира од више типова ресурс блокова. Стандард разликује физички (*PRB*), заједнички (*CRB*) и виртуелни ресурс блок (*VRB*). *CRB‐*ови нумеришу ресурс блокове, почев од референтне спектралне позиције означене у стандарду са "A" (*reference point* "A") за један фиксни тип нумерологије, односно размак под-носилаца, *Слика 25 б)*. Индекси садржани у CRB не показују директну алокацију под-носилаца у спектру, већ служе као оријентациони показивач за фреквенцијску алокацију. Тачна алокација блокова у спектру зависиће од *SCS. PRB* су паралелна нумерација ресурс блокова, која заједно са *CRB* пружају тачну индикацију фреквенцијске локације опсега са фиксном нумерологијом, тзв. дела опсега. *VRB* као и у LTE, омогућују мапирање виртуелних у физичке ресурс блокове на такав начин да су или фреквенцијски континуални или дистрибуирани (фреквенцијски неконтинуални).

Детаљно разумевање методике распоређивања специфичних сигнала у оквиру ресурсне решетке може се постићи само у контексту временских оквира, односно структуре рама који конституише сигнал.

## **3.1.3** Структура рама

За разлику од претходних бежичних стандарда, флексибилност је, осим на фреквенцијској уведена и на временској скали уведена кроз структуру симболског рама. Секција 4.3 стандарда *TS 38.211* описује један **радио рам** као скуп од десет под-рамова дужине 1 ms, тако да је његова укупна дужина 10 ms. Првих пет и последњих пет под-рамова формирају тзв. **полу‐рам**. У зависности од примењене нумерологије, примењује се променљив број **слот**-ова који може износити 1, 2, 4, 8 или 16 у једном под-раму или 12 или 14 узастопних **симбола** у слоту. Број симбола у слоту зависи од дужине цикличног префикса: нормалног и продуженог. Вредност нормалног броја симбола је 14, а продуженог 12 и користи се само у случају *SCS* од 60 kHz, *Слика 27*.

Вредности различитих интервала који су наведени се изражава у временским јединицама

$$
T_c = \frac{1}{\Delta f_{max} \cdot N_f} \approx 0.508 \text{ ns}
$$

где је  $\Delta f_{max} = 480$  kHz и  $N_f = 4096$ .

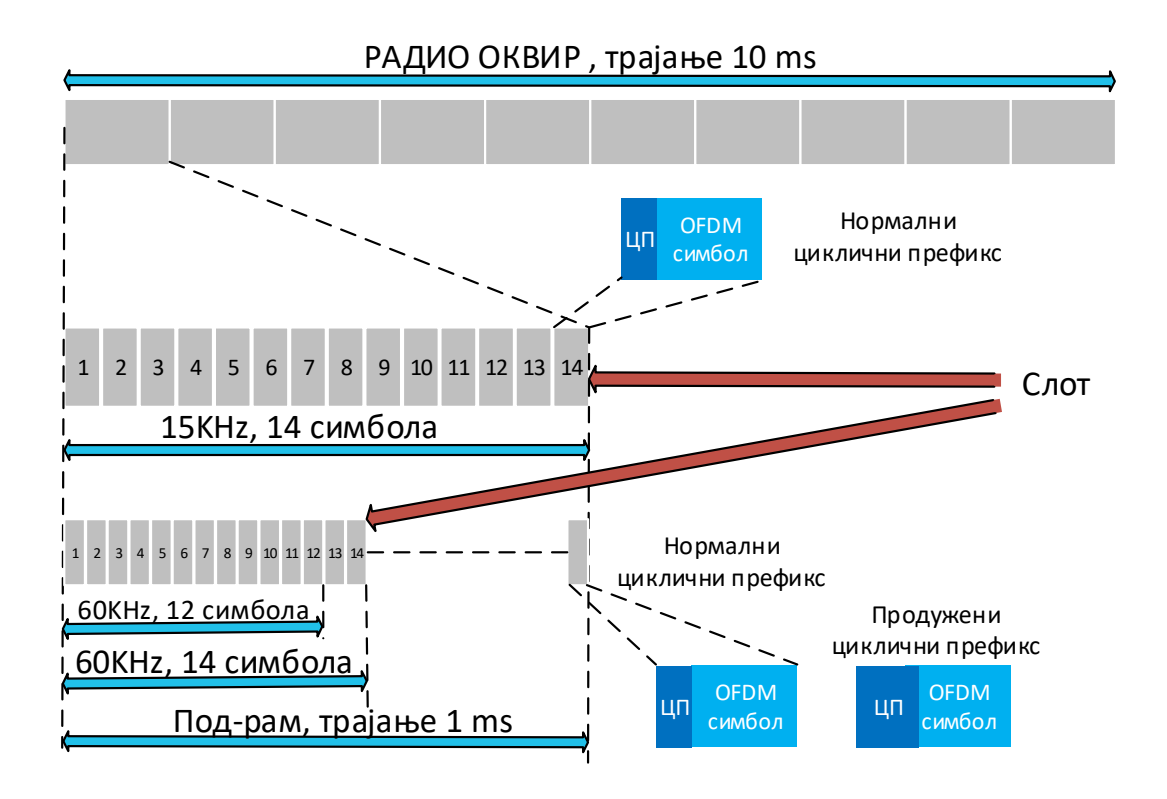

*Слика 27: Упоредни приказ структуре 5G симболског рама за две различите нумерологије*

Модалитети рачунања трајања симбола и других временских интервала прецизирани су даље истим стандардом чиме се могу извести вредности за сваки случај понаособ, *Слика 28* .

 Концепт флексибилне нумерологије у крајњој линији не може бити неограничен, већ мора да гарантује одређену интероперабилност. Као резултат радa стандардизационих тела у овом правцу, дефинисан је параметарски опис сваке од нумерологија, *Табела 2*. Параметризација сваке појединачне нумерологије, представљена је колонама исте. Флексибилност се, у ствари односи на могућност динамичког преласка са скупа на скуп параметара, у оквиру додељеног спектралног дела, *BWP‐a*. Трајање радио рама од 10 ms преузето је из ранијих стандарда, што омогућује једноставнију коегзистенцију са старијим мрежама, а из сличних разлога је задржано и трајање под-рама од 1 ms.

Растојање под-носиоца се формира према формули 15  $kHz \cdot 2^{\mu}$ , где  $\mu$ узима целобројне вредности 0 до 4. Иако делује као ограничавајући фактор, овако се постиже одговарајуће временско поравнање слотова и рамова, најмање сваке 1

ms.

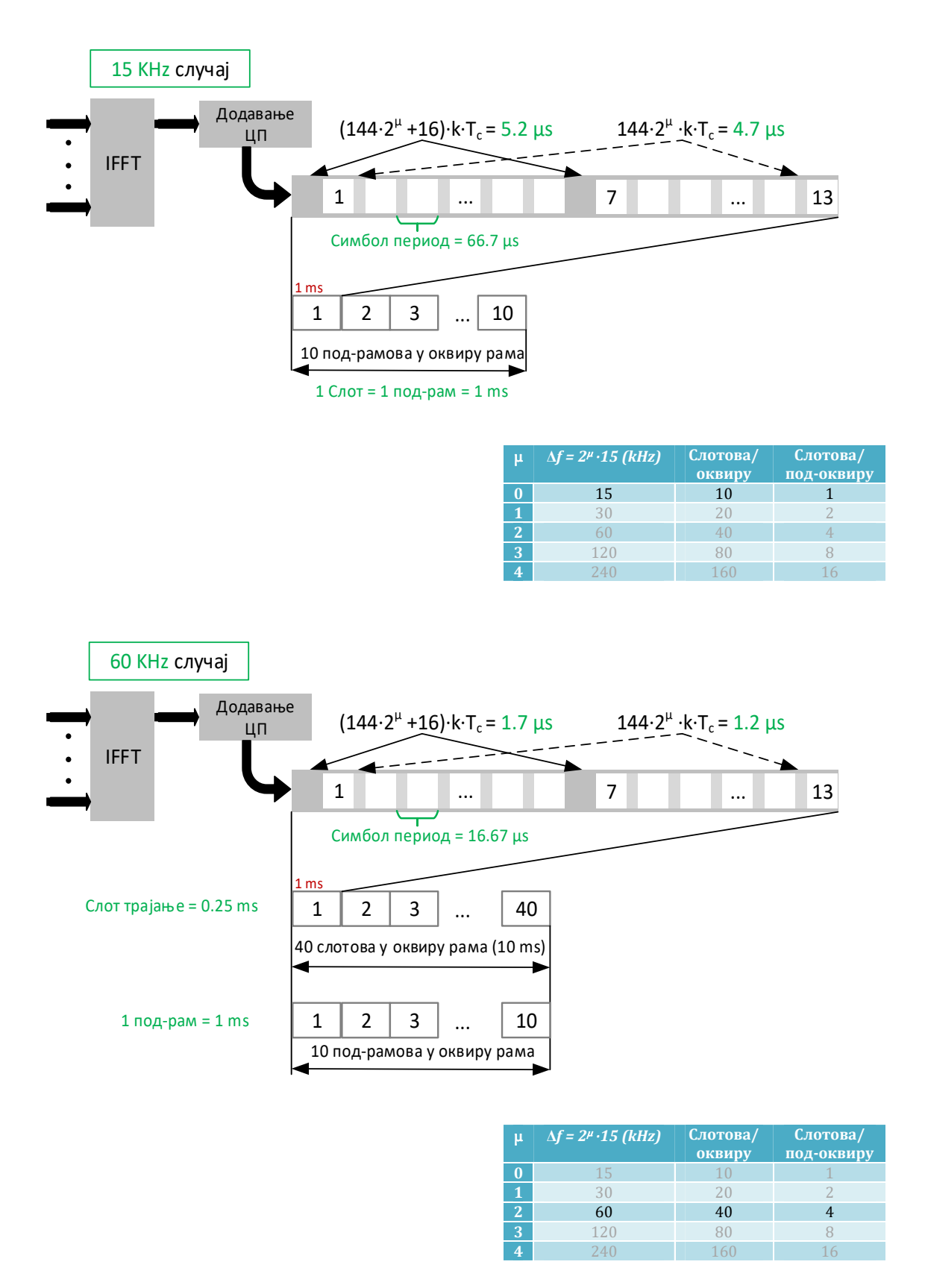

*Слика 28: Примери рачунања временских параметара 5G симболског рама* 

## **3.2** Физички сигнали за естимацију динамичког канала у 5G NR

У реалном радио каналу није изводљива аквизиција каналских параметара у пуном спектралном обиму и континуално у времену. Његова естимација се врши на основу мерења појединих референтних сигнала, а пуна карактеристика добија математичком евалуацијом и алгоритмима обраде (интерполација итд.). Употреба интелигентних алгоритама за реконструкцију слике канала далеко више је потребна у 5G NR, обзиром на флексибилност конфигурације референтних сигнала у оквиру ресурсне решетке.

#### **3.2.1** Релевантност естимација у дуплексу и врсте коришћених сигнала

Када се говори о естимацији, разликују се два случаја, зависно од модалитета раздвајања смера предаје (од базне станице, *downlink*-у) и пријема (ка базној станици, *uplink‐*у):

- Фреквенцијски дуплекс (*FDD*), када су предајни и пријемни смер раздвојени у спектру и
- Временски дуплекс (*TDD*), када се користи само једна носећа фреквенција, сигнал је подељен у временске преградке (слотове) који се могу доделити или пријему или предаји.

Употреба информације о каналу која се формира у првом случају мање је релевантна, обзиром на вероватну временску променљивост канала. У другом случају канал се сматра реципрочним, па је оваква информација применљивија. Код метода усмеравања таласног снопа, која је и есенцијална карактеристика 5G технологије, реципроцитет канала представља главну предност. Недостатак овог дуплекса везана је за тип синхронизације услед ћелијске интерференције и потребе да се између пријема и предаје успостави заштитни интервал којим би се компензовало пропагационо кашњење. Типично се временски интервал као што је структура рама или структура слота подели на пријемне и предајне временске интервале. У 5G NR прелазак са пријема на предају може се јавити на нивоу интервала једног OFDM симбола омогућавајући већу флексибилност у односу на LTE где је то било омогућено само на нивоу под-рама. Изазови у овом случају настају приликом имплементације оваквог система јер се временски интервали јако скраћују, а учесталост прелаза повећава. У статичком временском дуплексу, конфигурација слота је идентична у дужем временском периоду и обухвата суседне ћелије. Последично, ћелије имају неку врсту статичне алокације брзина преноса за смер од и ка базној станици.

Као додатак физичким каналима који обезбеђују сервисирање виших слојева мреже, стандардом *TS 38.211*., секција 6.1.2, додатно је дефинисано неколико физичких сигнала у 5G NR. Они се користе од стране физичког слоја, али они не носе информације које потичу од виших слојева мреже. Главна сврха ових сигнала је везана за синхронизацију, естимацију канала, претрагу и идентификацију за оптимизовано усмеравања радио емисије и извештавање о статусу канала.

Као и код физичких канала, сигнали су подељени у два смера:

- У смеру предаје:
	- **•** Демодулациони референтни сигнал, **DMRS** (Demodulation Reference Signal), за *PUCCH* и *PUSCH* физичке канале,
	- **•** Референтни сигнал за праћење фазе, **PTRS** (Phase Tracking Reference Signal), за *PUSCH* физички канал,
	- **•** Референтни сигнал за сондирање канала, **SRS** (Sounding Reference Signal)
- У смеру пријема:
	- **•** Демодулациони референтни сигнал, **DMRS** (Demodulation Reference Signal), за *PDCCH, PDSCH* и *PBCH* физичке канале,
	- *Референтни сигнал за праћење фазе, PTRS (Phase Tracking Reference Signal),* за *PDSCH* физички канал,
	- **•** Референтни сигнал за информације о стању канала, **CSI-RS** (Channel State *Information ‐ Reference Signal)*
	- **•** Референтни сигнал за праћење, **TRS** *(Tracking Reference Signal)*
	- *Примарни синхронизациони сигнал*, **PSS** (Primary Synchronization Signal)
	- *Секундарни синхронизациони сигнал*, **SSS** *(Secondary Synchronization Signal)*

За потребе естимације физичког канала, предвиђена је употреба *DMRS, SRS* и *CSI‐ RS* сигнала. Како je присуство *DMRS* сигнала, ограничено на већ успостављене специфичне физичке канале, даље разматрање биће посвећено последња два наведена сигнала, чији су описи конфигурисања, мапирања и генерисања дати стандардима *TS 38.211, TS 38.214* и *TS 38.331.*
## **3.2.2** Референтни сигнал за сондирање канала, SRS

Концепт референтног сигнала за "озвучење" или сондирање канала у 5G NR сличан је као у LTE. Да би се базној станици омогућила естимација канала, кориснички уређај шаље одговарајући *SRS* сигнал. Стандардом је тренутно то ограничено само на активни спектрални део, *BWP.* На основу естимације канала са *SRS,* мрежа одлучује о начину адаптације линка (модулационој и кодној шеми, дељењу ресурса корисницима и др.). Претпостављајући одређени реципроцитет канала, нарочито код *TDD*, *SRS* подржава функције за избор пре-кодинга за предају код вишекорисничких мултиантенских сценарија (*MU‐MIMO*). Додатно, као могућност пре-кодирања у смеру пријема, када се не користе предефинисане кодне шеме, *SRS* се може употребити са *DMRS* сигналом у оквиру *PUSCH* канала, како би базна станица извршила процену употребе самог пре-кодинг механизма.

*SRS* може бити апериодичан, периодичан и полу-перзистентан, тј. иницира се контролним предајним командама базне станице (*Downlik Control Information, DCI*). Конфигурише се параметрима као што су почетна фреквенција-фреквенција првог емитованог сигнала у низу, фреквенцијски размак којим се дефинише густина сигнала у решетки или почетна позиција са бројем симбола и фактором понављања у временском домену. Снага сигнала је контролисана од стране мреже, а ресурси које заузима овај сигнал се могу раширити на 1, 2 или 4 узастопна симбола у временском домену који се могу поновити до 4 пута ради побољшања покривености.

#### **3.2.3** Референтни сигнал за информације о стању канала, CSI-RS

*CSI‐RS* представља специфичан тип референтног сигнала који омогућује да кориснички уређај, на основу извршених мерења, пошаље извештај мрежи са информацијама о стању канала. Мерења и извештаји се реализују у форми:

- снаге примљеног референтног сигнала, *CSI‐RSRP*
- квалитета примљеног рефрентног сигнала, *CSI‐RSRQ*
- односа сигнал/шум са интерференцијом, *CSI‐SINR*

Ове информације су од изузетне важности и нарочито значајне за процедуре мобилности које подразумевају нелимитирано кретање учесника из једне области

62

покривања у другу, односно из једног подручја усмерене емисије у другу.

*CSI‐RS* секвенце се могу врло флексибилно дефинисати са виших слојева мреже (конкретно 3. слоја) у погледу алоцирања у ресурсној решетки, зависно од намене. Типичне конфигурације у фреквенцијском домену су, *Слика 29 а)*:

густине 1, тј. емитовање се врши унутар сваког ресурс блока,

- $-$  густине ½, тј. емитовање се врши унутар сваког другог ресурс блока
- густине 3, тј. *CSI‐RS* се користи као сигнал за праћење (*Tracking ref. signal, TRS*)

Овако упрошћена класификација се односи на случај када је присутан само један антенски порт. У случају вишепортних антенских прикључака, могуће су различите конфигурације и стога и мерења.

У временском домену се образују три конфигурације, *Слика 29 б)*:

- периодична, тј. емитовање се врши сваки *n*-ти слот, где 4 ≤ *n* ≤ 640
- полу-постојана, тј. као и периодична, али се моментално може суспендовати
- апериодична, тј. са предефинисаним распоредом емисија.

Сложена процедура конфигурисања и мапирања *CSI‐RS* сигнала описана у табели 7.4.1.5.3-1 стандарда *TS 38.211*, омогућује тачно дефинисање ширине опсега и трајања сигнала, а самим тим и спроведених мерења, на тај начин омогућујући и реализацију предметних статистичких мерења другог реда, односно формирање одговарајућих Марковљевих модела. Тачна позиција сигнала у решетки одређена је параметрима  $l_0$ ,  $l_1$ ,  $l'$  и  $l^-$ , Табела 3.

У погледу нивоа предаје, *CSI‐RS* може бити сигнал не-нулте снаге (*Non‐Zero Power, NZP CSI‐RS)* и сигнал нулте снаге (*Zero Power, ZP CSI‐RS ).* Користећи *ZP CSI‐ RS,* омогућено је мерење интерференције од суседних ћелија, као и интерференције уопште, *Слика 29 в)*. Сервисна базна станица шаље такву структуру решетке, у којој на позицији назначеној за *CSI‐RS* сигнал нема емисије – сигнал нулте снаге. У ситуацији када суседна базна станица емитује стандардан *NZP CSI‐RS* на истој позицији, кориснички уређај прима ове информације, врши мерења и комплетира извештај о интерферирајућим сигналима у каналу.

Један од главних начина борбе са фреквенцијски селективним и временски брзо променљивим каналом, као и условима саобраћаја (интеференцијом и др.), у новој мрежи су напредни антенски системи који комбинује технике усмереног снопа, диверзитија и просторног мултиплексирања. Кључ ове технологије је

#### знање о понашању канала или информације о статусу канала.

| <b>Row</b>              | <b>Ports</b><br>X | <b>Density</b><br>$\rho$ | cdm-Type                       | $(\bar{k}, \bar{l})$                                                                                                    | <b>CDM</b> group<br>index $j$                           | $k^{\prime}$   | $l^{\prime}$   |
|-------------------------|-------------------|--------------------------|--------------------------------|----------------------------------------------------------------------------------------------------|---------------------------------------------------------|----------------|----------------|
|                         |                   | $\overline{3}$           |                                |                                                                                                    |                                                         | $\mathbf{0}$   |                |
| $\mathbf{1}$            | 1.                |                          | No CDM                         | $(k_0, l_0)$ , $(k_0 + 4, l_0)$ , $(k_0 + 8, l_0)$                                                                                                    | 0.0.0                                                   |                | 0              |
| $\overline{2}$          | 1                 | 1, 0.5                   | No CDM                         | $(k_0, l_0)$ ,                                                                                                    | 0                                                       | $\overline{0}$ | $\overline{0}$ |
| $\overline{3}$          | $\overline{2}$    | 1, 0.5                   | FD-CDM2                        | $(k_0, l_0)$ ,                                                                                                    | $\overline{0}$                                          | 0.1            | 0              |
| $\overline{4}$          | $\overline{4}$    | 1                        | FD-CDM2                        | $(k_0, l_0), (k_0 + 2, l_0)$                                                                                                    | 0.1                                                     | 0.1            | $\overline{0}$ |
| $\overline{5}$          | 4                 | $\mathbf{1}$             | FD-CDM2                        | $(k_0, l_0)$ , $(k_0, l_0 + 1)$                                                                                                    | 0.1                                                     | 0.1            | $\overline{0}$ |
| 6                       | 8                 | $\overline{1}$           | FD-CDM2                        | $(k_0, l_0)$ , $(k_1, l_0)$ , $(k_2, l_0)$ , $(k_3, l_0)$                                                                                                    | 0, 1, 2, 3                                              | 0, 1           | $\overline{0}$ |
| $\overline{7}$          | $\overline{8}$    | $\overline{1}$           | FD-CDM2                        | $(k_0, l_0)$ , $(k_1, l_0)$ , $(k_0, l_0 + 1)$ , $(k_1, l_0 + 1)$                                                                                                    | 0, 1, 2, 3                                              | 0.1            | 0              |
| $\overline{\mathbf{a}}$ | $\overline{8}$    | 1                        | CDM4<br>(FD2, TD2)             | $(k_0, l_0), (k_1, l_0)$                                                                                                    | 0.1                                                     | 0, 1           | 0, 1           |
| 9                       | 12                | $\mathbf{1}$             | FD-CDM2                        | $(k_0, l_0)$ , $(k_1, l_0)$ , $(k_2, l_0)$ , $(k_3, l_0)$ , $(k_4, l_0)$ , $(k_5, l_0)$                                                                                                    | 0,1,2,3,4,5                                             | 0, 1           | $\mathbf 0$    |
| 10                      | 12                | $\mathbf{1}$             | CDM4<br>(FD2.TD2)              | $(k_0, l_0), (k_1, l_0), (k_2, l_0)$                                                                                                    | 0.1.2                                                   | 0.1            | 0, 1           |
| 11                      | 16                | 1, 0.5                   | FD-CDM2                        | $(k_0, l_0)$ , $(k_1, l_0)$ , $(k_2, l_0)$ , $(k_3, l_0)$ , $(k_0, l_0 + 1)$ ,<br>$(k_1, l_0 + 1), (k_2, l_0 + 1), (k_3, l_0 + 1)$                                                                                                    | 0, 1, 2, 3,<br>4,5,6,7                                  | 0, 1           | 0              |
| 12                      | 16                | 1, 0.5                   | CDM4<br>(FD2,TD2)              | $(k_0, l_0)$ , $(k_1, l_0)$ , $(k_2, l_0)$ , $(k_3, l_0)$                                                                                                    | 0, 1, 2, 3                                              | 0, 1           | 0, 1           |
| 13                      | 24                | 1, 0.5                   | FD-CDM2                        | $(k_0, l_0)$ , $(k_1, l_0)$ , $(k_2, l_0)$ , $(k_0, l_0 + 1)$ , $(k_1, l_0 + 1)$ ,<br>$(k_2, l_0+1), (k_0, l_1), (k_1, l_1), (k_2, l_1), (k_0, l_1+1),$                                                                                                  | 0,1,2,3,4,5,<br>6,7,8,9,10,11                           | 0, 1           | $\overline{0}$ |
| 14                      | 24                | 1, 0.5                   | CDM4<br>(FD2,TD2)              | $(k_1, l_1 + 1), (k_2, l_1 + 1)$<br>$(k_0, l_0)$ , $(k_1, l_0)$ , $(k_2, l_0)$ , $(k_0, l_1)$ , $(k_1, l_1)$ , $(k_2, l_1)$                                                                                                    | 0, 1, 2, 3, 4, 5                                        | 0.1            | 0, 1           |
| 15                      | 24                | 1.0.5                    | CDM8<br>(FD2, TD4)             | $(k_0, l_0)$ , $(k_1, l_0)$ , $(k_2, l_0)$                                                                                                    | 0.1.2                                                   | 0.1            | 0, 1,<br>2, 3  |
| 16                      | $\overline{32}$   | 1, 0.5                   | FD-CDM2                        | $(k_0, l_0)$ , $(k_1, l_0)$ , $(k_2, l_0)$ , $(k_3, l_0)$ , $(k_0, l_0 + 1)$ ,<br>$(k_1, l_0 + 1), (k_2, l_0 + 1), (k_3, l_0 + 1), (k_0, l_1),$<br>$(k_1, l_1), (k_2, l_1), (k_3, l_1), (k_0, l_1 + 1), (k_1, l_1 + 1),$<br>$(k_2, l_1+1), (k_3, l_1+1)$ | 0, 1, 2, 3,<br>4,5,6,7,<br>8,9,10,11,<br>12, 13, 14, 15 | 0.1            | $\overline{0}$ |
| 17                      | 32                | 1, 0.5                   | CDM4<br>(FD2, TD2)             | $(k_0, l_0)$ , $(k_1, l_0)$ , $(k_2, l_0)$ , $(k_3, l_0)$ , $(k_0, l_1)$ , $(k_1, l_1)$ ,<br>$(k_2, l_1), (k_3, l_1)$                                                                                                    | 0, 1, 2, 3, 4, 5, 6, 7                                  | 0, 1           | 0, 1           |
| 18                      | 32                | 1, 0.5                   | CDM <sub>8</sub><br>(FD2, TD4) | $(k_0, l_0)$ , $(k_1, l_0)$ , $(k_2, l_0)$ , $(k_3, l_0)$                                                                                                    | 0, 1, 2, 3                                              | 0,1            | 0.1.<br>2, 3   |

 $\geq$  38.211-Table 7.4.1.5.3-1; CSI-RS locations within a slot  $\leq$ 

Потпуна *CSI* значи познавати каналски импулсни одзив од сваке предајне ка свакој пријемној антени као функцију фреквенције и времена, за постизање максималног ранга каналске матрице. Са потпуном *CSI* просторно мултиплексирање *MIMO* постаје тривијално, макар са теоретског аспекта. Користећи нпр. технику сингуларне декомпозиције (*Singular Value Decomposition, SVD*), предајник и пријемник могу да примене пре и пост-мултипликативне матрице тако да путање постају паралелне и независне. У пракси, *CSI* је увек ограничена услед неадекватне повратне информације, рапидних варијација канала и несигурности естимације канала. Стога, потпуна и савршена *CSI* генерално није изводљива. Као поједностављену тврдњу о просторном понашању радио канала, узима се очигледна чињеница да је за усмеравање таласног снопа

*Табела 3: Табела за одређивање локација CSI‐RS сигнала као основног елемента у ресурсној решетки* 

потребно знати у којем правцу предајну антену треба усмерити. Поред метода за добијање знања о предајном каналу у форми извештаја о стању канала, потребна су и дугорочна посматрања и анализа самог пријемног канала. Један о приступа овом може бити емитовање референтног сондирајућег сигнала (*Sounding Reference Signals*) од

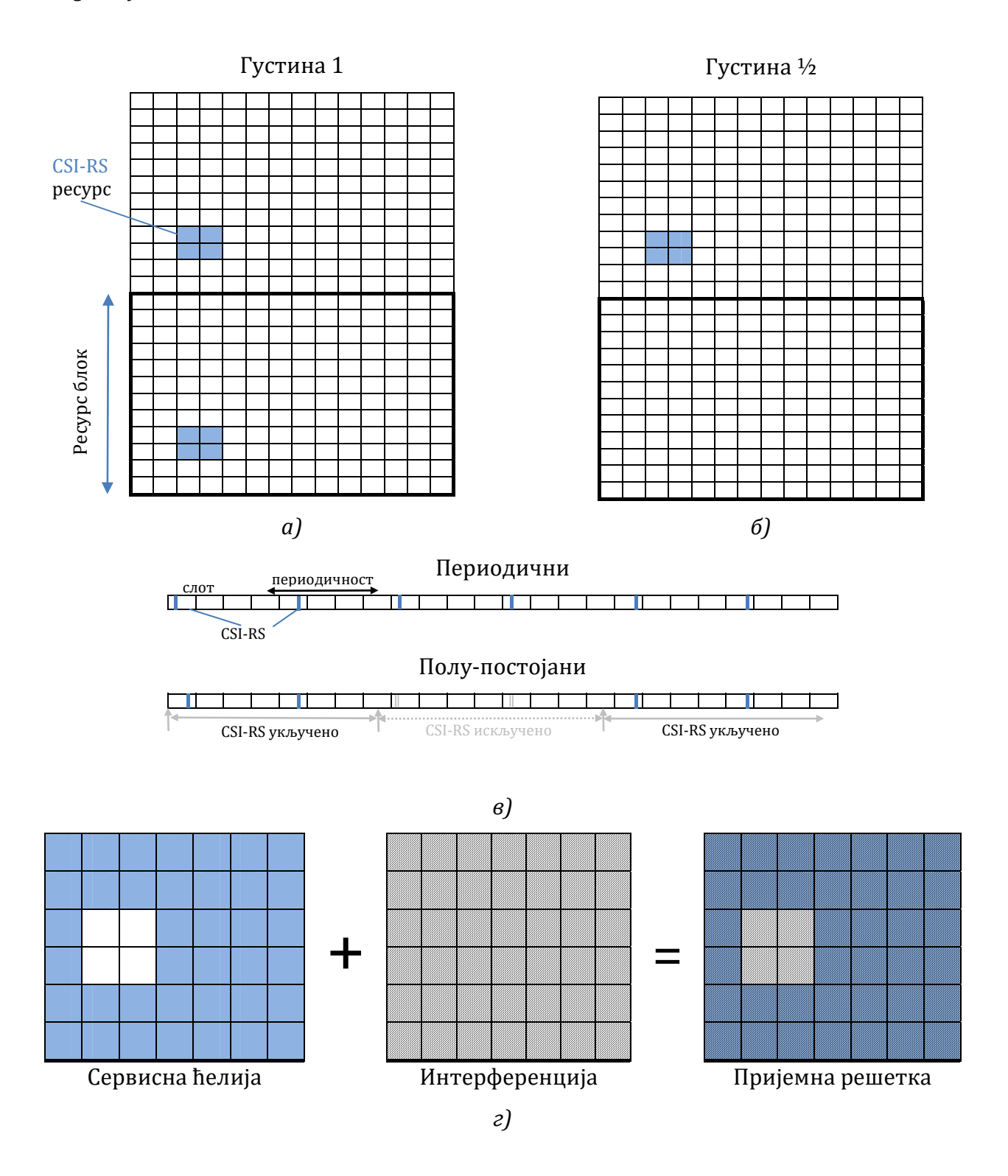

## *Слика 29: Примери конфигурације CSI‐RS сигнала у: а) ресурсној решетки б) структури*   $p$ ама

стране корисника у пријемном смеру. Последично, базна станица као и кориснички уређаји ангажују динамичке и софистициране алгоритме за усмеравање у ситуацијама где су пропагационо окружење, као и позиције корисника варијабилни.

 Претходно изложена материја описана је на базичном нивоу потребном за разумевање поступака спроведених мерењима 5G сигнала и раду са поменутим матлабовим алатом који су изложени у наредном поглављу.

# **4 СИМУЛАЦИОНИ ДЕО СА ОПИСОМ ЕКСПЕРИМЕНТАЛНОГ ОКРУЖЕЊА**

Следећи описану путању развоја алата, Слика 21, у овој глави су дата практична решења којима је остварено моделовање изложених статистичких параметара динамичког канала за предефинисане мобилне сценарије.

#### **4.1** Изградња симулационог модела

Моделовање мобилног канала, на начин описан у тачки 2.2.2, познато је као Кларков (*Clarke's*) детерминистички модел пропагације. Ради се о моделу простирања таласа у једној равни на основу закона геометријске оптике и тачкастог расејања који иако не спада у ред најпрецизнијих модела, врло је погодан за истраживање предметних статистичких параметара. У сваком случају, сценарији и случајеви који захтевају тродимензионалну пропагацију или објекте са већим одразом могу бити такође анализирани тако што би се увеле координате вертикалне осе (висине тачке расејања) у прорачун матрице растојања, односно на готово истој позицији поставило више тачака расејања.

# **4.1.1** Кларков пропагациони модел за ускопојасни сигнал

Пратећи корак  $\odot$ , за формиране аналитичке изразе (15) до (21), генерисан је симболички микросимулациони код (корак  $(F)$ ), у којима су исти посматрани и проверени, на начин како је то показано примерима на Слика 19 и Слика 20. Користећи ове резултате, за симулацију ускопојаног модела према изразу (21) и илустрованом на Слика 15, креиран је нумерички код са основним целинама: поставка графичког окружења, иницијализација улазних параметара, прорачун индиректних параметара, сценарио едитор, прорачун комплексне енвелопе и генерисање излазне статистике, Слика 30.

**Поставка графичког окружења** реализована је у оквиру матлабовог пакета *appdesigner* и извезена у .m датотеку. То је заправо најбржи начин да се, интуитивним приступом, помоћу контрола и индикатора, успостави интеракција са развојним кодом. Овај део кода се налази и Прилогу Б.

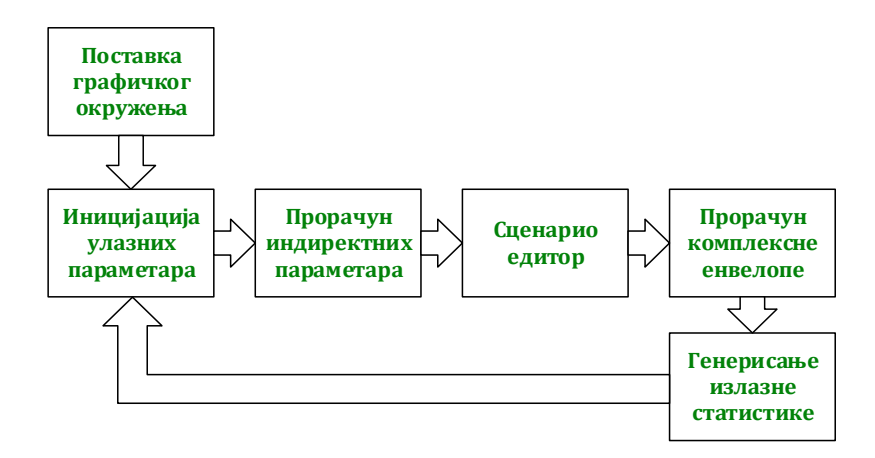

*Слика 30: Кораци у креирању нумеричког кода* 

**Иницијација улазних параметара** је корак у којем су вредности појединих параметара, по избору аутора, повезане са графичким окружењем-интерфејсом, са чијом променом се може вршити праћење промена у излазним карактеристикама канала, редом носећа фреквенција, брзина узорковања сигнала на пријему (изражена у деловима таласних дужина,  $\lambda$  /F), брзина мобилног учесника, величина FFT обраде, број узорака за анализу, број тачака расејања (за случај геометријски униформно расподељених око мобилног учесника), средња снага на месту мобилног учесника:

```
% Postavka inicijalnih parametara=========================================
            fc=app.FrequencyKnob.Value;
            F=app.SamplingRatepointswavelengthEditField.Value;
            V=app.SpeedofmobileusermsEditField.Value;
            NFFT=str2num(app.FFTsizeDropDown.Value);
            Nsamples=app.SimulationlengthsamplesEditField.Value;
            NSC=app.NumberofscatterersNEditField.Value;
            avPower=app.PowerKnob.Value;app.dBmEditField.Value=avPower; 
% pocetni geometrijski parametri==========================================
            dBS=app.BSdistancemSlider.Value; % rastojanje od BS do MK
            angleBS=app.LOSAoASlider.Value;
            BSx=0;BSy=0;%postavljanje lokacije BS u koordinatni pocetak
            MSxpos=-dBS*cosd(angleBS) % lokacija MS x-koordinata
                                                % lokacija MS v-koordinata
```
У другом делу иницијације повезани су геометријски параметри са интерфејсом, растојање између базне станице и мобилног корисника, угао који образују линија оптичке видљивости и правац кретања и постављају се координате базне станице и мобилног корисника.

**Прорачун индиректних параметара** даје параметре неопходне за евалуацију; посматрајући Слика 15 а), дефинишу се вредности елементарног пута мобилног учесника,  $\Delta x \rightarrow Dx$ , време тог пута, уједно и тренутак новог узорковања ts, фреквенцију узорковања fs, пропагациона константа kc, амплитуде вишепутних компоненти за униформни сценарио, стандардну девијацију Рејлијевог шума и максимални Доплеров померај.

```
% Indirektni parametri ===================================================
           lambdac=300/fc; % [m] talasna duzina
          Dx=lambdac/F; \frac{8}{10} [m] elementarni put
           ts=Dx/V; % [s] interval uzorkovanja
           fs=1/ts; % [Hz] frekvencija uzorkovanja
           kc=2*pi/lambdac; % propagaciona konstanta
          a=sqrt(10.^(avPower/10)/NSC); % amplitude komponenti
          sigma=sqrt(0.5*10.^(avPower/10)); & Rejlijev parametar
           fm=V/lambdac; % max Doplerov pomeraj
```
**Сценарио едитор** представља и централни део пропагационог механизма. У наставку је показан код за два типа едитора, са равномерним и произвољним геометријским распоредом тачака расејања. Означавајући централну позицију на рути са 0-том референтном временском позицијом, прво се формира вектор вредности на временској оси када се врши узорковање, прорачуни, итд. Затим се дефинишу вектори координата мобилног корисника MSx и MSy. У датом примеру, кретање је дуж у-осе, али се релативно једноставно може креирати произвољна путања.

```
%=========================================================================
           % SCENARIO EDITOR 
%========================================================================
           timeaxis=ts.*[0:Nsamples-1]; % vektor vrednosti na vrem. osi
 MS0=-V*timeaxis(end)/2; % 0-ta pozicija MK x-koord.
 MSx=MSxpos+MS0+V.*timeaxis; % MS ruta duz x-ose
```
MSy=ones(Nsamples, 1) \*MSypos;  $\frac{1}{6}$  MS ruta duz y-ose (y=0)

Када је у корисничком менију изабран равномерни сценарио, тачке расејања се постављају око централне позиције мобилног корисника по кружници полупречника D који се задаје из меније за овај тип сценарија. Тачке се на кружници постављају по униформној расподели, али то може бити и нека друга, једноставном заменом кода за прорачун угла, параметар alpha. Број тачака расејања зависи од унете вредности параметра NSC из менија за овај тип сценарија и он одређује дужину вектора координата тачака расејања. Уовом делу је унет и додатни код за памћење постављеног сценарија, како би се за исти распоред расејања, са изменом осталих параметара могли упоредити добијени резултати

```
 if app.UniformscatterersButton.Value
     %===============================
     % Ravnomerni sketering scenario
     %===============================
    minalpha=0;
     maxalpha=360;
     D=app.RadiusSlider.Value; % poluprecnik kruznice rasejanja
     app.DLabel.Text=num2str(round(D));% i ispis na slici
     % alpha=rand(NSC,1)*360; % random draw of angles of arrival
    alpha=rand(NSC, 1) * (maxalpha-minalpha) +minalpha; % SCx=MSxpos+D.*cosd(alpha);
     SCy=MSypos+D.*sind(alpha);
     app.Xkoordinate=[];app.Ykoordinate=[];
     app.Xkoordinate=SCx;% pamcenje scenarija
     app.Ykoordinate=SCy;% pamcenje scenarija
     app.rezim=1;
```
Други тип сценарија је произвољни сценарио расејања у којем је искоришћена матлабова функција getpts(fig) да се на активираном објекту figure графички могу поставити тачке притиском на леви тастер миша и завршетком на десном тастеру. Излазне ведности ове функције дају векторе координата тачака расејања $[SCx, SCy]$  које се исцртавају у основном приказу сценарија.

```
 elseif app.ManualscattererseditorButton.Value
   %===============================
   % Proizvoljni sketering scenario
   %=============================== 
 MINx=min(min(BSx, MSx))-150; %definisanje granica...
 MAXx=max(max(BSx, MSx))+150; %...za prikaz ...
 MINy=min(min(BSy, MSy))-150; %... scenarija ...
 MAXy=max(max(BSy, MSy))+150; \frac{1}{6}... u editoru ...
   % iniciranje prikaza editora
  fig=figure('Name','Scenario editor','NumberTitle',"off");
  plot(MSx,MSy,'r','LineWidth',5),hold on
  grid on;grid minor;
 axis([MINx MAXx MINy MAXy]);
  plot([0 0],[MINy MAXy], 'k:');
  plot([MINx MAXx],[0 0], 'k:');
  plot(BSx,BSy,'k^','MarkerFaceColor','c')
   %postavljanje tacaka rasejanja sa arbitrarnom geometrijom
   [SCx,SCy]=getpts(fig);%akviziranje vektora koordinata 
  NSC=length(SCx);
  app.Xkoordinate=[];app.Ykoordinate=[];% reset memory
  app.Xkoordinate=SCx;% pamcenje scenarija
  app.Ykoordinate=SCy;% pamcenje scenarija
  hold off
  close(fig);
  app.rezim=2;
  else
   %=================================
```

```
 % Zadrzavanje postojeceg scenarija
                      %=================================
SCx=[ ; SCy=[ ; \frac{1}{2} ; \frac{1}{2} \frac{1}{2} \frac{1}{2} \frac{1}{2} \frac{1}{2} \frac{1}{2} \frac{1}{2} \frac{1}{2} \frac{1}{2} \frac{1}{2} \frac{1}{2} \frac{1}{2} \frac{1}{2} \frac{1}{2} \frac{1}{2} \frac{1}{2} \frac{1}{2} \frac{1}{2} \frac{1}{2} \frac SCx=app.Xkoordinate; % uzimaju se vrednosti poslednje… 
SCy=app.Ykoordinate; \qquad \quad \text{`` ... upamcenih koordinata} NSC=length(SCx); % broj tacaka rasejanja
                 end
                % Proracun matrice rastojanja 
                %=============================================
                 distBSSC=sqrt((BSx-SCx).^2+(BSy-SCy).^2);%dimen.:NSC x 1
               distBSSCext=repmat(distBSSC,1,Nsamples); %dimen.:NSC x Nsamples<br>distSCMS=zeros(NSC,Nsamples); %dimen. NSC x Nsamples
               distSCMS=zeros(NSC, Nsamples);
                 for ii=1:Nsamples
                     distSCMS(i, ii)=sqrt(SCx-MSx(iii)).^2+SCv.^2);
                 end
                 distBSSCMS=distBSSCext+distSCMS; %dimenzije NSC x Nsamples
```
Централни део едитора је прорачун матрице растојања. Овај прорачун је кључан када се ради о правилној постаци сценарија у зависности од тога да ли се креће или мирују предајник (који не мора увек обавезно да буде базна станица), тачке расејања или пријемник. У зависности од тога, разликоваће се и димензије вектора дистанци базна станица-тачка расејања  $(distBSSC)$ , односно тачка расејања-мобилни корисник (distSCMS). У сваком од случаја прорачун се врши од сваке позиције предајника увек ка свим тачкама расејања према достигнутој позицији пријемника. На тај начин добијамо матрицу електрични растојања које сигнал пређе по свим путањама до пријемника.

 Завршни део овог корака је прорачун појединачних компоненти комплексне енвелопе, вектор ray.

```
 %================================================================
 % Proracun pojedinacnih komponenti zavisno od scenarija 
 %================================================================
   if app.rezim ==2 % ako je proizvoljni scenario
       distBSMS1=sqrt((BSx-MSx(1)).^2+(BSy-MSy(1)).^2);
        a=(distBSMS1./distBSSC(:)).*(1./distSCMS(:,1));
       DeltaPower=avPower-10*log10(sum(a.^2));
      deltaa=10.^(DeltaPower/20);
        a=deltaa*a;
        for k=1:NSC 
            ray(k,:)=a(k)*exp(-1i*kc*distBSSCMS(k,:));%NSCxNsamples
        end
       else % ako je ravnomerni scenario
        ray=a*exp(-1i*kc*distBSSCMS);% dimenzije NSC x Nsamples
   end
```
Вектор амплитуда *c* из (21) рачунате су у релативном односу на задати средњи ниво снаге avPower који је, у ствари средњи ниво снаге измерен у интервалу трајања локалног фединга и који не носи информацију о његовим варијацијама. Обзиром да је овај ниво у одређеној сразмери са растојањем по директној путањи предајник-пријемник, нивои компоненти се одређују у релативном односу на њега, као у (22). Фазни члан се, с друге стране, добија директним стављањем у експонент (21).

**Прорачун комплексне енвелопе** реализован је сумирањем вектора свих појединачних компоненти комплексне енвелопе ускопојасног сигнала и њеном нормализацијом у односу на средњу квадратну вредност.

```
% Proracun kompleksne envelope ===========================================
              r=sum(ray); % sumiranje viseputnih komponenti
              app.envelopa=r; % globalna varijabla za ostale objekte
              % Normalizovanje amplitude signala u odnosu na skv
             skvr=sqrt(std(abs(r))^2+mean(abs(r))^2); % skv<br>rrho=abs(r)/skvr; % normalizacija
             rrho=abs(r)/skvr;
```
**Генерисање излазне статистике** обухвата статистику другог реда,

```
switch app.TabGroup.SelectedTab
                 case app.SecondorderstatisticsTab
                    % prosecno trajanje fedinga, afd ======================
                     [axisafd,afd]=afduration(rrho,ts);% afd sa dB/RMS po… 
                                                        % y-osi i s po x-osi
                    afdinwavelengths = afd*V/lambdac; % prelaz na s/lambda afdtheoretical= (exp(10.^(axisafd./10))-… 
                                     1)./(sqrt(2*pi)*10.^(axisafd./20));
                    % brzina osnog prelaza, lcr ===================
                    [axislcr, lcr]=lcrate(rrho, ts);
                     lcr=lcr*lambdac/V; % prelazak na prolazaka/lambda
                     lcrtheoretical=sqrt(2*pi)*10.^(axislcr./20).*exp(-… 
                                    10.^{\circ}(axislcr./10));
                    %************TSCRTAVANJE*************
                    semilogy(app.AFD, axisafd,afdinwavelengths,'k-',...
                            axisafd,afdtheoretical,'r:','LineWidth',1) 
                    axis(app.AFD,[min(axisafd) max(axisafd) 0.01 10]);
 %*****************************************
                    semilogy(app.LCR, axislcr, lcr, 'b-',...
                    axislcr,lcrtheoretical,'r:','LineWidth',1)
                     axis(app.LCR,[min(axislcr) max(axislcr) 0.01 2]);
```
статистику првог реда са аутокорелационом функцијом,

```
case app.ACFCDFTab
   % autokorelaciona funkcija ==================
   correl=xcorr(abs(r)-mean(abs(r)),'coeff');
   correlaxis=([0:length(correl)-1]-...
                     length(correl)/2+1)*Dx;
    correlTheoretical=besselj(0,correlaxis*2*pi/lambdac);
    % kumulativna distributivna funkcija==================
   [CDFx, CDFy] = fCDF(abs(r)); [CDFyTH]=RayleighCDF(sigma,CDFx);
```

```
 aaux=axis(app.CDF);
 %********** ISCRTAVANJE ****************
 plot(app.ACF, correlaxis,correl,'b',correlaxis,... 
     correlTheoretical, 'k:');
 axis(app.ACF,[-0.45 0.45 -0.35 1]);
 legend(app.ACF, 'Simulation','Theoretical');
 %***************************************
 plot(app.CDF, CDFx,CDFy,CDFx,CDFyTH);
 legend(app.CDF, 'Simulation','Theoretical');
 axis(app.CDF, [aaux(1) aaux(2) 0 1]);
```
Доплерову анализу, статистика првог реда фазе, фреквенције и тренутне варијације амплитуде

```
case app.DoppleranalysisTab
    % plot normalized RF spectrum ===================
    spectrumr=fftshift((abs(fft(r,NFFT))).^2);
     freqaxis=[0:NFFT-1]*fs/NFFT-fs/2;
     % plot normalized BB spectrum (magnitude of envelope===
     spectrumrBF=fftshift(abs((fft(abs(r)-mean(abs(r)),... 
                    NFFT))).<sup>^2</sup>);
     freqaxis=[0:NFFT-1]*fs/NFFT-fs/2;
     %********** ISCRTAVANJE ****************
    plot(app.NormalRF, freqaxis, spectrumr);
     %***************************************
     plot(app.NormalBB, freqaxis,10*log10(spectrumrBF)-... 
         max(10*log10(spectrumrBF))); 
case app.PhaseTab
     plot(app.Modulopiphase, timeaxis,angle(r));
     plot(app.Absolutephase, timeaxis, unwrap(angle(r)));
     % Histogram faze ======================
    [history, histx] = hist(angle(r), 20); histy=histy/length(angle(r));%normaliz. na jed. verov.
    bar(app.PhaseHistogram, histx, histy);
 case app.AmplitudeTab
     plot(app.Magcomplexenv, timeaxis, abs(r));
     plot(app.MagcomplexenvdB, timeaxis,20*log10(abs(r)));
     plot(app.CENRMS, timeaxis,20*log10(rrho));
 case app.RandomFMTab
     % stohasticki proces frekvencijske modulacije FM====== 
     randomFM=diff(angle(r))/ts;
     randomFMnorm=randomFM/(2*pi*fm);
     axisrandomFM=[0:length(randomFM)-1]*ts;
     plot(app.RandomFMaxes1, timeaxis(1:Nsamples),… 
              20*log10(abs(r(1:Nsamples))),'k');
     plot(app.RandomFMaxes2, timeaxis(1:Nsamples),… 
              angle(r(1:Nsamples)),'k');
     plot(app.RandomFMaxes3,axisrandomFM(1:Nsamples-1),… 
               randomFM(1:Nsamples-1),'k');
     % histogram of slucajne promenljive FM
    [y, x]=hist(randomFMnorm, 300);
     y=y/length(randomFMnorm);
     bar(app.RandomFMhistogram,x,y)'
     axishistrandomFM=axis(app.RandomFMhistogram);
     % CDF slucajne promenljive FM
     [CDFrandomFMx,CDFrandomFMy]=fCDF(randomFMnorm);
     plot(app.RandomFMCDF,CDFrandomFMx,CDFrandomFMy);
```
За статистику другог реда, коришћене су посебно креиране функције afduration и lcrate. Улазни параметри ових функција су вектори временске осе ts и нормализоване амплитуде комплексне енвелопе rrho. Излазне величине су вектори x-оса, axisafd и axislcr, односно вектори вредности статистика на yоси, afd и lcr за сваки ниво комплексне енвелопе (од минималне до максималне) са корацима по 1 dB. Из тог разлога дужине ових вектора су варијабилне и сразмерне су динамичком опсегу комплексне енвелопе. Уколико је динамички опсег, примера ради од -30 до 10 dB, дужина вектора ће износити 40, а уколико су присутне мање варијације енвелопе, нпр. –5 до 3 dB, дужина вектора ће износити 8. Ово је посебно важно када се функција позива у више итерација са различитим параметрима и потребно је предвидети интерполацију нула на одговарајућим позицијама вектора. За сваки засебан ниво прага, изврши се пребројавање одбирака чији је претходник испод тог конкретног нивоа. Затим се повећа вредност прага на наредну целобројну вредност и поступак понови. Користећи исте нивое, просечно трајање фединга се рачуна пребројавањем одбирака испод дефинисаног нивоа прага, а затим подели са укупним бројем интервала фединга.

# **4.1.2** Псеудокод за широкопојасно проширење

 Досадашња анализа односила се само на уски, синусоидални носилац којим се не може поуздано утврдити карактер динамике каналског сигнала који је извесно широкопојасан. За добијање широкопојасне естимације динамичности, генерисан је код којим је у познатој литератури први пут извршена анализа у сопственом ауторском раду, који је у оригиналу приказан у Табела 4.

Користећи претходне резултате, уведен је фреквенцијски корак *Δf* који се може поставити на вредност жељеног *SCS* размака. Поступак који се односи на један носилац се понавља дуж нове, фреквенцијске осе *faxis*, за сваки наведени корак, попуњавајући статистичку анализу дуж дефинисане ресурсне решетке. Овде треба имати у виду узимање оптималне гранулације фреквенцијског корака и величине задатог опсега, како симулација неби била преисцрпна.

74

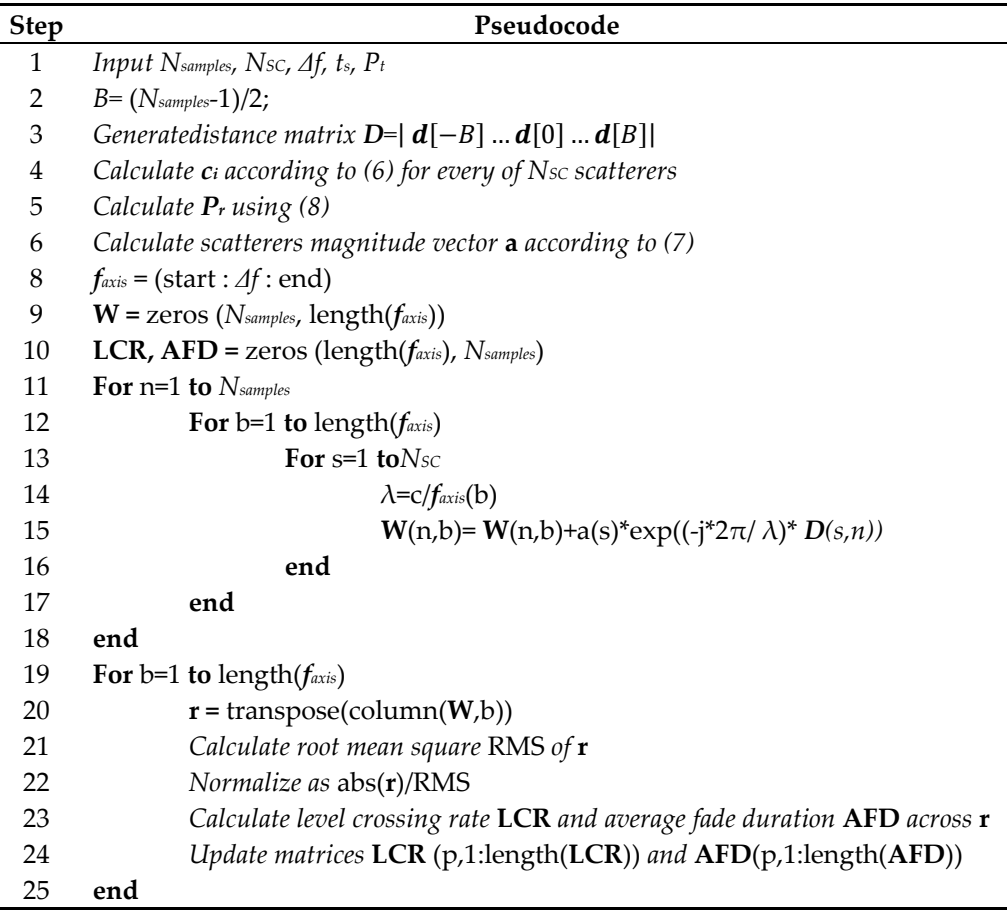

*Табела 4. Псеудокод за статистику другог реда широкопојасног сигнала* 

# **4.2** Графички кориснички интерфејс

Пуно графичко окружење са контролама и графиконима посматраних параметара приказано је на Слика 31 и састоји се од два дела:

- панела са основним контролама, на левој страни
- панела са графичким приказима, на десној страни

Панел са основним контролама садржи могућност подешавања појединих параметара који су описани у претходној тачки и односе се, редом одозго на брзину корисника, број тачака расејања за униформни сценарио, величину FFT обраде, дужину симулације, брзину узорковања, угао линије оптичке видљивости и правца кретања, селектор за избор типа сценарија, носећа фреквенција, ниво средње снаге на месту корисника, удаљеност базне станице од мобилног корисника и полупречник кружнице за распоред расејања код униформног

режима.

Панел са графичким приказима је подељен у неколико табулираних страна.

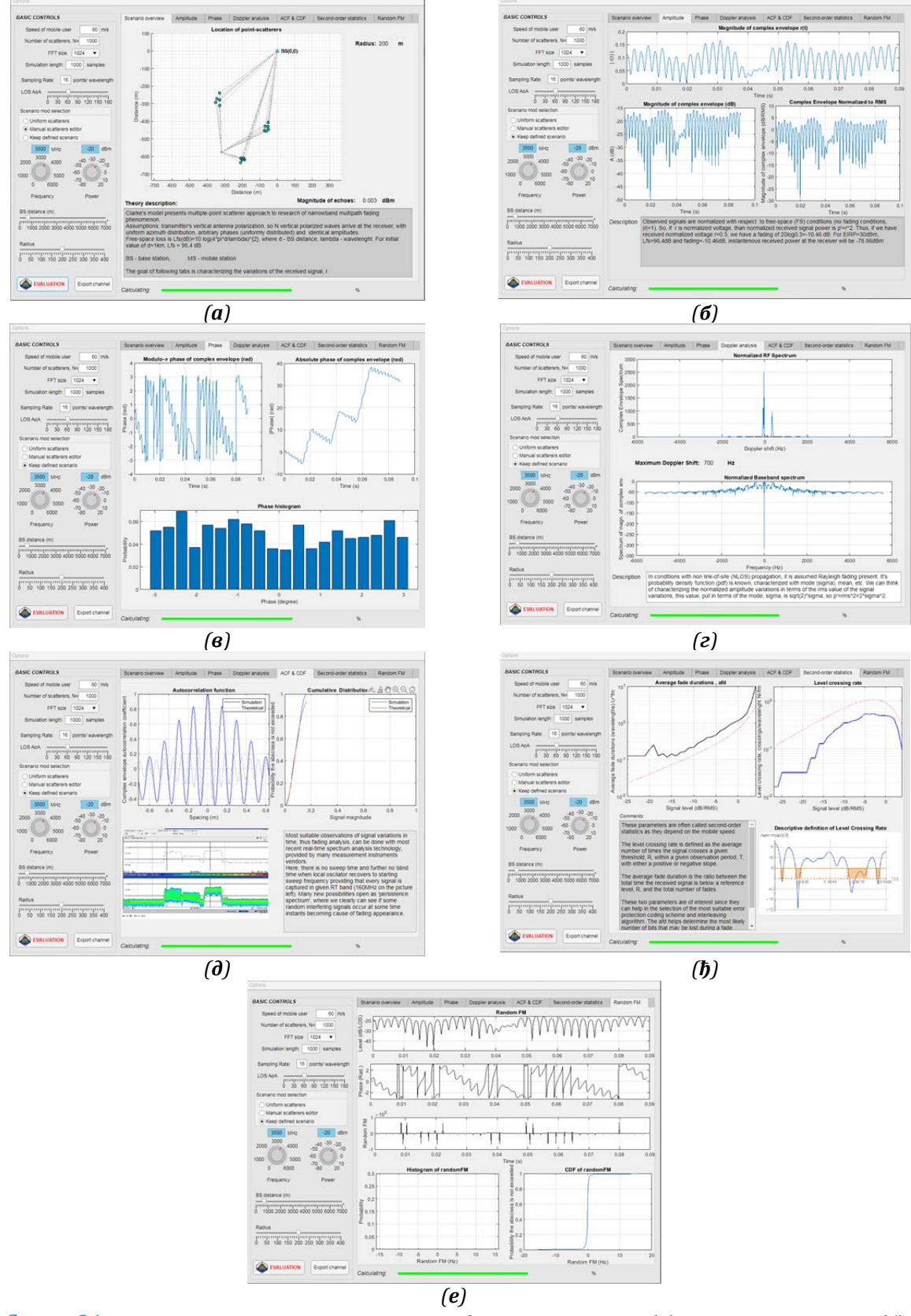

*Слика 31. Визуелно окружење развијеног софтверског алата (a) креирани сценарио(б)*   $a$ мплитудске карактеристике  $a$ ) фазне карактеристике  $a$ ) Доплерова анализа  $a$ ) *аутокорелациона и кумулативна дистрибутивна функција (ђ) средњи број осних пресека и просечно трајање фединга (е) статистике фреквенцијске девијације*

На слици под а) налази се графички преглед задатог сценарија. Избором униформног сценарија, тачке расејања се распоређују по кружници задатог полупречника и са униформном расподелом, док се избором произвољног сценарија активира едитор сценарија у којем се свака тачка може поставити мануелно. Након поставке жељеног сценарија, исти се може задржати избором треће опције у селектору. На тај начин се један те исти сценарио може испитивати за различите вредности осталих параметара. Слика под б) приказана је страница на којој се могу видети изглед и вредности комплексне енвелопе у апсолутним јединицама и децибелима, као и нормализован сигнал. Следећа страница, в) резервисана је за фазне параметре, апсолутна фаза, приказ по модулу π и фазнихистограм. Доплерова анализа у форми нормализованог Доплеровог помераја и спектра у основном опсегу приказан је под г). Странице са статистикама првог и другог реда приказане су на слици под д) и  $\hbar$ ), а под е) статистичка обрада фазне модулације која се јавља при великим падовима/скоковима фазе (дубоки фединг). Визуелно окружење омогућује и тродимензионални приказ временско-фреквенцијских својстава канала и наредном тексту ће бити приказани резултати за одабрана три сложена сценарија.

#### **4.3** Матлаб-ов 5G Toolbox

Матлаб као својеврсна развојна софтверска платформа у себи садржи софтверске додатке познате као Toolbox-ови. Ове софтверске алатке нуде специјализоване математичке функционалности у разним областима, укључујући и обраду сигнала, комуникације, итд. Једна од последњих у низу је и 5G Toolbox [56]. Овај алат нуди стандардизована-завршна решења за моделовање, симулацију и верификацију 5G NR комуникационих система. Подржава симулацију на нивоу линка, провере усаглашености са стандардима, генерисање таласних облика за тестирање, као и могућност мерења, модификација и анализа решења.

 Централни софтверски ентитети за све пакете, па и овај алат су системски објекти. Они представљају извршне, временски орјентисане алгоритми организовани у објекте ради једноставније употребе и самодокументованости. Системски објекти 5G Toolbox-а имају заједнички префикс "nr". За приступ свим системским објектима овог алата након уноса префикса притиском на тастер <Tab> добија се могућност избора једног од расположивих објеката: >> nr<Tab>, а

78

могуће је и директним уносом назива. Сваки системски објекат има своја својства и методе. Самодокументованост објеката омогућује директан приступ својствима једноставним уносом назива објекта, нпр:

```
>> nrCarrierConfig 
ans =nrCarrierConfig with properties: 
NCellID: 1 
SubcarrierSpacing: 15 
CyclicPrefix: 'normal' 
NSizeGrid: 52 
NStartGrid: 0 
NSlot: 0 
NFrame: 0 
Read-only properties: 
SymbolsPerSlot: 14 
SlotsPerSubframe: 1 
SlotsPerFrame: 10
```
Промена вредности неког од својстава објекат може се извршити на два начина: изменом почетне вредности својства у тачкастој нотацији

 $\text{carrier} = \text{nrCarrierConfig}.$ SubcarrierSpacing = 30 ИЛИ

употребом парова својство-вредност

carrier = nrCarrierConfig('SubcarrierSpacing',30).

На сличан начин се могу активирати и методе објеката, што је описано у обухватној матлабовој документацији и презентовано кроз употребу примера. Примерима, међутим, није обухваћена статистика проласка нивоа енвелопе односно интервала фединга као параметара динамичности комуникационих канала и на овај начин се пружа и одређена могућност допуне појединих објеката истим параметрима.

Базично разумевање маталбових алата је неопходно за њихово коришћење и извођење практичних огледа генерисања кода и анализе у спрези са реалним хардвером и евалуацију тест поставке у наставку.

79

# **5** ИНТЕРПРЕТАЦИЈА РЕЗУЛТАТА

За потребе евалуације симулирана су три сценарија, [57], са различитим степеном динамичности пропагационог канала по узору на поједине специфичне сценарије 5G употребе који статистички описују његово понашање, Слика 32. Прва два сценарија су симулирана у истом пропагационом окружењу, али са различитим параметрима (укључена мобилност предајника). У наредном тексту су интерпретирани постигнути резултати.

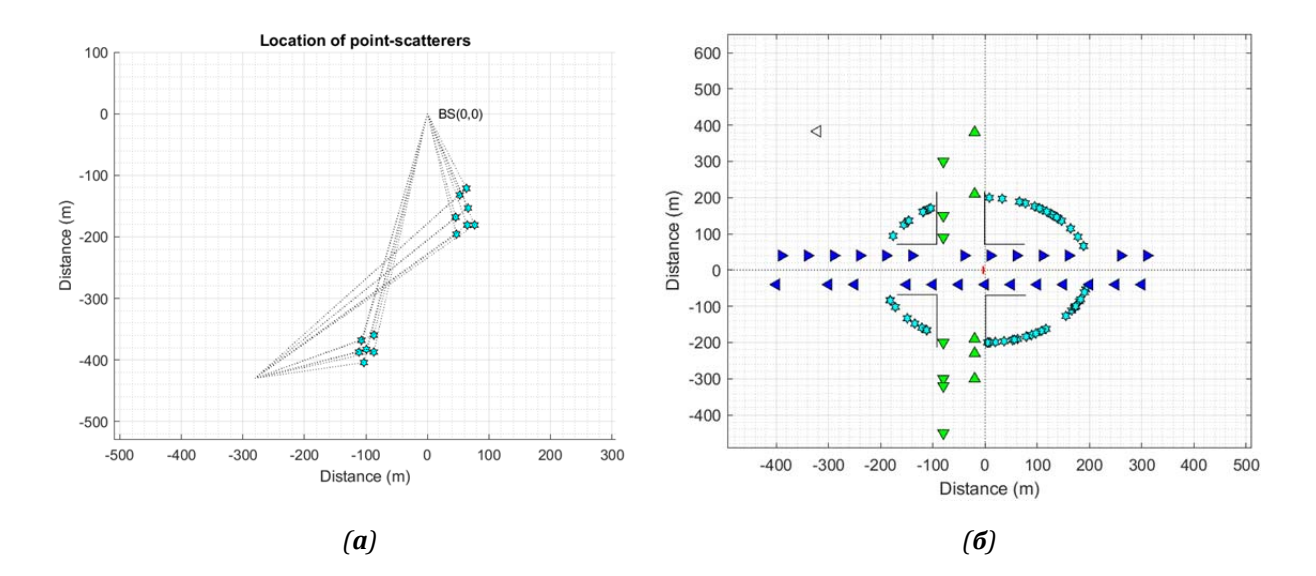

*Слика 32: Графички приказ сценарија а) за HST и V2V б) за V2V сценарио прометне*   $\boldsymbol{p}$ аскрснице

# **5.1** Сценарио брзе железнице

Сценариом у којем комуникациони линк између фиксне базне станице и брзопокретног пријемника емулира пролазак воза великом брзином и до 500 km/h узрокујући брзе промене услова у каналу. У циљу поставке сценарија, изабран је доње фреквенцијско подручје, FR1 (до 7125 MHz), почевши од референтне тачке на 3500 MHz. Пратећи израз (21), извршен је прорачун одговарајуће матрице дистанци-растојања (базна станица-тачке расејања-мобилни корисник). Из разлога погодности за јасном визуелизацијом рејона са највећим бројем изгубљених бита, на Слика 33 приказани су мањи преносни опсези од расположивих. Параметарска поставака сценарија је сумирана у Табела 5.

| Нумерологија                      | Случај А | Случај Б | Случај Ц |
|-----------------------------------|----------|----------|----------|
| SCS (kHz)                         | 15       | 30       | 60       |
| Опсег (MHz)                       | 3.6      | 7.2      | 14.4     |
| Резолуција (KHz)                  | 180      | 360      | 720      |
| Трајање симбола (µs)              | 66.7     | 33.3     | 16.7     |
| Трајање симулације<br>(4 симбола) | 200      | 100      | 50       |

 $Ta6e$ ла 5: Симулациони параметри

*LCR* на левој и *AFD* на десној страни слике пружају индикаторску информацију о квалитету канала кроз специфицирани преносни опсег. Више вредности *LCR*-а показују на делове опсега где је сигнал у већим флуктуацијама; зато, у одабиру трансмисионе шеме, може се изабрати да се не користе ови физички ресурси, или да се користе у другој шеми, нпр. са мањим протоком. Рејони са дужим и краћим трајањем интервала фединга имплицирају закључивање о губицима пакета података - под б) за случај А, под г) за случај Б и под ђ) за случај нумерологије Ц.

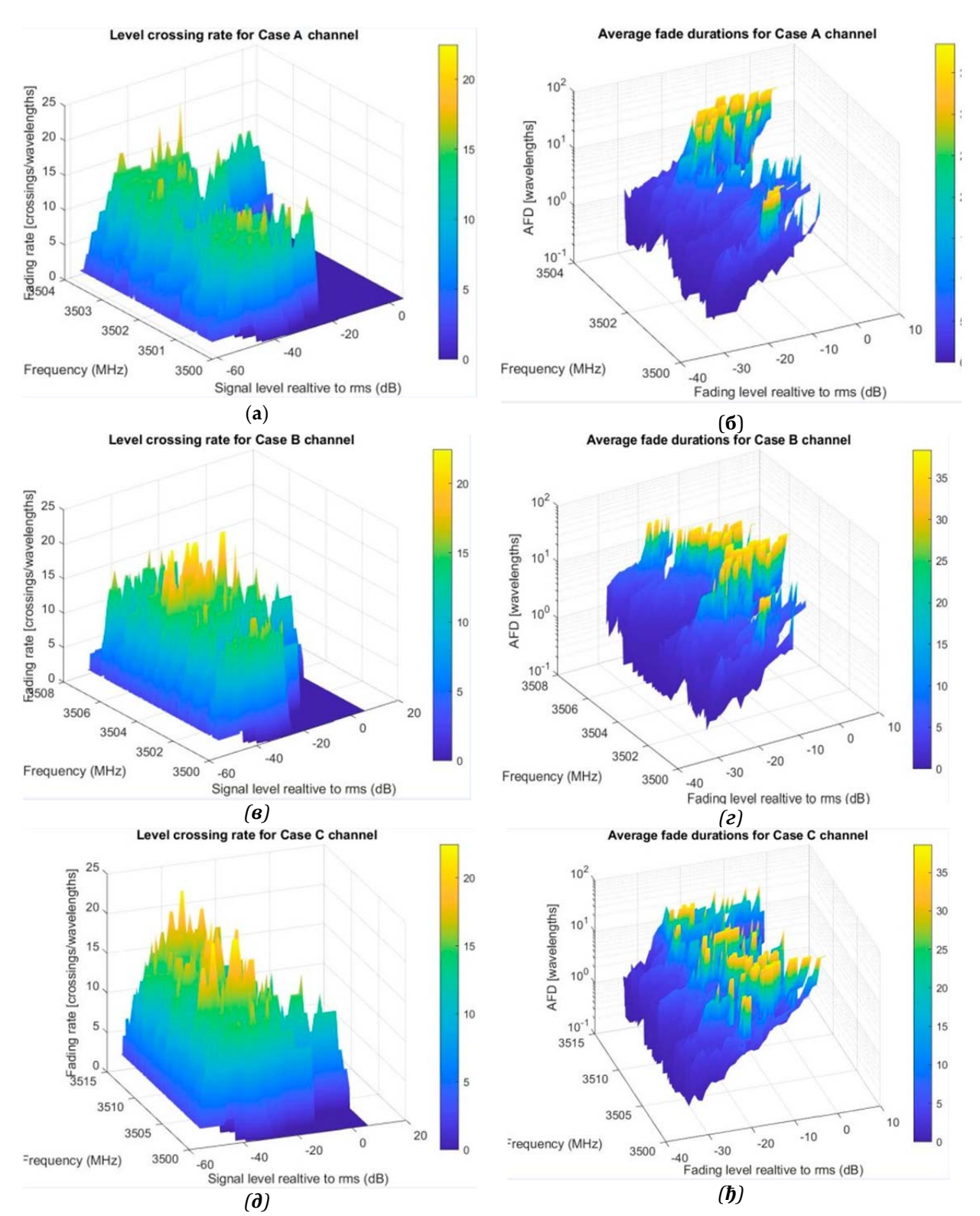

*Слика 33. Евалуација статистике другог реда за сценарио брзе железнице: (a) Case* A појасни LCR (б) Case A појасни AFD (в) Case B појасни LCR (г) Case B појасни AFD (д) *Case C појасни LCR (ђ) Case C појасни AFD*

Посматрајући придружену скалу интезитета боја за индикацију вредности *LCR* и AFD, може се опазити да се највећи број изгубљених бита у овом сценарију очекује у жутим рејонима (где је ниво сигнала испод одређеног прага преко 30 λ и скоро потпуно покрива област са Слика 15 а) ). Даља перцепција се креће у правцу рејона слободних од фединга, као што је 3500-3500.25 МHz (250kHz) или 250/15 ~ 16 носилаца и 3502.75-3503.5 (750 KHz) са око 750/15 ~ 48 носилаца, свега око 64 носилаца. Нумерички гледано, евалуациони резултати постају расположиви за агрегацију носилаца и мапирање у *VRB‐*ове чиме се добијају чисти канали и постиже квалитетнији пренос. Следећа процена спроведена по нумерологији за случај Б, Слика 33в), приказује шири спектар преноса и нове делове са високом вредношћу *AFD*, од око 3505-3506 MHz (1 MHz ширине). Овде је коришћена фреквенција резолуције 20 KHz, што је сматрано довољним за случај коришћеног *SCS* од 30 KHz. Трећи тест, за случај нумерологије Ц, посматрани опсег је проширен до 14.4 MHz, Слика 33д). Дуплирана је резолуциона фреквенција, обзиром да је у овом случају размак између подносиоца 60 KHz. Очигледни су нови делови са дугим интервалом фединга и део од 3511 до 3512 MHz (1 MHz) који је незанемарљиво слободан од фединга и може се користити за веће брзине преноса података.

# **5.2** Сценарио V2V

У овом сценарију, поред покретног пријемника, укључен је и покретни предајник. Из наведеног разлога, за сваку тачку у којој се врши узорковање сигнала на месту пријемника, извршено је дислоцирање предајника за дужину коју пређе неком константном брзином током једног периода одабирања (*ts*), која се разликује од брзине пријемника и извршено прерачунавање матрице дистанци, односно комплексне енвелопе, поново. Из разлога поједностављења, претпоставка је да се обе станице крећу у истом или супротном смеру, али по паралелним правцима и да се користе исте апсолутне вредности брзина. Услови су и даље без линије оптичке видљивости (Рејлијев фединг, начелно), тако да су присутне само рефлектоване компоненте , било да се ради о крововима, групе дрвећа или, ређе, између зграда , *Слика 1 б).*

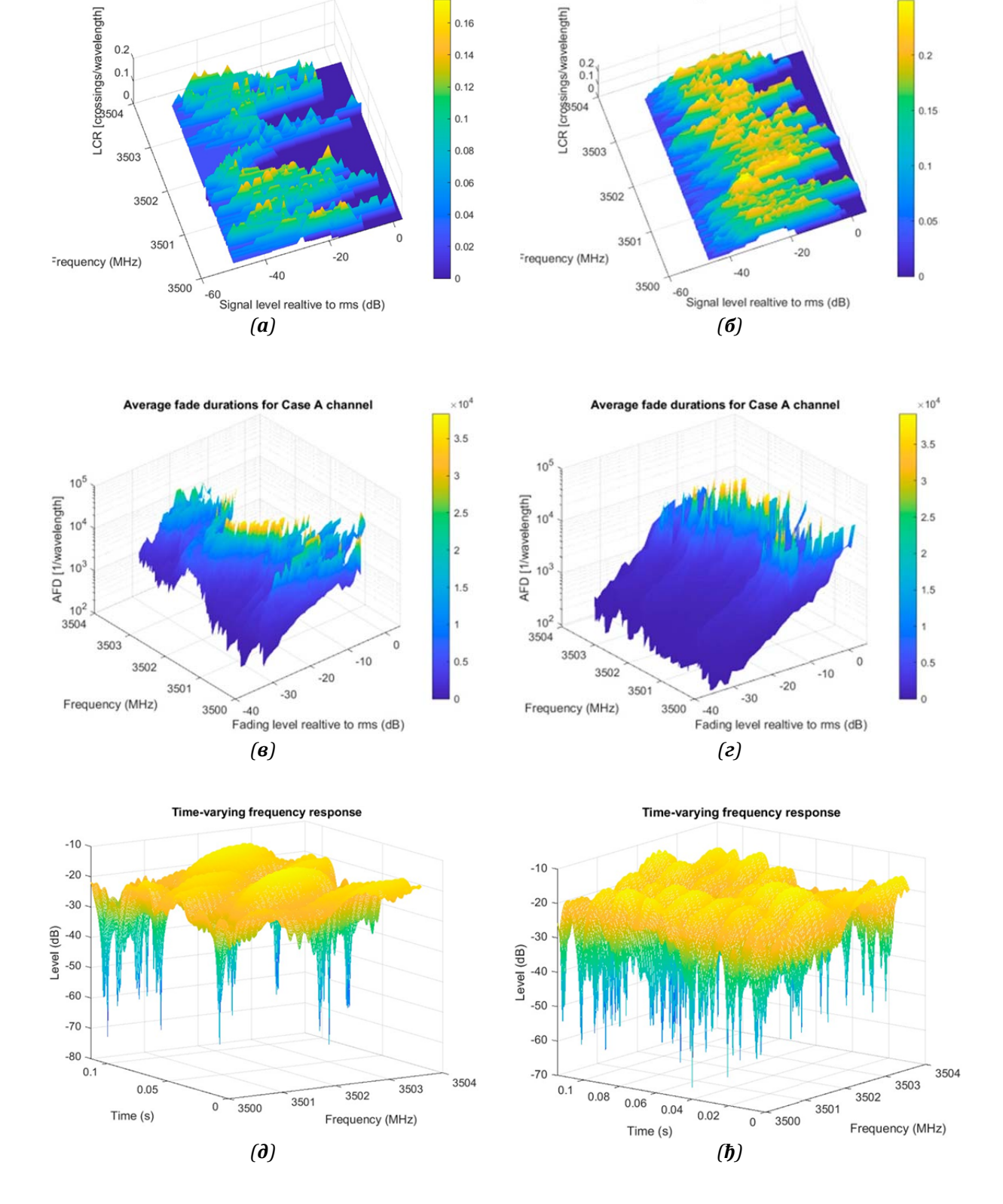

Level crossing rate for Case A channel

Level crossing rate for Case A channel

*Слика 34. Евалуација статистике другог реда за сценарио V2V: (a) појасни LCR (б)* појасни AFD (в) Саѕе В појасни LCR (г) Саѕе В појасни AFD (д) Саѕе С појасни LCR (ђ) *Case C појасни AFD*

Овај пут је генерисана проемнљива, временско-фреквенцијска карактеристика канала, са циљем визуелизације динамичности канала. Приметна је разлика броја проласка нивоа у овом сценарију, зависно од смерова вектора брзина, Слика 34 а) и б). Када се крећу у истом смеру, релативна брзина је мања и следствено, смањен утицај Доплерових фреквенција. Варијације канала постају више деградирајуће када се крећу у супротним смеровима, резултујући у падовима већим од 50 dB током 100 μs периода, него у претходном случају, Слика 34 д) и ђ). Посматрањем ових случајева кроз скениране фреквентне опсеге, сигнал различито егзистира у области фединга, Слика 33 в) и г), кандидујући делове ресурса за формирање *VRB*ова као континуални ресурс. *AFD* параметри, у неким рејонима, су готово десет пута дужи од других (104 према 105 таласни дужина) и последично имају повећану вероватноћу пакетсих грешака, на пример. На располагању остају да се пробају и друге симулације, са различитим брзинама кретања или укључивањем арбитрарних путања, што је изван текућег излагања.

## **5.3** Сценарио V2V прометне раскрснице

У трећем разматраном сценарију укључени су и покретни скетери, тј. Тачке расејања, уносећи на тај начин додатну варијабилност у канал. Овај случај употребе се, као што је напоменуто, може упоредити са великим саобраћајним раскршћима и петљама са густим саобраћајем. Овде, за сваки период одабирања предајник, скетери (сви или део) и пријемник мењају своју позицију у којој се врши прорачун матрице дистанци, односно комплексне енвелопе. У циљу стварања додатних, неравномерних промена у позицијама скетера (који овде представљају возила у кретању), постављене су различите брзине и смерови, приближавајући се реалном сценарију.

Као у првом сценарију, симулирана су три случаја, Слика 35. Сваки случај подразумева да нема линије директне оптичке видљивости. Примећујући вршне *AFD* вредности, могу се констатовати који носиоци нуде боље перформансе везе. Генерално, посматрање података у већој резолуцији пружа бољу когницију о појасном преносу. Резултати *LCR* и *AFD* се могу сачувати у табели ради даље анализе.

85

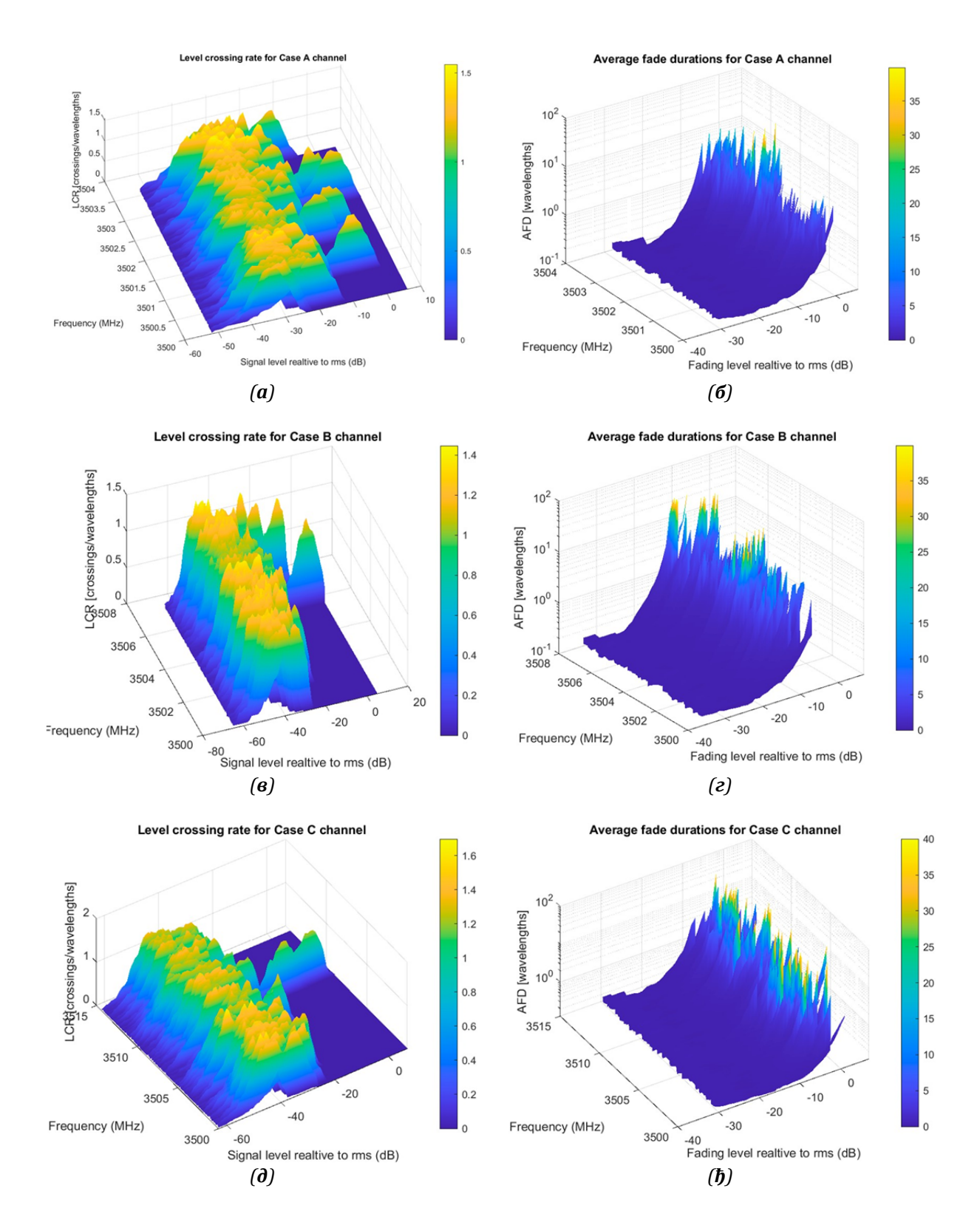

*Слика 35. Евалуација статистике другог реда за сценарио V2V раскрснице: (a) Case* А појасни LCR (б) Саѕе В појасни AFD (в) Саѕе В појасни LCR (г) Саѕе В појасни AFD (д) *Case C појасни LCR (ђ) Case C појасни AFD*

На приказан је један исти временски променљиви импулсни одзив овог сценарија приказан у различитим резолуцијама у спектралном домену на којима се може приметити различити ниво детаља вишепутних компоненти сигнала са својим доприносима у погледу кашњења и интензитета.

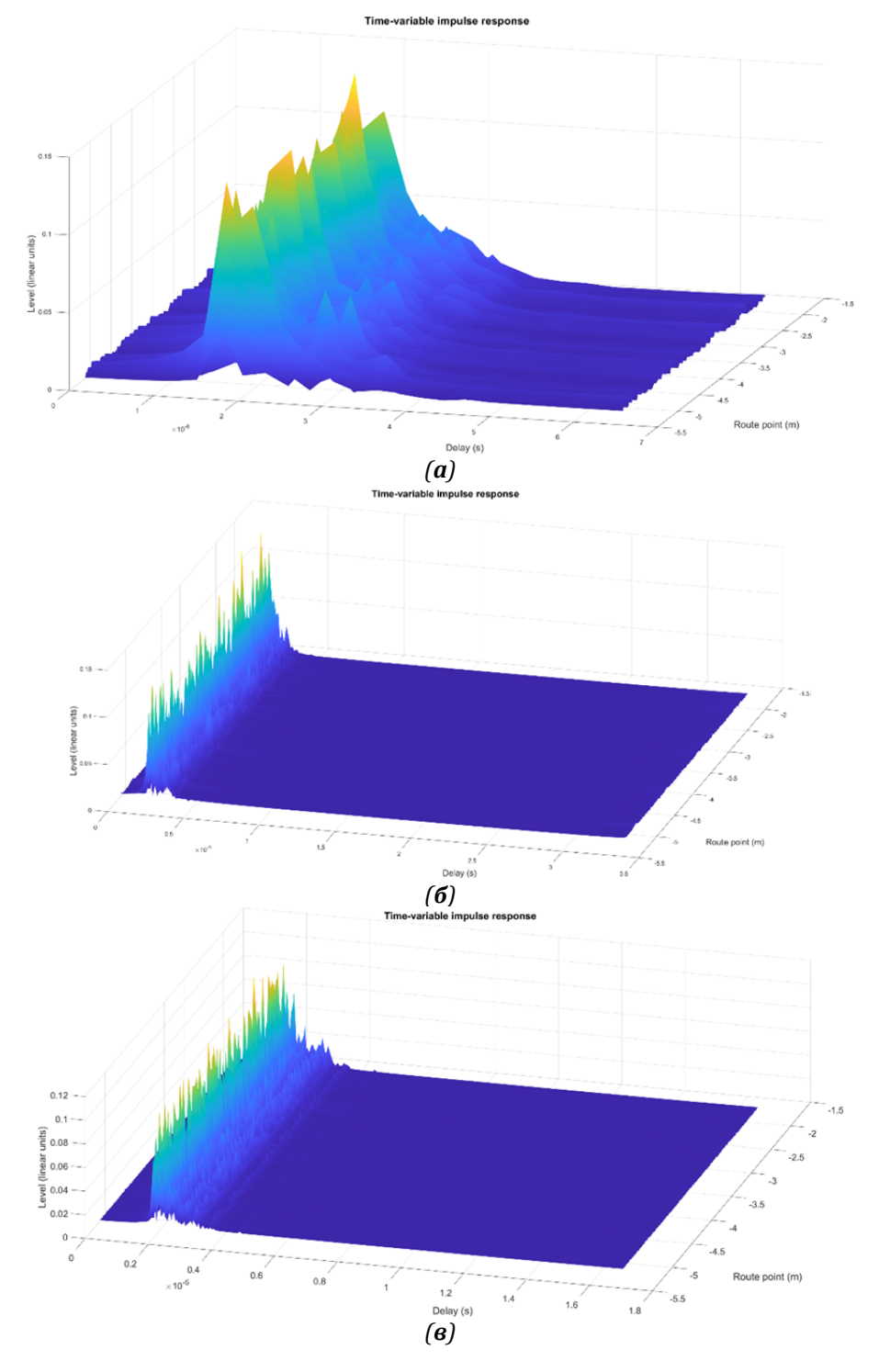

*Слика 36:Временски променљиви импулсни одзив канала по сценарију V2V* лроментне раскрснице*:* а) слуај А б) случај Б и в) случај Ц

# **5.4** Мерења LCR и AFD на енвелопи 5G CSI-RS сигнала

Као што је речено, мерења потребна за евалуацију канала се спроводе на предефинисаним референтним сигналима, као што је то учињено у раду [58]. Како се то у реалној мрежи реализује софистицираним алгоритмима прилагођеним случајевима употребе, овде је формиран посебан 5G сигнал који се, за потребе експеримента, састоји само од референтних сигналних ресурса. На Слика 38 приказана је једна таква генерисана ресурсна решетка са сигналом ширине 10 MHz, односно 52 ресурс блока (52 х 12 = 624 под-носиоца) са носиоцима размакнутим 15 KHz. Дужина приказа је 1 слот (14 симбола). У оквиру решетке генеришу се 4 референтна сигнала, *CSI‐RS #1 ‐ #4.* У пракси, генерално, увек је присутан мањи број ових ресурса ради уштеде, али је овде, поређења ради, исто појачано. Референтни сигнали су алоцирани на 2, 7, 5 и 12 симболу, а распоред по под-носиоцима прати предефинисану густину. Сви ресурси су сигнали не-нулте снаге (NZP).

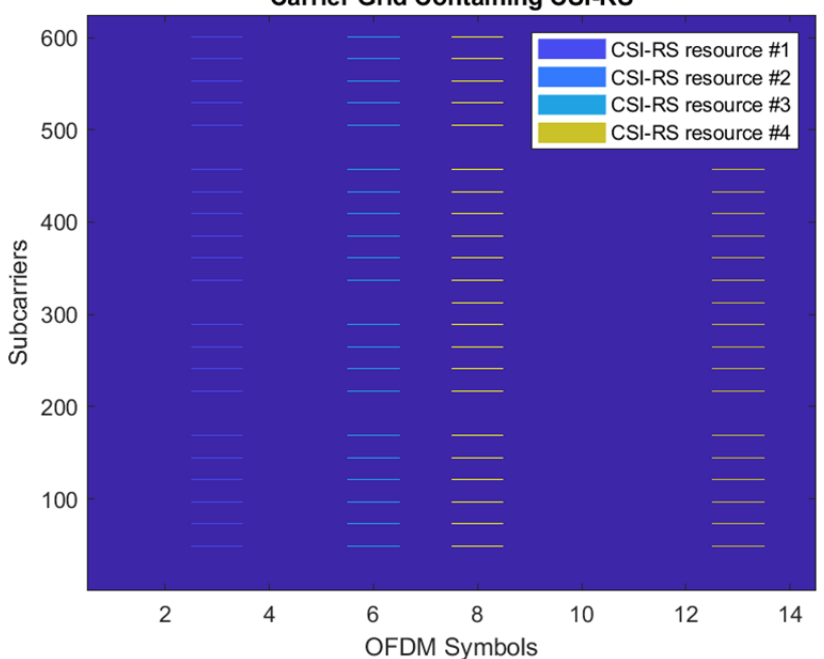

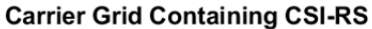

*Слика 37: Ресурсна решетка са генерисаним референтним CSI‐RS сигналима* 

Претходно формирана ресурсна решетка модулише носећи сигнал учестаности 3500 MHz, што одговара доњем подручју 5G сигнала, FR1. На Слика 38 приказани су реални 5G сигнали у временском (горе) и фреквенцијском домену (доле). Са временског дијаграма је уочљива композиција нашег тест сигнала од 4 референтна *CSI‐RS* ресурса, који окупирају временске интервале сходно дефинисаним симболима у слоту.

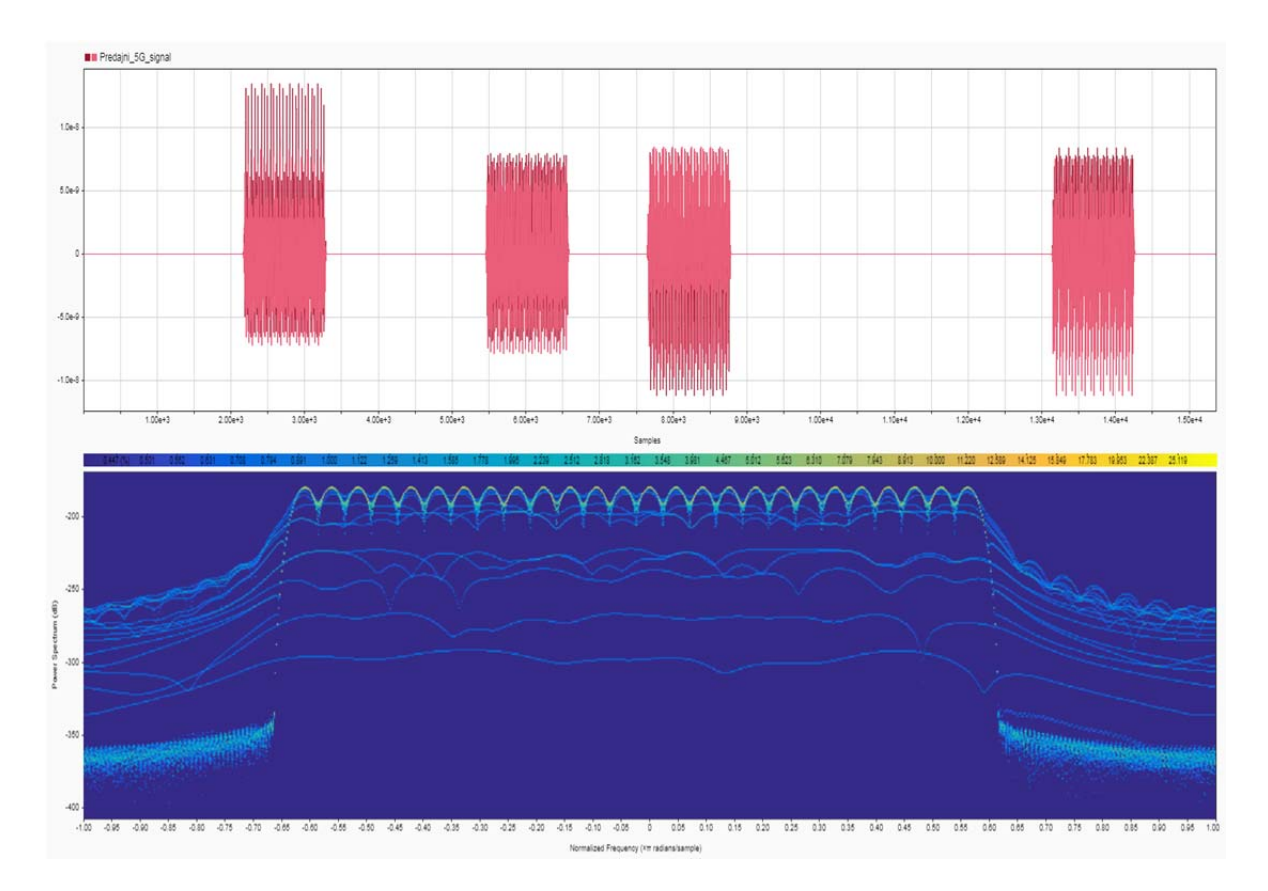

*Слика 38: Временски (горе) и спектрални изглед (доле) генерисаног 5G сигnала на предаји* 

Доњи приказ је специфичан за спектралне анализаторе који имају могућност рада у реалном-времену. Ови анализатори су новије генерације и, за разлику од ранијих тзв. sweep (пребрисавајућих) и векторских анализатора, немају тзв "мртво време" током којег се не реализују мерења, већ се спектални мониторинг обавља континуално и без прекида. Као плод овакве технологије, добијен је тзв. перзистентни спектар који, без изузетка, бележи све промене у посматраном опсегу, што је нарочито погодно за истраживање краткотрајних појава, фединга, импулсних сметњи, нерегуларних интерференција, итд. У нашем случају, запажамо да је енвелопа референтних сигнала у периодима у којима егзистирају, константна што је врло важно из разлога праћења њених промена, након проласка кроз канал.

На следећој слици, Слика 39, приказани су измерени сигнали на пријему,

након проласка кроз мобилни канал. Већ у временском дијаграму су уочљиве промене на референтним сигналима у погледу њихове енвелопе, ширења и растезаности који су последица утицаја канала. Такође се могу приметити тамни и светли упоредни интервали који су последица приказа РФ сигнала у форми еквивалентног сигнала у основном опсегу.

 Први приметан утицај канала се уочава на укупном деловању шума тако што је ниво сигнала са око -170 dB (Слика 38 доле) пао на -200 dB (Слика 39 доле). Друго, у централном делу су присутна јака изобличења предајног сигнала и видљив је утицај многобројних вишепутних компоненти.

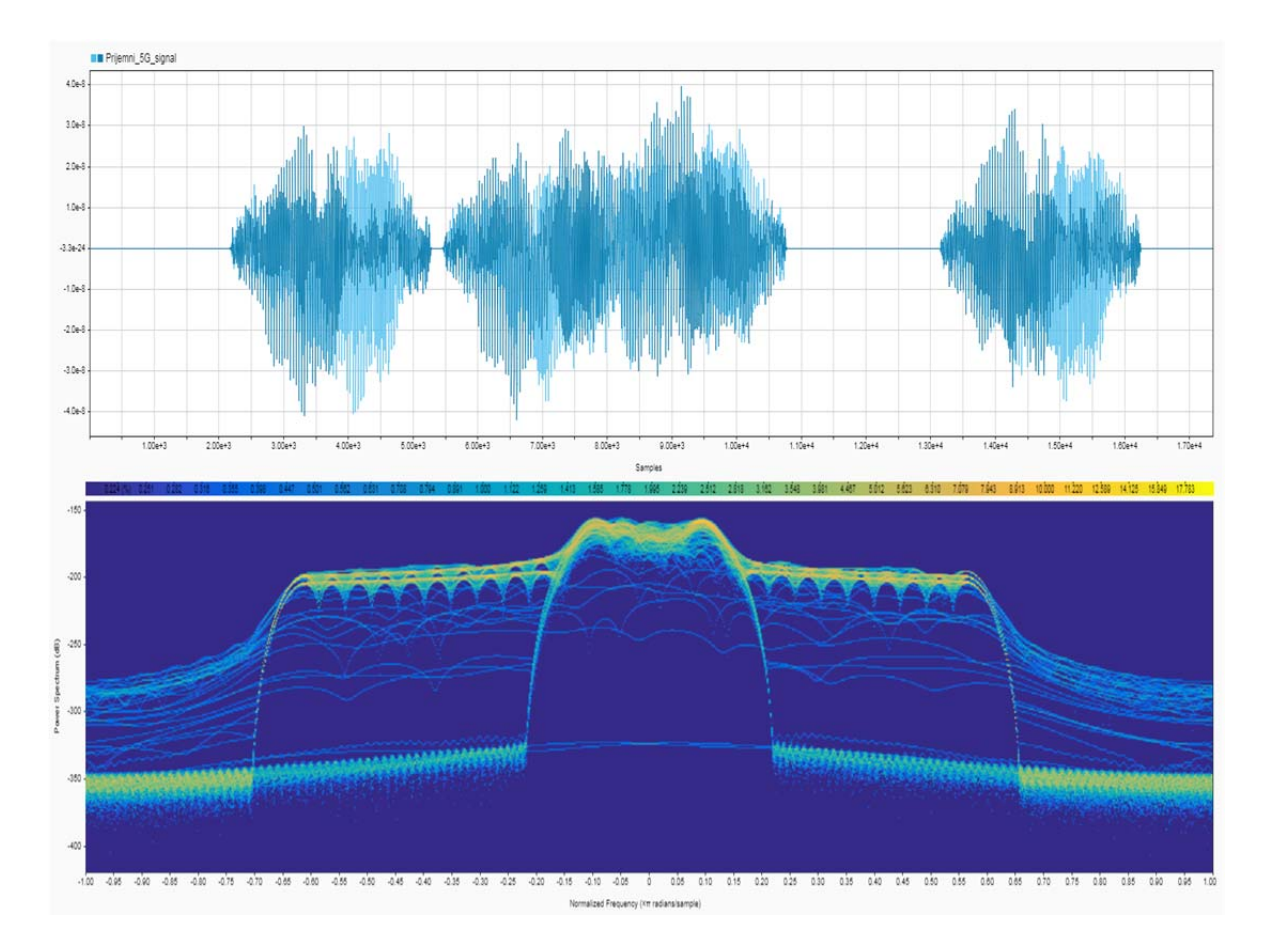

*Слика 39: Амплитуде сингала на пријему* 

Поређења ради и уочљивије представе, сви добијени прикази, укључујући и класичан изглед спектра (спектралне густине снаге) и спектрограм (временскофреквенцијска карактеристика сигнала) дати су у једном изгледу, Слика 40.

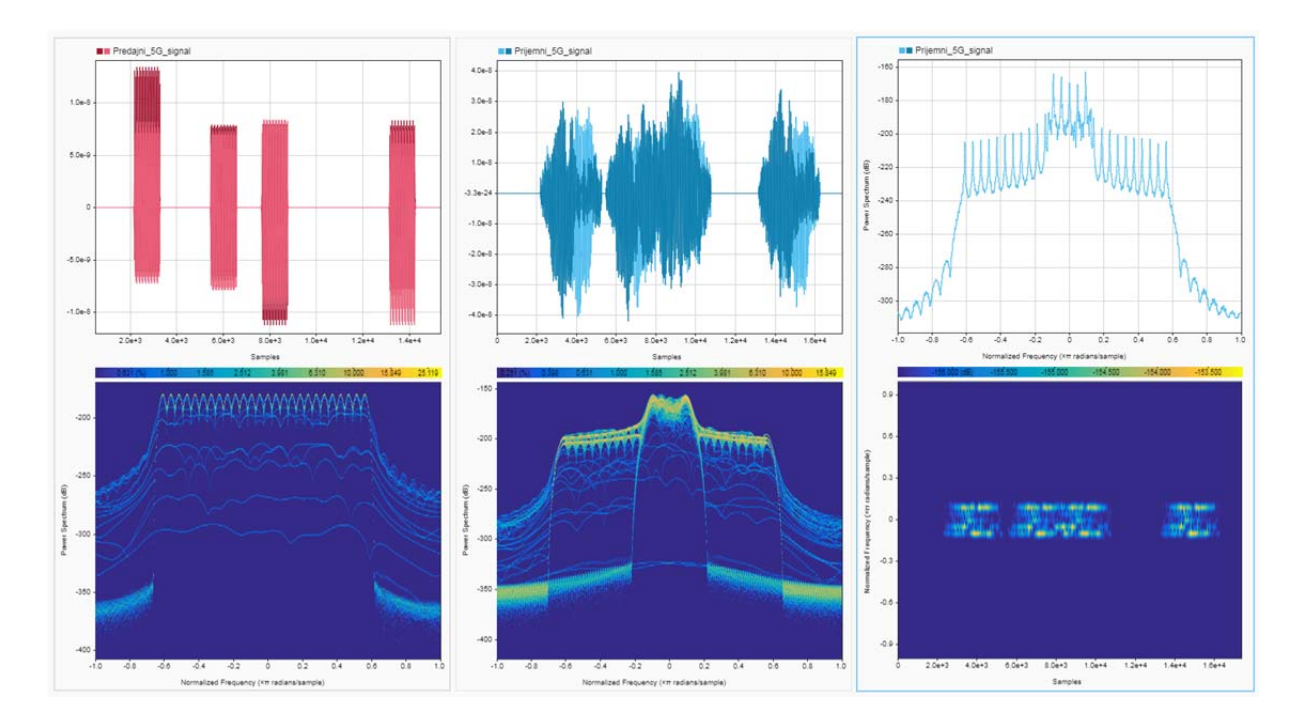

*Слика 40: Упоредни приказ предајног и пријемног 5G сигнала у реалном времену, спектрална густина снаге (десно горе) и спектрограм (десно доле)*

Сада, када су мерења спроведена и потврђено је присуство одговарајућег предајног сигнала, канала и пријемног сигнала, може се оформљених алатом извршити евалуација статистике проласка, LCR и AFD. У циљу конзистентности резултата, посматрани су интервали у којима референтни сигнали предајног сигнала егзистирају. У случају конкретно мереног сигнала, уочљиви су различити динамички опсези у којима сигнал варира, *Слика 41*.

 Главна корист и нов квалитативна метрика динамичког канала се може видети нарочито када се ови резултати упореде се стандардним мерењима којима се оцењује квалитет канала, Слика 42. Вредности ових параметара, описаних у 3.2.3, не носе много информација о варијацијама у каналу, обзиром да се ради о вредностима добијеним усредњавањем по сваком ресурсу. Такође треба нагласити да је овде коришћен експериментални случај са 4 *CSI‐RS* сигнала који се избегава у пракси због заузимања сразмерно велике количине ресурса (чешће 1-2), а када је случај о мањем броју референтних сигнала, корисне информације су још оскудније.

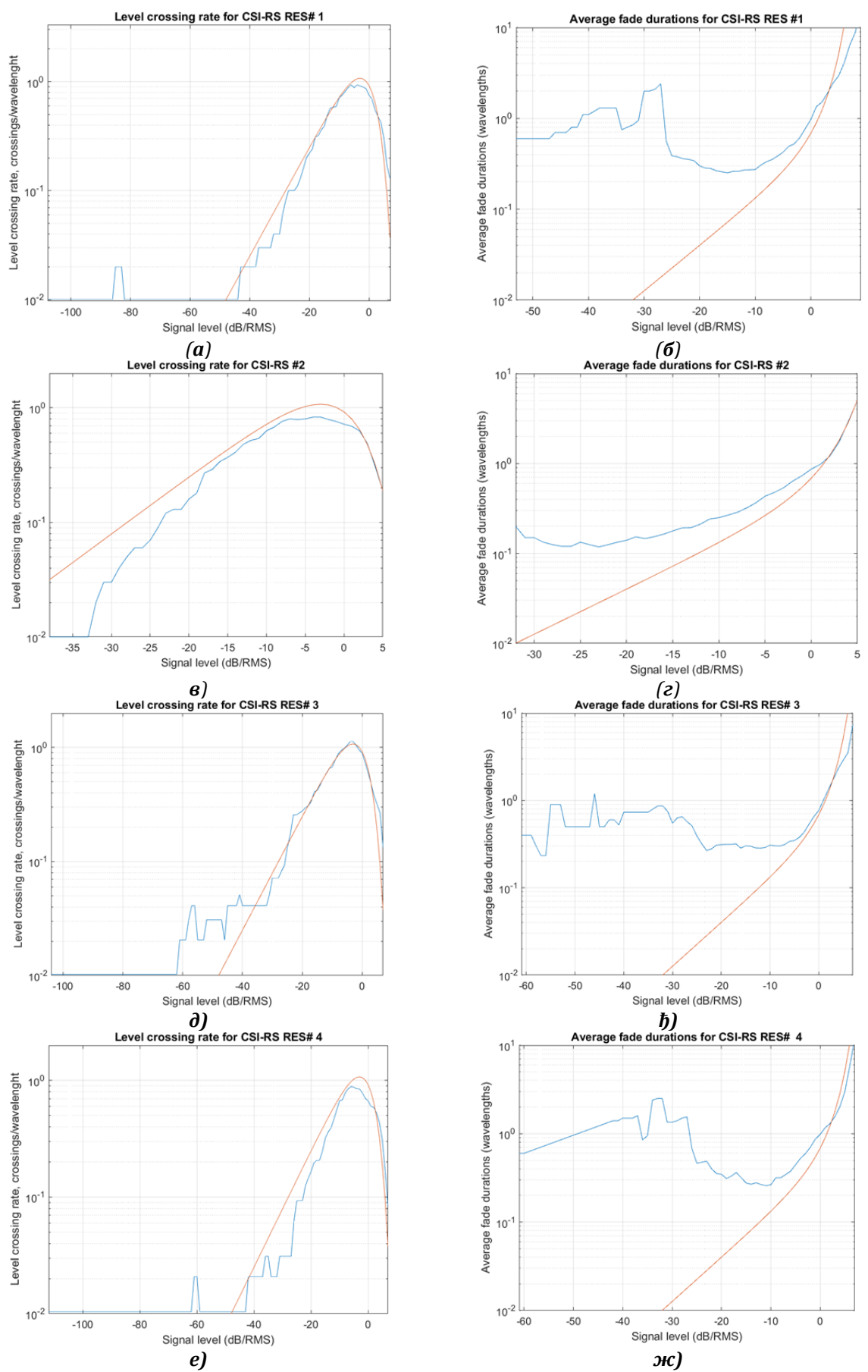

*Слика 41: Измерене (плаво) и теоријске (црвено) вредности LCR и AFD параметара у мобилном каналу у односу референтне сигнале*

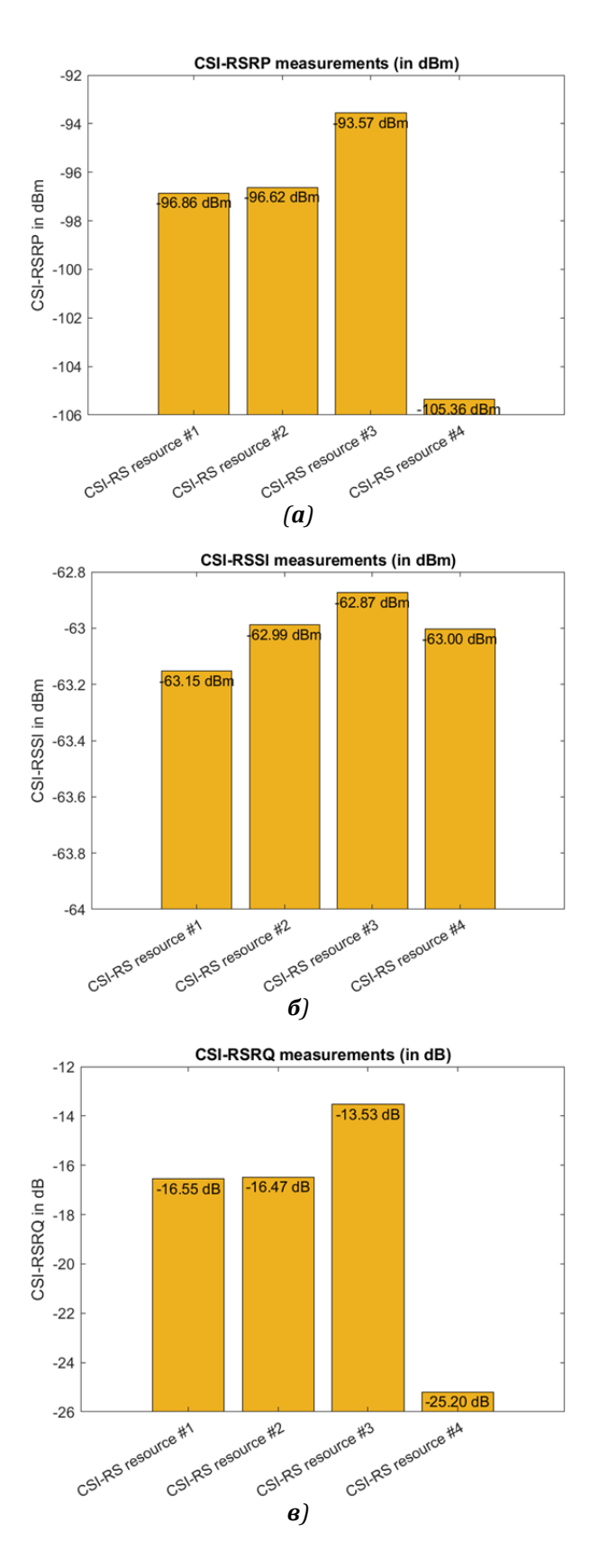

*Слика 42: Стандардна мерења CSI‐RS сигнала за формирање информација о каналу: а) пријемна снага референтних сигнала б) индикатор јачине пријемног сигнала в) квалитет референтних сигнала на пријему* 

С друге стране, видимо различитост карактеристика статистике другог реда које говоре о другачијој динамици која се догађа у различитим временским инстанцама (нпр. код *CSI‐RS #1* и *CSI‐RS #2* који су на нивоу просека приближно истог квалитета, али им је динамика проласка кроз нивое и просечно трајање фединга различито). Ако се узме у обзир да су мерења спроведена са по 1000 одбирака по референтном сигналу, може се закључити да се мерења могу спровести врло ефикасно и са малом процесорском снагом. Даља мерења могу се спровести у смислу поређења статистика другог реда у каналима који припадају различитим просторним сноповима (за потребе избора зрака код *beamforming*-а), компарације енергетске ефикасности преноса канала и др.

# $6$  **ЗАКЉУЧАК**

У овом раду, изложена је методика развоја софтверског система за карактеризацију динамичког, варијабилног мобилног канала са нагласком на евалуацији и употреби статистике другог реда, називно средњем броју осних пресека и просечном трајању фединга. Користећи узорке комплексне енвелопе сигнала као улазни сет података, аквизиран на краткој путањи кретања, постигнуто је генерисање статистике, у довољној мери за опис не-стационарне природе различитих типова мобилних канала, показујући на тај начин општост приступа. Постојећи општи 5G модели канала могу бити допуњени овим приступом и на тај начин проширити функционалност на сцеанрије дуалне и високе мобилности. Проширењем на широкопојасни сигнал, постаје очигледније како посматрана мобилност утиче на различите спектралне делове (*BWP*), које инжењери оптимизације мрежа могу искористити за креирање адаптивних модулационих и кодних шема, интерполирање ресурс блокова, оптимално баферовање, прорачун величине транспортног блока и друге механизме за добијање циљног протока, вероватноће пакетске грешке, кашњења, итд. Пратећи кораке презентованое путање развоја 5G алата, поједностављена је сложеност прорачуна тако што је редуковано трајање симулације са прихватљивом прецизношћу. Путем микросимулација и њиховом енкапсулацијом кроз симболичко представљање, метод симболичке енкапсулације се показао као перспективна алатка за одређену врсту међу-слојног мрежног дизајна и оптимизације.

Правци даљег истраживањам се могу видети у интеграцији симболичке енкапсулационе тачке у постојеће опште 5G моделе са софистицираним пропагационим механизмима (на бази топогеографских мапа, нпр.) и примењеним 5G технологијама ради пружања још прецизнијих података и потврде мерењима. Друга опција за рад би могла бити екстензија на симболичку енкапсулацију Марковљевих модела и даље, кроз међу-слојно модлеовање и дизајн, до жељене процене параметара квалитета сервиса у динамичком

95

променљивом бежичном окружењу. Ово имплицира редуковано време за мрежно планирање и оптимизацију, мањи број мерења фединга (у захтевном реалномвремену) и теренска испитивања мобилности, најчешће уско везаних са великим трошковима и могућношћу да се изврши евалуација података о корисничком искуству коришћења мрежних сервиса у условима динамичког каналског окружења.

# **Прилог А**

```
\lambda = 300 \ 10^6 / (2000 \ 10^6);
(******************* ИНТЕРАКТИВНИ ДЕО**********************) 
{ 
  {Manipulate[ 
       \lambda=300/f;
       Envelopa=20 Log10[Abs[ e^{4} e^{4} e^{4} e^{4} e^{4} e^{4} e^{4} e^{4} e^{4} e^{4} e^{4} e^{4} e^{4} e^{4}+^e [ \lambda ]];(*t је временска скала, timeaxis*)
       Diskretizacija=Table[Piecewise[{{0,Envelopa<L},{1,Envelopa>L}}],{t,0,
       0.002, 0.000004]; (*на врем. скали t, интервал узорковања је
      Subscript[t, s] = 0.000004*) DiferencKodovan=Sign[(Sign[L]+1/2)/2]Table[Part[Diskretizacija,i+1]-
        Part[Diskretizacija,i],{i,500}];(* Члан испред табеле одређује знак
       елемената у зависности да ли је постављени ниво изнад или испод 0 и
      избегава вредност 0 јер би онда сви чланови били 0*)
        Ngore=ReplacePart[DiferencKodovan,Position[DiferencKodovan,-1]-
        >0];(*Узимање само позитивних пролазака нивоа*)
       (*******MCIIPTABA\&E TPA\Phi MKA********** Grid[{ 
          {Legended[ 
Show[ListPlot[Table[{t,Envelopa+RandomVariate[NormalDistribution[0,2]]},{t,
0,0.002,0.0000004}]], 
                            Plot[L,{t,0,0.002},PlotStyle-
>{Red,Thin}], ImageSize->Medium],
                                          SwatchLegend[{Blue},{"r(t)"}]]}, 
               {Legended[ 
                    Show<sup>[</sup>
                     Plot[{Envelopa,L},{t,0,0.002},AxesLabel->{t, 
Амплитуда},GridLines->Automatic, PlotRange->All, PlotStyle->Opacity[0.5], 
                            Filling->{1-
>{{2},{Transparent,{Opacity[0.4],Orange}}}}], 
        (*ListPlot[Table[{t,Envelopa+RandomVariate[NormalDistribution[]]},{t,
0,0.002,0.0000004}]],*) 
                     (*Plot[L, {t, 0, 0.002}, PlotStyle{Red, Thin}], *) Plot[Piecewise[{{0,Envelopa<L},{L,Envelopa>L},{DiracDelta[t], 
Envelopa=L}}],{t,0,0.002},Filling-> Axis, 
                                   FillingStyle->Directive[Orange,Opacity[0.4]], 
PlotStyle->{Orange,Dashed, Thick}], 
        Plot[Piecewise[{{0,Envelopa<L},{1,Envelopa>L},{DiracDelta[t], 
Envelopa=L}}],{t,0,0.002}, 
                                   Filling-> Axes, PlotStyle->Black],ImageSize-
>Medium], 
        SwatchLegend[{Blue,Red,Orange,Black},{"X(t)","L","θ(X(t))","U(t)"}] 
\sim 100 \sim 100 \sim 100 \sim 100 \sim 100 \sim }, 
                                      2\pi t \frac{d}{2} d 2\pi t \frac{d1}{2} d 2\pi t \frac{d2}{2} d 2\pi t \frac{d3}{2} d 2\pi t \frac{d4}{2}2\pi t \frac{d5}{2} 1 2\pi t \frac{d6}{2}
```
```
 Legended[ 
           Show[ 
            ListPlot[DiferencKodovan,AspectRatio->1/4,Filling-
>Axis,FillingStyle->Thickness[0.005],ImageSize->Medium]], 
\texttt{SwatchLegend}[\{\texttt{Blue}\}, \{\texttt{''U(t)} \qquad \texttt{''}\}] \}, { Legended[ 
           ListPlot[Ngore,AspectRatio->1/4,Filling->Axis,FillingStyle-
>Thickness[0.005],ImageSize->Medium], 
SwatchLegend[{Blue},{"\dot{U}(t)<sub>+</sub> "}]]}}],
     (********ПОДЕШАВАЊЕ КОНТРОЛА**********) 
   \{\{d,1, "Директна \t_IrraEa"\},100,1000\},\{\{d1,1, "Ckerep \t#1"\},\15,1510},{{d2,1,"Скетер #2"},10,300}, 
    {{d3,1,"Скетер #3"},10,400},{{d4,1,"Скетер #4"}, 15,1510},{{d5,1,"Скетер
#5"},100,3000},{{d6,1,"Скетер #6"},700,1700}, 
   \{ \{L, 1, "Hubo\n    <i>Inpecera</i>"); -20, 20\}, \{ \{f, 1, "Фреквенциja [MHz]"); 2000, 7000\} \}
```
 (\* НАПОМЕНА: За приказ се мора укључити параметар Фреквенција. d је електрична удаљеност коју свака компонента прелази на траси предајник тачка расејања-пријемник. У овом тренутку није рачунато слабљење компоненти на траси, додаје се коефицијентом уз експоненцијални члан\*)

# **Прилог Б**

classdef Clarkes model v2 2 exported < matlab.apps.AppBase % Properties that correspond to app components properties (Access = public) MobilechannelpropagationanalysisUIFigure matlab.ui.Figure OptionsMenu matlab.ui.container.Menu TabGroup matlab.ui.container.TabGroup ScenariooverviewTab matlab.ui.container.Tab ScenarioPlot matlab.ui.control.UIAxes MagnitudeofechoesdBmLabel matlab.ui.control.Label RadiusmLabel matlab.ui.control.Label aLabel matlab.ui.control.Label DLabel matlab.ui.control.Label TheorydescriptionTextAreaLabel matlab.ui.control.Label TheorydescriptionTextArea matlab.ui.control.TextArea AmplitudeTab matlab.ui.container.Tab Magcomplexenv matlab.ui.control.UIAxes MagcomplexenvdB matlab.ui.control.UIAxes DescriptionTextAreaLabel matlab.ui.control.Label DescriptionTextArea matlab.ui.control.TextArea CENRMS matlab.ui.control.UIAxes PhaseTab matlab.ui.container.Tab PhaseHistogram matlab.ui.control.UIAxes Modulopiphase matlab.ui.control.UIAxes Absolutephase matlab.ui.control.UIAxes DoppleranalysisTab matlab.ui.container.Tab NormalRF matlab.ui.control.UIAxes NormalBB matlab.ui.control.UIAxes DescriptionTextArea\_2Label matlab.ui.control.Label DescriptionTextArea\_2 matlab.ui.control.TextArea MaximumDopplerShiftHzLabel matlab.ui.control.Label fmLabel matlab.ui.control.Label ACFCDFTab matlab.ui.container.Tab ACF matlab.ui.control.UIAxes CDF matlab.ui.control.UIAxes RTSA matlab.ui.control.UIAxes TextArea matlab.ui.control.TextArea SecondorderstatisticsTab matlab.ui.container.Tab AFD matlab.ui.control.UIAxes LCR matlab.ui.control.UIAxes CommentsTextAreaLabel matlab.ui.control.Label CommentsTextArea matlab.ui.control.TextArea Photo matlab.ui.control.UIAxes RandomFMTab matlab.ui.container.Tab RandomFMaxes1 matlab.ui.control.UIAxes RandomFMaxes2 matlab.ui.control.UIAxes RandomFMaxes3 matlab.ui.control.UIAxes matlab.ui.control.UIAxes RandomFMCDF matlab.ui.control.UIAxes BASICCONTROLSPanel matlab.ui.container.Panel<br>SpeedofmobileusermsLabel matlab.ui.control.Label SpeedofmobileusermsLabel matlab.ui.control.Label SpeedofmobileusermsEditField matlab.ui.control.NumericEditField SimulationlengthsamplesEditFieldLabel matlab.ui.control.Label

```
 SimulationlengthsamplesEditField 
matlab.ui.control.NumericEditField
        NumberofscatterersNEditFieldLabel matlab.ui.control.Label
        NumberofscatterersNEditField matlab.ui.control.NumericEditField
        PowerKnobLabel matlab.ui.control.Label
       PowerKnob matlab.ui.control.Knob<br>FFTsizeDropDownLabel matlab.ui.control.Labe
                                     matlab.ui.control.Label
        FFTsizeDropDown matlab.ui.control.DropDown
        RadiusSliderLabel matlab.ui.control.Label
        RadiusSlider matlab.ui.control.Slider
        BSdistancemSliderLabel matlab.ui.control.Label
        BSdistancemSlider matlab.ui.control.Slider
       FrequencyKnobLabel matlab.ui.control.Label<br>FrequencyKnob matlab.ui.control.Knob
                                      matlab.ui.control.Knob
        SamplingRatepointswavelengthLabel matlab.ui.control.Label
        SamplingRatepointswavelengthEditField 
matlab.ui.control.NumericEditField
                                      matlab.ui.control.Button
        MHzEditFieldLabel matlab.ui.control.Label
       MHzEditField matlab.ui.control.NumericEditField<br>dBmEditFieldLabel matlab.ui.control.Label
                                      matlab.ui.control.Label
        dBmEditField matlab.ui.control.NumericEditField
        UIAxes matlab.ui.control.UIAxes
        CalculatingLabel matlab.ui.control.Label
        Label matlab.ui.control.Label
        DegreeLabel matlab.ui.control.Label
    end
     % Callbacks that handle component events
    methods (Access = private) 
         % Code that executes after component creation
         function startupFcn(app) 
        Slika=imread('Calculation of lcr and afd.jpg');
         RTSpectrum=imread('RTSimg.jpg'); 
         imshow(Slika, 'Parent',app.Photo); 
         imshow(RTSpectrum, 'Parent',app.RTSA); 
        app.DegreeLabel.Text=char(176);
        end
         % Callback function
         function CarrierfrequencyMHzEditFieldValueChanged(app, event) 
           Value = app.CarrierfrequencyMHzEditField.Value; 
        end
        % Callback function: BSdistancemSlider, EVALUATIONButton, 
        % FFTsizeDropDown, FrequencyKnob, 
        % NumberofscatterersNEditField, PowerKnob, RadiusSlider, 
        % SamplingRatepointswavelengthEditField, 
        % SimulationlengthsamplesEditField, 
         % SpeedofmobileusermsEditField
         function EvaluationButtonPushed(app, event) 
            app.ScenarioPlot.cla 
           boja='q';
```
barh(app.UIAxes,1,boja,'LineWidth',4,'EdgeColor','none');pause(0.1);

Следе сегменти из 4.1.1:

```
% Postavka inicijalnih parametara=========================================
... 
% pocetni geometrijski parametri==========================================
... 
% Ravnomerni sketering scenario 
... 
% Zadrzavanje postojeceg scenarija
... 
% Proracun matrice rastojanja 
... 
% Proracun pojedinacnih komponenti zavisno od scenarija 
... 
% Proracun kompleksne envelope ===========================================
% Kod za generisanje sirokopojanog prosirenja 
        % Selection change function: TabGroup
         function TabGroupSelectionChanged(app, event) 
             selectedTab = app.TabGroup.SelectedTab 
             %if selectedTab==app.SecondorderstatisticsTab
              % foto=imread('Calculation_of_lcr_and_afd.jpg');
             %else end
         end
         % Callback function
         function AntennaMSmodeButtonGroupSelectionChanged(app, event) 
            selectedButton = app.AntennaMSmodeButtonGroup.SelectedObject;
             if selectedButton==app.DirectionalButton 
                 app.BeamwidthDropDownLabel.Enable='on'; 
                 app.BeamwidthDropDown.Enable='on'; 
                 app.BeamdirectionvspathSpinnerLabel.Enable='on'; 
                 app.BeamdirectionvspathSpinner.Enable='on'; 
             else app.BeamwidthDropDown.Enable='off'
                  app.BeamwidthDropDownLabel.Enable='off'; 
                  app.BeamdirectionvspathSpinnerLabel.Enable='off'; 
                 app.BeamdirectionvspathSpinner.Enable='off'; 
             end
         end
         % Value changing function: FrequencyKnob
         function FrequencyKnobValueChanging(app, event) 
            app.MHzEditField.Value = event.Value 
         end
         % Value changing function: PowerKnob
         function PowerKnobValueChanging(app, event) 
             app.dBmEditField.Value = event.Value; 
         end
     end
     % Component initialization
```

```
 methods (Access = private) 
         % Create UIFigure and components
         function createComponents(app) 
             % Create MobilechannelpropagationanalysisUIFigure and hide 
until all components are created
             app.MobilechannelpropagationanalysisUIFigure = 
uifigure('Visible', 'off'); 
             app.MobilechannelpropagationanalysisUIFigure.Color = [0.902 
0.902 0.902]; 
             app.MobilechannelpropagationanalysisUIFigure.Position = [100 
100 1024 727]; 
             app.MobilechannelpropagationanalysisUIFigure.Name = 'Mobile 
channel propagation analysis';
             app.MobilechannelpropagationanalysisUIFigure.Resize = 'off'; 
             % Create OptionsMenu
             app.OptionsMenu = 
uimenu(app.MobilechannelpropagationanalysisUIFigure); 
             app.OptionsMenu.Enable = 'off'; 
             app.OptionsMenu.Text = 'Options'; 
             % Create TabGroup
             app.TabGroup = 
uitabgroup(app.MobilechannelpropagationanalysisUIFigure);
             app.TabGroup.SelectionChangedFcn = createCallbackFcn(app, 
@TabGroupSelectionChanged, true); 
            app.TabGroup.Position = [273 46 739 663];
             % Create ScenariooverviewTab
            app.Scenarios/100VerviewTab = uitab(app.TabGroup); app.ScenariooverviewTab.Title = 'Scenario overview'; 
             app.ScenariooverviewTab.BackgroundColor = [0.9412 0.9412 
0.9412]; 
             % Create ScenarioPlot
            app.ScenarioPlot = \text{uiaxes}(\text{app.ScenariooverviewTab}); title(app.ScenarioPlot, 'Location of point-scatterers') 
 xlabel(app.ScenarioPlot, 'Distance (m)') 
             ylabel(app.ScenarioPlot, 'Distance (m)') 
             app.ScenarioPlot.BoxStyle = 'full'; 
            app.ScenarioPlot.BackgroundColor = [0.9412 0.9412 0.9412];
             app.ScenarioPlot.Position = [19 214 544 420]; 
             % Create MagnitudeofechoesdBmLabel
             app.MagnitudeofechoesdBmLabel = 
uilabel(app.ScenariooverviewTab); 
            app.MagnitudeofechoesdBmLabel.FontSize = 14;
             app.MagnitudeofechoesdBmLabel.FontWeight = 'bold'; 
             app.MagnitudeofechoesdBmLabel.Position = [438 187 285 28]; 
             app.MagnitudeofechoesdBmLabel.Text = 'Magnitude of echoes: 
dBm'; 
             % Create RadiusmLabel
            app.RadiusmLabel = uilabel (app.ScenariooverviewTab); app.RadiusmLabel.FontSize = 14; 
             app.RadiusmLabel.FontWeight = 'bold'; 
             app.RadiusmLabel.Position = [582 578 124 22]; 
            app.RadiusmLabel.Text = 'Radius: m';
```

```
102
```

```
 % Create aLabel
            app.aLabel = uilabel (app.ScenariooverviewTab);app.aLabel.FontSize = 14;
            app.aLabel.Position = [600 190 53 22];
            app.aLabel.Text = 'a'; % Create DLabel
            app.DLabel = uilabel (app.ScenariooverviewTab); app.DLabel.FontSize = 14; 
             app.DLabel.Position = [640 578 33 22]; 
             app.DLabel.Text = 'D'; 
             % Create TheorydescriptionTextAreaLabel
             app.TheorydescriptionTextAreaLabel = 
uilabel(app.ScenariooverviewTab); 
             app.TheorydescriptionTextAreaLabel.HorizontalAlignment = 
'right'; 
            app.TheorydescriptionTextAreaLabel.FontSize = 14;
             app.TheorydescriptionTextAreaLabel.FontWeight = 'bold'; 
             app.TheorydescriptionTextAreaLabel.Position = [5 183 136 22]; 
             app.TheorydescriptionTextAreaLabel.Text = 'Theory 
description:'; 
             % Create TheorydescriptionTextArea
             app.TheorydescriptionTextArea = 
uitextarea(app.ScenariooverviewTab); 
             app.TheorydescriptionTextArea.FontSize = 14; 
             app.TheorydescriptionTextArea.BackgroundColor = [0.8 0.8 0.8]; 
            app.TheorydescriptionTextArea.Position = [8 11 715 171];
             app.TheorydescriptionTextArea.Value = {'Clarke''s model 
presents multiple-point scatterer approach to research of narrowband 
multipath fading phenomenon. '; 'Assumptions: transmitter''s vertical 
antenna polarization, so N vertical polarized waves arrive at the receiver, 
with uniform azimuth distribution, arbitrary phases (uniformly distributed) 
and identical amplitudes.'; 'Free-space loss is Lfs(dB)=10
log(4*pi*d/lambda)^{2}, where d - BS distance, lambda - wavelenght. For 
initial value of d=1km, Lfs = 98,4 dB. '; ''; 'BS - base station,
MS - mobile station'; ''; 'The goal of following tabs is characterizing the
variations of the received signal, r.'};
             % Create AmplitudeTab
             app.AmplitudeTab = uitab(app.TabGroup); 
             app.AmplitudeTab.Title = 'Amplitude'; 
             app.AmplitudeTab.BackgroundColor = [0.902 0.902 0.902]; 
             % Create Magcomplexenv
            app.Magcomplexenv = uiaxes(app.AmplitudeTab);
             title(app.Magcomplexenv, 'Magnitude of complex envelope r(t)') 
             xlabel(app.Magcomplexenv, 'Time (s)') 
             ylabel(app.Magcomplexenv, '| r(t) |') 
             app.Magcomplexenv.Box = 'on'; 
             app.Magcomplexenv.XGrid = 'on'; 
             app.Magcomplexenv.YGrid = 'on'; 
             app.Magcomplexenv.Position = [0 451 738 186]; 
             % Create MagcomplexenvdB
            app.MagcomplexenvdB = \text{uiaxes}(\text{app.MmplitudeTab}); title(app.MagcomplexenvdB, 'Magnitude of complex envelope 
(dB)')
             xlabel(app.MagcomplexenvdB, 'Time (s)') 
             ylabel(app.MagcomplexenvdB, 'A (dB)')
```

```
 app.MagcomplexenvdB.Box = 'on'; 
             app.MagcomplexenvdB.XGrid = 'on'; 
             app.MagcomplexenvdB.YGrid = 'on'; 
            app.MagcomplexenvdB.Position = [1 163 377 285];
             % Create DescriptionTextAreaLabel
            app.DescriptionTextAreaLabel = uilabel(app.AmplitudeTab);
             app.DescriptionTextAreaLabel.HorizontalAlignment = 'right'; 
             app.DescriptionTextAreaLabel.FontSize = 14; 
             app.DescriptionTextAreaLabel.Position = [-2 134 76 22]; 
             app.DescriptionTextAreaLabel.Text = 'Description'; 
             % Create DescriptionTextArea
             app.DescriptionTextArea = uitextarea(app.AmplitudeTab); 
            app. DescriptionTextArea. FontSize = 14;
             app.DescriptionTextArea.BackgroundColor = [0.8 0.8 0.8]; 
             app.DescriptionTextArea.Position = [82 34 656 124]; 
             app.DescriptionTextArea.Value = {'Observed signals are 
normalized with respect to free-space (FS) conditions (no fading 
conditions, |r|=1). So, if r is normalized voltage, than normalized
received signal power is p''=r^2. Thus, if we have received normalized 
voltage r=0.3, we have a fading of 20\log 0.3=-10.46 dB. For EIRP=30dBm,
Lfs=98,4dB and fading=-10.46dB, instantenous received power at the receiver 
will be -78.86dBm'};
             % Create CENRMS
            app.CENRMS = \text{uiaxes}(\text{app.AmplitudeTab}); title(app.CENRMS, 'Complex Envelope Normalized to RMS') 
 xlabel(app.CENRMS, 'Time (s)') 
 ylabel(app.CENRMS, 'Magnitude of complex envelope (dB/RMS)') 
             app.CENRMS.Box = 'on'; 
             app.CENRMS.XGrid = 'on'; 
             app.CENRMS.YGrid = 'on'; 
             app.CENRMS.Position = [377 161 362 292]; 
             % Create PhaseTab
            app.PhaseTab = uitab(ap.TabGroup); app.PhaseTab.Title = 'Phase'; 
             % Create PhaseHistogram
            app.PhaseHistoram = uiaxes(app.PhaseTab); title(app.PhaseHistogram, 'Phase histogram') 
             xlabel(app.PhaseHistogram, 'Phase (degree)') 
             ylabel(app.PhaseHistogram, 'Probability') 
             app.PhaseHistogram.ColorOrder = [0 0.451 0.7412;0.851 0.3255 
0.098;0.9294 0.6941 0.1255;0.4941 0.1843 0.5569;0.4667 0.6745 0.1882;0.302 
0.749 0.9294;0.6353 0.0784 0.1843]; 
             app.PhaseHistogram.Box = 'on'; 
             app.PhaseHistogram.XGrid = 'on'; 
             app.PhaseHistogram.YGrid = 'on'; 
             app.PhaseHistogram.Position = [2 14 737 252]; 
             % Create Modulopiphase
            app.Modulopiphase = \text{uiaxes}(\text{app.PhaseTab}); title(app.Modulopiphase, 'Modulo-\pi phase of complex envelope 
(\text{rad})')
             xlabel(app.Modulopiphase, 'Time (s)') 
             ylabel(app.Modulopiphase, 'Phase (rad)') 
             app.Modulopiphase.Box = 'on'; 
             app.Modulopiphase.XGrid = 'on'; 
             app.Modulopiphase.YGrid = 'on';
```

```
app.Modulopiphase.Position = [1 298 359 330];
             % Create Absolutephase
            app.Absolutephase = uiaxes(ap.Phaserab); title(app.Absolutephase, 'Absolute phase of complex envelope 
(\text{rad})')
 xlabel(app.Absolutephase, 'Time (s)') 
 ylabel(app.Absolutephase, '|Phase| (rad)') 
             app.Absolutephase.Box = 'on'; 
             app.Absolutephase.XGrid = 'on'; 
             app.Absolutephase.YGrid = 'on'; 
             app.Absolutephase.Position = [363 298 375 329]; 
             % Create DoppleranalysisTab
             app.DoppleranalysisTab = uitab(app.TabGroup); 
             app.DoppleranalysisTab.Title = 'Doppler analysis'; 
             app.DoppleranalysisTab.BackgroundColor = [0.9412 0.9412 
0.9412]; 
             % Create NormalRF
            app.NormalRF = \text{uiaxes}(\text{app.DoppleranalysisTab}); title(app.NormalRF, 'Normalized RF Spectrum') 
 xlabel(app.NormalRF, 'Doppler shift (Hz)') 
 ylabel(app.NormalRF, 'Complex Envelope Spectrum') 
             app.NormalRF.ColorOrder = [0 0.451 0.7412;0.851 0.3294 
0.102;0.9294 0.6941 0.1255;0.4941 0.1843 0.5569;0.4667 0.6745 0.1882;0.302 
0.7451 0.9333;0.6353 0.0784 0.1843;1 1 0]; 
            app.NormalRF.GridColor = [0.149 0.149 0.149]; app.NormalRF.Box = 'on'; 
             app.NormalRF.XGrid = 'on'; 
             app.NormalRF.YGrid = 'on'; 
             app.NormalRF.BackgroundColor = [0.9412 0.9412 0.9412]; 
            app.NormalRF.Position = [19 387 700 250];
             % Create NormalBB
            app.NormalBB = \text{uiaxes}(\text{app.DoppleranalysisTab}); title(app.NormalBB, 'Normalized Baseband spectrum') 
             xlabel(app.NormalBB, 'Frequency (Hz)') 
             ylabel(app.NormalBB, 'Spectrum of magn. of complex env.') 
             app.NormalBB.Box = 'on'; 
             app.NormalBB.XGrid = 'on'; 
             app.NormalBB.YGrid = 'on'; 
            app.NormalBB.Position = [19 91 700 242]; % Create DescriptionTextArea_2Label
            app.DescriptionTextArea 2Label =
uilabel(app.DoppleranalysisTab); 
             app.DescriptionTextArea_2Label.HorizontalAlignment = 'right'; 
            app.DescriptionTextArea<sup>2</sup>Label.FontSize = 14;
            app.DescriptionTextArea<sup>2Label.Position = [1 64 76 22];</sup>
             app.DescriptionTextArea_2Label.Text = 'Description'; 
             % Create DescriptionTextArea_2
            app. DescriptionTextArea 2 = uitextarea(app. DoppleranalysisTab);
            app. DescriptionTextArea2. FontSize = 14;
            app.DescriptionTextArea<sup>-2</sup>.Position = [92 11 637 77];
            app. DescriptionTextArea<sup>-2</sup>.Value = {'In conditions with non
link-of-site (NLOS) propagation, it is assumed Rayleigh fading present. 
It''s probability density function (pdf) is known, characterized with mode 
(sigma), mean, etc. We can think of characterizing the normalized amplitude 
variations in terms of the rms value of the signal variations, this value,
```

```
put in terms of the mode, sigma, is sqrt(2)*sigma, so 
p''=rms^2=2*sigma^2.'}; 
             % Create MaximumDopplerShiftHzLabel
             app.MaximumDopplerShiftHzLabel = 
uilabel(app.DoppleranalysisTab); 
             app.MaximumDopplerShiftHzLabel.FontSize = 14; 
             app.MaximumDopplerShiftHzLabel.FontWeight = 'bold'; 
             app.MaximumDopplerShiftHzLabel.Position = [64 348 256 22]; 
             app.MaximumDopplerShiftHzLabel.Text = 'Maximum Doppler Shift: 
Hz'; 
             % Create fmLabel
            app.fmLabel = uilabel (app.Doppler analysisTab);app.fmLabel.FontSize = 14; app.fmLabel.Position = [236 348 45 22]; 
             app.fmLabel.Text = 'fm'; 
             % Create ACFCDFTab
            app.ACFCDFTab = uitab(ap.TabGroup);app.ACFCDFTab.Title = 'ACF & CDF'; % Create ACF
            app.ACF = uiaxes(app.ACFCDFTab); title(app.ACF, 'Autocorrelation function') 
 xlabel(app.ACF, 'Spacing (m)') 
 ylabel(app.ACF, 'Complex envelope autocorrelation coefficient') 
            app.ACF.Box = 'on'; app.ACF.XGrid = 'on'; 
             app.ACF.YGrid = 'on'; 
             app.ACF.Position = [1 289 372 331]; 
             % Create CDF
             app.CDF = uiaxes(app.ACFCDFTab); 
             title(app.CDF, 'Cumulative Distribution Function') 
             xlabel(app.CDF, 'Signal magnitude') 
             ylabel(app.CDF, 'Probability the abscissa is not exceeded') 
            app.CDF.Box = 'on'; app.CDF.XGrid = 'on'; 
             app.CDF.YGrid = 'on'; 
             app.CDF.Position = [367 289 372 331]; 
             % Create RTSA
             app.RTSA = uiaxes(app.ACFCDFTab); 
             app.RTSA.XColor = 'none'; 
             app.RTSA.XTickLabel = ''; 
             app.RTSA.YColor = 'none'; 
             app.RTSA.YTickLabel = ''; 
            app.RTSA.Position = [1 2 396 277];
             % Create TextArea
             app.TextArea = uitextarea(app.ACFCDFTab); 
             app.TextArea.Editable = 'off'; 
            app.TextArea.FontSize = 14;
            app.TextArea.BackgroundColor = [0.651 \ 0.651 \ 0.651];
            app. TextArea. Position = [404 13 328 251];
             app.TextArea.Value = {'Most suitable observations of signal 
variations in time, thus fading analysis, can be done with most recent 
real-time spectrum analysis technology, provided by many measurement 
instruments vendors.'; 'Here, there is no sweep time and further no blind
```
time when local oscilator recovers to starting sweep frequency providing

that every signal is captured in given RT band (160MHz on the picture left). Many new possibilities open as ''persistence spectrum'', where we clearly can see if some random interfering signals occur at some time instants becoming cause of fading appearance.'}; % Create SecondorderstatisticsTab app.SecondorderstatisticsTab = uitab(app.TabGroup); app.SecondorderstatisticsTab.Title = 'Second-order statistics'; % Create AFD app.AFD = uiaxes(app.SecondorderstatisticsTab); title(app.AFD, 'Average fade durations , afd ') xlabel(app.AFD, 'Signal level (dB/RMS)') ylabel(app.AFD, 'Average fade durations (wavelengths) Lr\*fm')  $app.AFD.Box = 'on';$  app.AFD.XGrid = 'on'; app.AFD.YGrid = 'on';  $app.AFD.Position = [1 306 372 331];$  % Create LCR app.LCR = uiaxes(app.SecondorderstatisticsTab); title(app.LCR, 'Level crossing rate') xlabel(app.LCR, 'Signal level (dB/RMS)') ylabel(app.LCR, 'Level crossing rate, crossings/wavelenght Nr/fm') app.LCR.Box = 'on'; app.LCR.XGrid = 'on'; app.LCR.YGrid = 'on'; app.LCR.Position = [367 305 372 331]; % Create CommentsTextAreaLabel app.CommentsTextAreaLabel = uilabel(app.SecondorderstatisticsTab); app.CommentsTextAreaLabel.BackgroundColor = [0.9412 0.9412 0.9412]; app.CommentsTextAreaLabel.HorizontalAlignment = 'right'; app.CommentsTextAreaLabel.FontAngle = 'italic'; app.CommentsTextAreaLabel.Position = [22 282 67 22]; app.CommentsTextAreaLabel.Text = 'Comments:'; % Create CommentsTextArea app.CommentsTextArea = uitextarea(app.SecondorderstatisticsTab); app.CommentsTextArea.FontSize = 14; app.CommentsTextArea.BackgroundColor = [0.8 0.8 0.8]; app.CommentsTextArea.Position = [27 9 341 274]; app.CommentsTextArea.Value = {'These parameters are often called second-order statistics as they depend on the mobile speed. '; ''; 'The level crossing rate is defined as the average number of times the signal crosses a given threshold, R, within a given observation period, T, with either a positive or negative slope.'; ''; 'The average fade duration is the ratio between the total time the received signal is below a reference level, R, and the total number of fades.'; ''; 'These two parameters are of interest since they can help in the selection of the most suitable error protection coding scheme and interleaving algorithm. The afd helps determine the most likely number of bits that may be lost during a fade.'; ''; 'The lcr values are normalized and given in terms of crossings per wavelength'};

> % Create Photo app.Photo = uiaxes(app.SecondorderstatisticsTab);

```
 title(app.Photo, 'Descriptive definition of Level Crossing 
Rate') 
              app.Photo.XColor = 'none'; 
              app.Photo.XTick = [0 0.1 0.2 0.3 0.4 0.5 0.6 0.7 0.8 0.9 1]; 
              app.Photo.XTickLabel = ''; 
              app.Photo.YColor = 'none'; 
              app.Photo.YTickLabel = ''; 
              app.Photo.Position = [372 11 365 272]; 
              % Create RandomFMTab
             app.RandomFMTab = uitab(app.TabGroup); 
              app.RandomFMTab.Title = 'Random FM'; 
              % Create RandomFMaxes1
             app.RandomFMaxes1 = uiaxes(app.RandomFMTab); title(app.RandomFMaxes1, 'Random FM') 
 ylabel(app.RandomFMaxes1, 'Level (dB/LOS)') 
              app.RandomFMaxes1.Box = 'on'; 
              app.RandomFMaxes1.XGrid = 'on'; 
              app.RandomFMaxes1.YGrid = 'on'; 
             app.RandomFMaxes1.Position = [-1 512 739 125];
              % Create RandomFMaxes2
             app.RandomFMaxes2 = \text{uiaxes}(\text{app.RandomFMTab}); ylabel(app.RandomFMaxes2, 'Phase (Rad.)') 
              app.RandomFMaxes2.Box = 'on'; 
              app.RandomFMaxes2.XGrid = 'on'; 
              app.RandomFMaxes2.YGrid = 'on'; 
            app.RandomFMaxes2.Position = [0 392 738 112];
              % Create RandomFMaxes3
             app.RandomFMaxes3 = \text{uiaxes}(\text{app.RandomFMTab}); xlabel(app.RandomFMaxes3, 'Time (s)') 
             ylabel(app.RandomFMaxes3, 'Random FM') 
             app.RandomFMaxes3.Box = 'on'; 
             app.RandomFMaxes3.XGrid = 'on'; 
             app.RandomFMaxes3.YGrid = 'on'; 
            app.RandomFMaxes3.Position = [1 250 738 135];
              % Create RandomFMhistogram
             app.RandomFMhistogram = \text{uiaxes}(\text{app.RandomFMTab}); title(app.RandomFMhistogram, 'Histogram of randomFM') 
             xlabel(app.RandomFMhistogram, 'Random FM (Hz)') 
              ylabel(app.RandomFMhistogram, 'Probability') 
             app.RandomFMhistogram.Box = 'on'; 
             app.RandomFMhistogram.XGrid = 'on'; 
             app.RandomFMhistogram.YGrid = 'on'; 
            app. RandomFMhistogram. Position = [1 2 355 245];
              % Create RandomFMCDF
            apo.RandomFMCDF = uiaxes(apo.RandomFMTab); title(app.RandomFMCDF, 'CDF of randomFM') 
             xlabel(app.RandomFMCDF, 'Random FM (Hz)') 
             ylabel(app.RandomFMCDF, 'Probability the abscissa is not 
exceeded') 
             app.RandomFMCDF.Box = 'on'; 
              app.RandomFMCDF.XGrid = 'on'; 
              app.RandomFMCDF.YGrid = 'on'; 
             app.RandomFMCDF.Position = <math>[374 \ 0 \ 364 \ 247]</math>;
```
% Create BASICCONTROLSPanel

```
app.BASICCONTROLSPanel =
uipanel(app.MobilechannelpropagationanalysisUIFigure);
             app.BASICCONTROLSPanel.Title = 'BASIC CONTROLS'; 
             app.BASICCONTROLSPanel.BackgroundColor = [0.902 0.902 0.902]; 
             app.BASICCONTROLSPanel.FontAngle = 'italic'; 
             app.BASICCONTROLSPanel.FontWeight = 'bold'; 
             app.BASICCONTROLSPanel.Position = [10 10 253 699]; 
             % Create SpeedofmobileusermsLabel
             app.SpeedofmobileusermsLabel = uilabel(app.BASICCONTROLSPanel); 
             app.SpeedofmobileusermsLabel.HorizontalAlignment = 'right'; 
             app.SpeedofmobileusermsLabel.Position = [21 648 213 22]; 
             app.SpeedofmobileusermsLabel.Text = 'Speed of mobile user 
m/s';
             % Create SpeedofmobileusermsEditField
             app.SpeedofmobileusermsEditField = 
uieditfield(app.BASICCONTROLSPanel, 'numeric'); 
             app.SpeedofmobileusermsEditField.ValueChangedFcn = 
createCallbackFcn(app, @EvaluationButtonPushed, true); 
             app.SpeedofmobileusermsEditField.Position = [162 648 49 22]; 
            app.SpeedofmobileusermsEditField.Value = 10;
             % Create SimulationlengthsamplesEditFieldLabel
             app.SimulationlengthsamplesEditFieldLabel = 
uilabel(app.BASICCONTROLSPanel); 
             app.SimulationlengthsamplesEditFieldLabel.HorizontalAlignment = 
'right'; 
             app.SimulationlengthsamplesEditFieldLabel.Position = [26 483 
203 22]; 
             app.SimulationlengthsamplesEditFieldLabel.Text = 'Simulation 
length: samples';
             % Create SimulationlengthsamplesEditField
             app.SimulationlengthsamplesEditField = 
uieditfield(app.BASICCONTROLSPanel, 'numeric'); 
             app.SimulationlengthsamplesEditField.ValueChangedFcn = 
createCallbackFcn(app, @EvaluationButtonPushed, true); 
             app.SimulationlengthsamplesEditField.Position = [132 483 44 
22]; 
             app.SimulationlengthsamplesEditField.Value = 1000; 
             % Create NumberofscatterersNEditFieldLabel
             app.NumberofscatterersNEditFieldLabel = 
uilabel(app.BASICCONTROLSPanel); 
             app.NumberofscatterersNEditFieldLabel.HorizontalAlignment = 
'right'; 
             app.NumberofscatterersNEditFieldLabel.Position = [32 593 140 
22]; 
             app.NumberofscatterersNEditFieldLabel.Text = 'Number of 
scatterers, N=';
             % Create NumberofscatterersNEditField
             app.NumberofscatterersNEditField = 
uieditfield(app.BASICCONTROLSPanel, 'numeric'); 
             app.NumberofscatterersNEditField.ValueChangedFcn = 
createCallbackFcn(app, @EvaluationButtonPushed, true); 
             app.NumberofscatterersNEditField.Position = [172 593 50 22]; 
             app.NumberofscatterersNEditField.Value = 1000; 
             % Create PowerKnobLabel
```

```
app.PowerKnobLabel = uilabel (app.BASICCONTROLSPanel); app.PowerKnobLabel.HorizontalAlignment = 'center'; 
             app.PowerKnobLabel.Position = [172 244 40 22]; 
             app.PowerKnobLabel.Text = 'Power'; 
             % Create PowerKnob
             app.PowerKnob = uiknob(app.BASICCONTROLSPanel, 'continuous'); 
             app.PowerKnob.Limits = [-80 20]; 
            app.PowerKnob.MajorTicks = [-80 -70 -60 -50 -40 -30 -20 -10 010 20]; 
             app.PowerKnob.ValueChangedFcn = createCallbackFcn(app, 
@EvaluationButtonPushed, true); 
             app.PowerKnob.ValueChangingFcn = createCallbackFcn(app, 
@PowerKnobValueChanging, true); 
            app.PowerKnob.Position = [170 292 44 44];
            app.PowerKnob.Value = -20; % Create FFTsizeDropDownLabel
             app.FFTsizeDropDownLabel = uilabel(app.BASICCONTROLSPanel); 
             app.FFTsizeDropDownLabel.HorizontalAlignment = 'right'; 
             app.FFTsizeDropDownLabel.Position = [71 538 52 22]; 
             app.FFTsizeDropDownLabel.Text = 'FFT size'; 
             % Create FFTsizeDropDown
            app.FFTsizeDropDown = uidropdown(app.BASICCONTROLSPanel);
             app.FFTsizeDropDown.Items = {'512', '1024', '2048', '4096'}; 
             app.FFTsizeDropDown.ValueChangedFcn = createCallbackFcn(app, 
@EvaluationButtonPushed, true); 
             app.FFTsizeDropDown.Position = [135 538 69 22]; 
             app.FFTsizeDropDown.Value = '1024'; 
             % Create RadiusSliderLabel
            app.RadiusSliderLabel = uilabel(app.BASICCONTROLSPanel); app.RadiusSliderLabel.HorizontalAlignment = 'right'; 
             app.RadiusSliderLabel.Position = [7 118 43 22]; 
             app.RadiusSliderLabel.Text = 'Radius'; 
             % Create RadiusSlider
             app.RadiusSlider = uislider(app.BASICCONTROLSPanel); 
             app.RadiusSlider.Limits = [0 400]; 
             app.RadiusSlider.MajorTicks = [0 50 100 150 200 250 300 350 
400]; 
             app.RadiusSlider.ValueChangedFcn = createCallbackFcn(app, 
@EvaluationButtonPushed, true); 
            app.RadiusSlider.Position = [14 114 209 3];
             app.RadiusSlider.Value = 200; 
             % Create BSdistancemSliderLabel
             app.BSdistancemSliderLabel = uilabel(app.BASICCONTROLSPanel); 
             app.BSdistancemSliderLabel.HorizontalAlignment = 'right'; 
             app.BSdistancemSliderLabel.Position = [7 192 91 35]; 
             app.BSdistancemSliderLabel.Text = 'BS distance (m)'; 
             % Create BSdistancemSlider
             app.BSdistancemSlider = uislider(app.BASICCONTROLSPanel); 
             app.BSdistancemSlider.Limits = [0 2000]; 
             app.BSdistancemSlider.ValueChangedFcn = createCallbackFcn(app, 
@EvaluationButtonPushed, true); 
             app.BSdistancemSlider.Position = [13 192 213 3]; 
             app.BSdistancemSlider.Value = 1000;
```

```
 % Create FrequencyKnobLabel
             app.FrequencyKnobLabel = uilabel(app.BASICCONTROLSPanel); 
             app.FrequencyKnobLabel.HorizontalAlignment = 'center'; 
             app.FrequencyKnobLabel.Position = [38 244 62 22]; 
             app.FrequencyKnobLabel.Text = 'Frequency'; 
             % Create FrequencyKnob
             app.FrequencyKnob = uiknob(app.BASICCONTROLSPanel, 
'continuous'); 
             app.FrequencyKnob.Limits = [0 5000]; 
             app.FrequencyKnob.ValueChangedFcn = createCallbackFcn(app, 
@EvaluationButtonPushed, true); 
             app.FrequencyKnob.ValueChangingFcn = createCallbackFcn(app, 
@FrequencyKnobValueChanging, true); 
             app.FrequencyKnob.Position = [42 292 47 47]; 
             app.FrequencyKnob.Value = 2000; 
             % Create SamplingRatepointswavelengthLabel
             app.SamplingRatepointswavelengthLabel = 
uilabel(app.BASICCONTROLSPanel); 
             app.SamplingRatepointswavelengthLabel.HorizontalAlignment = 
'right'; 
             app.SamplingRatepointswavelengthLabel.Position = [9 428 236 
22]; 
             app.SamplingRatepointswavelengthLabel.Text = 'Sampling Rate: 
points/ wavelength'; 
             % Create SamplingRatepointswavelengthEditField
             app.SamplingRatepointswavelengthEditField = 
uieditfield(app.BASICCONTROLSPanel, 'numeric'); 
             app.SamplingRatepointswavelengthEditField.ValueChangedFcn = 
createCallbackFcn(app, @EvaluationButtonPushed, true); 
             app.SamplingRatepointswavelengthEditField.HorizontalAlignment = 
'center'; 
             app.SamplingRatepointswavelengthEditField.Position = [114 429 
26 22]; 
             app.SamplingRatepointswavelengthEditField.Value = 16; 
             % Create EVALUATIONButton
             app.EVALUATIONButton = uibutton(app.BASICCONTROLSPanel, 
'push'); 
            app.EVALUATION Button.ButtonPushedFcn = createCallbackFcn(app, EVALUATION)@EvaluationButtonPushed, true); 
             app.EVALUATIONButton.BackgroundColor = [0.9412 0.9412 0.9412]; 
             app.EVALUATIONButton.FontWeight = 'bold'; 
            app.EVALUATIONButton.FontColor = [1 0 0];
            app.EVALUATIONButton.Position = [45 12 142 36];
             app.EVALUATIONButton.Text = 'EVALUATION'; 
             % Create MHzEditFieldLabel
            app.MHzEditFieldLabel = uilabel (app.BASICCONTROLSPanel); app.MHzEditFieldLabel.HorizontalAlignment = 'right'; 
             app.MHzEditFieldLabel.Position = [86 368 30 22]; 
             app.MHzEditFieldLabel.Text = 'MHz'; 
             % Create MHzEditField
             app.MHzEditField = uieditfield(app.BASICCONTROLSPanel, 
'numeric'); 
             app.MHzEditField.Editable = 'off'; 
             app.MHzEditField.HorizontalAlignment = 'center'; 
            app.MHzEditField.BackgroundColor = [0.302 0.749 0.9294];
```

```
 app.MHzEditField.Position = [42 369 44 22]; 
             % Create dBmEditFieldLabel
             app.dBmEditFieldLabel = uilabel(app.BASICCONTROLSPanel); 
             app.dBmEditFieldLabel.HorizontalAlignment = 'right'; 
             app.dBmEditFieldLabel.Position = [204 368 30 22]; 
             app.dBmEditFieldLabel.Text = 'dBm'; 
             % Create dBmEditField
             app.dBmEditField = uieditfield(app.BASICCONTROLSPanel, 
'numeric');
             app.dBmEditField.Editable = 'off'; 
             app.dBmEditField.HorizontalAlignment = 'center'; 
            app.dBmEditField.BackgroundColor = [0.302 0.749 0.9294];app.dBrEditField.Position = [160 368 44 22]; % Create UIAxes
             app.UIAxes = 
uiaxes(app.MobilechannelpropagationanalysisUIFigure); 
            app. UIAxes. XLim = [0 16];
            app. UIAxes. CLim = [0.1 10];
             app.UIAxes.ColorOrder = [0 1 1;0.851 0.3255 0.098;0.9294 0.6941 
0.1255;0.4941 0.1843 0.5569;0.4667 0.6745 0.1882;0.302 0.749 0.9294;0.6353 
0.0784 0.1843]; 
             app.UIAxes.XColor = 'none'; 
            app. UIAxes. XTick = [0 1 2 3];
             app.UIAxes.XTickLabel = ''; 
             app.UIAxes.YColor = 'none'; 
            app.UIAxes.YTick = [0 1];
             app.UIAxes.YTickLabel = ''; 
             app.UIAxes.Color = 'none'; 
             app.UIAxes.NextPlot = 'add'; 
             app.UIAxes.ColorScale = 'log'; 
            app.UIAxes.BackgroundColor = [0.902 0.902 0.902];
             app.UIAxes.Clipping = 'off'; 
             app.UIAxes.Position = [370 10 478 30]; 
             % Create CalculatingLabel
             app.CalculatingLabel = 
uilabel(app.MobilechannelpropagationanalysisUIFigure);
            app.CalculatingLabel.FontSize = 14;
             app.CalculatingLabel.FontAngle = 'italic'; 
             app.CalculatingLabel.Position = [274 15 79 22]; 
             app.CalculatingLabel.Text = 'Calculating:'; 
             % Create Label
             app.Label = 
uilabel(app.MobilechannelpropagationanalysisUIFigure); 
            app.Label.Position = [855 14 25 22];
            app.Label.Text = \sqrt[12]{;} % Create DegreeLabel
             app.DegreeLabel = 
uilabel(app.MobilechannelpropagationanalysisUIFigure);
            app.DegreeLabel.Position = [238 183 25 22];
             app.DegreeLabel.Text = ''; 
             % Show the figure after all components are created
             app.MobilechannelpropagationanalysisUIFigure.Visible = 'on'; 
         end
     end
```

```
 % App creation and deletion
     methods (Access = public) 
         % Construct app
        function app = Clarkes model v2_2 exported
             % Create UIFigure and components
             createComponents(app) 
             % Register the app with App Designer
             registerApp(app, app.MobilechannelpropagationanalysisUIFigure) 
             % Execute the startup function
             runStartupFcn(app, @startupFcn) 
            if nargout == 0 clear app
             end
         end
         % Code that executes before app deletion
         function delete(app) 
             % Delete UIFigure when app is deleted
             delete(app.MobilechannelpropagationanalysisUIFigure) 
         end
     end
end
```
## **7 ЛИТЕРАТУРА**

- [1] J. S. Cohen, Computer Algebra and Symbolic Computation: Elementary Algorithms, Natick, USA: A K Peters, 2002.
- [2] 3GPP,  $\sqrt{3}$ 3GPP TS 23.501v16.4.0 : System Architecture for the 5G System (5GS),  $\degree$  03 2020. [Elektronski]. Available: www.3gpp.org/ftp/Specs/archive/23\_series/23.501.
- [3] G. G. Jiang Hao, Channel Modeling in 5G Wireless Communication Systems, X. S. Shen, Ured., 6330 Cham: Springer, 2019, pp. 4-5.
- [4] A. A. d. Anjos, T. R. R. Marins, R. A. A. de Souza in M. D. Yacoub, "Higher Order Statistics for the α-η-κ-µ Fading Model," *IEEE Transactions on Antennas and Propagation,* Izv. 66, pp. 3002-3016, 2018.
- [5] J. Wu, S. Rangan in H. Zhang, Green Communications: Theoretical Fundamentals, Algorithms and Applications, Boca Raton: CRC Press, Taylor & Francis Group, 2013.
- [6] M. Vracar. T. Sevic. a. V. Joksimovic. Ivan Pokrajac, "Position Determination of Acoustic Source Using Higher-Order Spectral Analysis for Time of Arrival Estimation," *Scientific Technical Review,* Izv. 69/3, pp. 41-48, 2019.
- [7] M. P. Batool Talha, "Level-Crossing Rate and Average Duration of Fades of the Envelope of Mobile-to-Mobile Fading Channels in Cooperative Networks under Line-of-Sight Conditions," v *IEEE GLOBECOM 2008 ‐ 2008 IEEE Global Telecommunications Conference*, New Orleans, 2008.
- [8] 3GPP, "Recommendation TR 38.901 V16.1.0 : Study on channel model for frequencies from 0.5 to 100 GHz," 3GPP, 2019.
- [9] M. Patzold, Mobile Radio Channel, Second Edition ured., Chichester: John Wiley & Sons, Ltd, 2012.
- [10] Z.-D. Zhong, B. Ai, G. Zhu, H. Wu, L. Xiong, F.-G. Wang, L. Lei, J.-W. Ding, K. Guan in R.- S. He, Advances in High-speed Rail Technology, Beijing: Springer, 2018.
- [11] C. Campolo, A. Molinaro in R. Scopigno, Vehicular ad-hoc Networks, Cham: Springer, 2015.
- [12] Y. Tan, "Statistical Millimeter Wave Channel Modelling For 5G and Beyond," Heriot-Watt University, School of Engineering and Physical Sciences, Edinburgh, 2020.
- [13] Nurmela, V.; Kartunen, A.; Roivainen, A.; Raschakowski, L.; Imai, T.; Jarvelainen, J.; Medbo,J.; Vihriala,J.; Meinila, J.; Haneda, K, "METIS Channel Models"" 2015. [Elektronski]. Available: https://metis2020.com.
- [14] C. Wang, J. Bian, J. Sun, W. Zhang in M. Zhang, "A Survey of 5G Channel Measurements and Models," *IEEE Commun. Surv. Tutor,* Izv. 20, p. 3142–3168, 2018.
- [15] P. Gkonis, P. Trakadas in D. Kaklamani, "A comprehensive Study on Simulation Techniques for 5G Networks: State of the Art Results, Analysis and Future Chalanges," *Entropy,* Izv. 9 (3), 2020.
- [16] X. Cheng, C. Wang, B. Ai in H. Aggoune, "Envelope Level Crossing Rate and Average Fade Duration of Nonisotropic Vehicle-to-Vehicle Ricean Fading Channel," *IEEE Trans. Intell. Transp. Syst. ,* Izv. 15, pp. 62-72, 2014.
- [17] J. Bian, C. Wang, R. Feng, J. Huang, Y. Yang in M. Zhang, "A WINNER+ Based 3-D Stationary Wideband MIMO Channel Model," *IEEE Trans. Wirel. Commun. ,* 2018.
- [18] S. Lin, Z. Zhong, L. Cai in Y. Luo, "Finite state Markov modeling for high speed railway wireless communication channel," v *In Proceedings of the 2012 IEEE Global Communications Conference (GLOBECOM)*, Anaheim, 2012.
- [19] X. Li, C. Shen, A. Bo in G. Zhu, "Finite state Markov modeling of fading channels: A field measurement in high-speed railways," v *Proceedings of the 2013 IEEE/CIC International Conference on Communications in China (ICCC)*, Xi'an, 2013.
- [20] Moray Rumney, Pekka Kyösti, Lassi Hentilä, "3GPP Channel Model Developments for 5G NR Requirements and Testing," v *12th European Conference on Antennas and Propagation (EuCAP 2018)*, London, 2018.
- [21] "5G New Radio Design with MATLAB," MathWorks, 2019. [Elektronski]. Available: www.mathworks.com/campaigns/offers/5g-technologyebook.html?elqCampaignId=10588. [Poskus dostopa 2020].
- [22] S. Jaeckel, L. Raschakowski, K. Borner and L. Thiele, "QuaDRiGa Quasi Deterministic Radio Channel Generator, User Manual and Documentation," Fraunhofer Heinrich Hertz Institute, Berlin, 2019.
- [23] AB Quamcom Research &. Technology, "www.qamcom.se/research/5gsim," 2020. [Elektronski]. Available: www.qamcom.se/research/5gsim.
- [24] A. Zaidi, F. Athley, J. Medbo, U. Gustavsson, G. Durisi in X. Chen, 5G Physical Layer: Principles, Models and Technology Components, London: Academic Press Elsevier, 2018.
- [25] R. Zanella in A. Verdone, Pervasive Mobile and Ambient Wireless Communications: COST Action 2100, London: Springer Science & Business Media, 2012.
- [26] K. Minseok in T. Jun-ichi, "Statistical Model for 4.5-GHz Narrowband On-Body Propagation Channel With Specific Actions," *IEEE Antennas and Wireless Propagation Letters,* Izv. 8, pp. 1250-1254, 2009.
- [27] S. Sun, G. R. MacCartney Jr., and T. S. Rappaport,, "A Novel Millimeter-Wave Channel Simulator and Applications for 5G Wireless Communications," v *2017 IEEE International Conference on*, Paris, 2017.
- [28] S. Wu, C. Wang, M. Aggoune in X. You, "A General 3-D Non-Stationary 5G Wireless Channel Model," *IEEE Trans. Commun. ,* Izv. 66/7, p. 3065–3078, 2018.
- [29] D. B. Bertsekas in J. N. Tsitsiklis, Introduction to Probability, Belmont, Massachusetts: Athena Scientific, 2008.
- [30] Sklar, Bernard; Ray, Pabitra Kumar, Digital Communications Fundamentals and Applications, Delhi: Pearson, 2014.
- [31] Perez Fontan, Espineira Marino, Modeling the Wireless Propagation Channel: A Simulation Approach with Matlab, Chichester: John Wiley & Sons Ltd, 2008.
- [32] S. S. Das in R. Prasad, "QoS Provisioning in OFDMA Networks," v *Evolution of Air Interface Towards 5G: Radio Access Technology and Performance Analysis*, Gistrup, Denmark, River Publishers, 2019, pp. 207-223.
- [33] Ahmed O. D. Ali, Cenk M. Yetis, Murat Torlak, "Second-Order Statistics of MIMO Rayleigh Interference Channels: Theory, Applications, and Analysis," *ArXiv,* Izv. abs/1509.00506, 2015.
- [34] Kazuhiko Fukawa, Hiroshi Suzuki, and Yumiko Tateishi, "Packet-Error-Rate Analysis Using Markov Models of the Signal-to-Interference Ratio for Mobile Packet Systems," *IEEE TRANSACTIONS ON VEHICULAR TECHNOLOGY,* Izv. 61, July 2012.
- [35] Aleksandra S. Panajotovic, Nikola M. Sekulovic, Milos V. Bandjur & Mihajlo C. Stefanovic, "Second-Order Measures of Performance of Dual SC Macro-Diversity System with Unbalanced BSs Exposed to CCI in Composite Fading Channels," *IETE Journal of Research,* pp. 702-708, 2018.
- [36] F. Jameel, Faisal, M. A. A. Haider and A. A. Butt,, "Second order fading statistics of UAV networks," v *2017 Fifth International Conference on Aerospace Science & Engineering (ICASE)*, Islamabad, 2017.
- [37] L. Zeng, X. Cheng, C. Wang and X. Yin, "Second Order Statistics of Non-Isotropic UAV Ricean Fading Channels," v *2017 IEEE 86th Vehicular Technology Conference (VTC‐ Fall)*, Toronto, 2017.
- [38] D Jaksic, R Bojovic, P Spalevic, D Stefanovic and S Trajkovic, "Performance Analysis of 5G Transmission over Fading Channels with Random IG Distributed LOS Components," *International Journal of Antennas and Propagation,* Izv. 2017, 2017.
- [39] M.-G. Cho in D. Hong, "Velocity Estimation Apparatus and Method Using Level Crossing Rate". KR Patent US 7,120,440 B2, 10 October 2006.
- [40] P. H. Brill, Level Crossing Methods in Stochastic Models, Cham: Springer, 2017.
- [41] М. Д. Петковић, "Статистике првог и другог реда сигнала у каналима са федингом," Универзитет у Нишу, Електронски факултет, Ниш, 2008.
- [42] S. Dehnie, "Markov Chain Approximation Of Rayeleigh Fading Channel," v *2007 IEEE International Conference on Signal Processing and Communications (ICSPC 2007)*, Dubai, United Arab Emirates, 2007.
- [43] H. S. Wang in N. Moayeri, "Finite-State Markov Channel A Useful Model for Radio Communication Channels," *IEEE Transactions on Vehicular Technology,* Izv. 44/01, pp. 163-171, 1995.
- [44] P. Ivaniš in D. Drajić, Information Theory and Coding Solved Problems, Cham: Springer, 2017.
- [45] J. Razavilar, R. Liu in S. Marcus, "Jointly Optimized Bit-Rate/Delay Control Policy for Wireless Packet Networks With Fading Channels," *IEEE Transactions on Communications,* Izv. 50/3, pp. 484-494, 2002.
- [46] D. Borio in E. Cano, "Semi-Analytic Techniques for Fast MATLAB Simulations," v *MATLAB ‐ A Fundamental Tool for Scientific Computing and Engineering Applications ‐ Volume 2*, Rijeka, InTech, 2012, pp. 285-310.
- [47] V. Mladenović, D. Milošević, M. Lutovac, Y. Cen in M. Debevc, "An Operation Reduction Using Fast Computation of an Iteration-Based Simulation Method with Microsimulation Semi-Szmbolic Analysis," *Entropy,* Izv. 20, št. 62, 2018.
- [48] Mladenović, Vladimir; Milošević, Danijela; Lutovac, Miroslav; Cen, Y; Debevc, M, "An Iteration-Based Simulation Method for Getting Semi-Symbolic Solution of Noncoherent FSK/ASK System by Using Computer Algebra Systems," *Studies in Informatics and Control,* Izv. 25/3, pp. 303-312, 2016.
- [49] Mladenovic V., Milosevic D., "A novel-iterative simulation method for performance analysis of non-coherent FSK/ASK systems over Rice/Rayleigh channels using the Wolfram language," *Serbian journal of electrical engineering,* Izv. 13/2, pp. 157-174, 2016.
- [50] Mladenovic V., Makov S., Cen Y.G., Lutovac M., "Fast Computation of the Iteration-Based Simulation Method - Case Study of Non-coherent ASK with Shadowing," *Serbian Journal of electrical engineering,* Izv. 14/3, pp. 415-431, 2017.
- [51] Wolfram. S, An Elementary introduction to the Wolfram Language, Campaign: Wolfram Media, 2017.
- [52] V. Mladenović ,M. Lutovac, "Redukovanje operacija zasnovane na mikrosimulacionoj semisimboličkoj analizi," v *Simboličko procesiranje za razvoj sistema primenom računarske algebre*, Čačak, Fakultet tehničkih naukau Čačku, 2020, pp. 114-136.
- [53] A. Sassan, 5G NR: Architecture, Technology, Implementation and Operation of 3GPP New Radio Standards, London: Elsevier, 2019.
- [54] Meik Kotkamp, Anil Pandey, Daniela Raddino, Andreas Roessler, Reiner Stuhfauth, 5G New Radio, Fundamentals, Procedures, Testing Aspects, Rohde & Schwarz, 2019.
- [55] H. Zarrinkoub, Understanding LTE with MATLAB, John Wiley & Sons, Ltd, 2014.
- [56] "5G Toolbox User Guide," The MathWorks, Inc, Natick, 2018-2021.
- [57] Stefanović, N.; Blagojević, M.; Pokrajac, I.; Greconici, M.; Cen, Y.; Mladenović, V. **A Symbolic Encapsulation Point as Tool for 5G Wideband Channel Cross‐Layer Modeling**. *Entropy* **2020**, *22*, 1151. *doi: 10.3390/e22101151*.
- [58] Stefanovic, N; Milosevic, D; Cen, Y; Gligorijevic, M; Mladenovic, V. **Practical Considerations on Second‐Order Statistics Estimation of 5G Reference Signals in a Custom Scattering Scenarios.** *International Journal of Electrical, Electronics and Data Communication (IJEEDC), Volume‐9, Issue‐11, pp 13‐16, 2021.IRAJ DOI Number ‐ IJEEDC‐IRAJ‐DOI‐18307,* URL - http://www.iraj.in/journal/journal file/journal pdf/1-783-164915447113-16.pdf

*Ovaj rad je podržan od Ministarstva prosvete, nauke i tehnološkog razvoja Republike Srbije sa brojem 337‐00‐426/2021‐09 i Nacionalnog razvojno‐istraživačkog programa Kine 2021YFE0110500.*

*This work was supported by the Ministry of Education, Science and Technological Development of the Republic of Serbia Grant No. 337‐00‐426/2021‐09 and the National Key R&D Program of China 2021YFE0110500.*

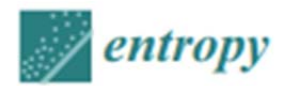

Article

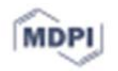

## A Symbolic Encapsulation Point as Tool for 5G **Wideband Channel Cross-Layer Modeling**

Nenad Stefanovic <sup>1</sup><sup>0</sup>, Marija Blagojevic <sup>1</sup><sup>0</sup>, Ivan Pokrajac <sup>2</sup>, Marian Greconici <sup>3</sup>, Yigang Cen <sup>4</sup> and Vladimir Mladenovic 1.0

- $\mathbf{1}$ Faculty of Technical Sciences Cacak, University of Kragujevac, 34000 Kragujevac, Serbia; snomb@mts.rs (N.S.); marija.blagojevic@ftn.kg.ac.rs (M.B.)
- $\overline{z}$ Electronic Systems Department, Military Technical Institute, 11000 Belgrade, Serbia; ivan.pokrajac@vs.rs  $\mathbf{z}$ Fundamental of Physics for Engineers Department, Politehnica University Timiscara,
- 300223 Timisoara, Romania; marian.greconici@upt.ro
- School of Computer and Information Technology, Beijing Jiaotong University, Beijing 100044, China; ygom@bjtu.edu.cn
- Correspondence: vladimir.mladenovic@ftn.kg.ac.rs

Received: 11 August 2020; Accepted: 10 September 2020; Published: 14 October 2020

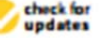

Abstract: Considering that networks based on New Radio (NR) technology are oriented to provide services of desired quality (QoS), it becomes questionable how to model and predict targeted QoS values, especially if the physical channel is dynamically changing. In order to overcome mobility issues, we aim to support the evaluation of second-order statistics of signal, namely level-crossing rate (LCR) and average fade duration (AFD) that is missing in general channel 5G models. Presenting results from our symbolic encapsulation point 5G (SEP5G) additional tool, we fill this gap and motivate further extensions on current general channel 5G. As a matter of contribution, we clearly propose: (i) anadditional tool for encapsulating different mobile 5G modeling approaches; (ii) extended, wideband, LCR, and AFD evaluation for optimal radio resource allocation modeling; and (iii) lower computational complexity and simulation time regarding analytical expression simulations in related scenario-specific 5G channel models. Using our deterministic channel model for selected scenarios and comparing it with stochastic models, we show steps towards higherlevel finite state Markov chain (FSMC) modeling, where mentioned QoS parameters become more feasible, placing symbolic encapsulation at the center of cross-layer design. Furthermore, we generate values within a specified 5G passband, indicating how it can be used for provisioningoptimal radio resource allocation.

Keywords: LCR; AFD; 5G channel model; FSMC; symbolic encapsulation point; cross-layer

### 1. Introduction

Starting from 5G NR access networks, the customization of particular radio links for a variety of services, traffic patterns, end-user demographics, and specific user experience of data [1], brings quality of service (QoS) metrics as prior demands, promoting 5G as the first QoS-driven radio network [2]. Apart from previous networks, based on a general purpose framework (4G, 3G), the 5G NR approach is a customized, user-optimized concept for each use case and scenario, where particular throughput, latency, packet error rate, packet delay budget, or some other QoS metric is targeted [3]. Furthermore, time varying channel properties become more significant, especially in vehicle-to-vehicle (V2V) and other similar mobile scenarios. This leads to a key difference of 5G NR channels with respect to conventional cellular systems-non-stationarity [4]. To investigate data transfer quality, in these circumstances, channel modeling is indispensable. In static channels, first-order statistics such as probability density function (PDF) and cumulative distributive function (CDF) are sufficient for

Entropy 2020, 22, 1151; doi:10.3390/e22101151

www.mdpi.com/journal/entropy

## БИОГРАФИЈА АУТОРА

Рођен је 18. маја 1975. године у Краљеву, где је завршио основну и средњу електротехнички школу, смер електротехничар аутоматике. Након завршене средње школе, 1994. године, уписао је Војно-техничку академију у Београду, смер техничка служба, специјалност електронски системи. Дипломирао је 1999. године када је и започео радни однос као технички официр ВЈ у Београду, у јединици везе. Школске 2004/2005 године уписује пост-дипломске студије на Електротехничком факултету у Београду, на смеру Дигитални пренос информација и исте мења место службовања у гарнизон Краљево, а затим 2005. године у гарнизон Крушевац у средњој војној школи и центру за обуку, где је радио до 2010. године. Пост-дипломске студије завршава 2009. године стекавши звање магистар електротехнике у области дигиталног преноса информација, а од 2010. године прелази у Технички-ремонтни завод "Чачак". Докторске академске студије уписује школске 2016/2017 године на Факултету техничких наука у Чачку, као магистар на трећу годину студијског програма Електротехничко и рачунарско инжењерство, модул "Рачунарска техника", уз положене диференцијалне испите. Објављује неколико радова у области телекомуникација, дигиталне обраде сигнала и информационих технологија као аутор и коаутор у часописима са impact factorom (М21 и М22), а бива ангажован и као рецензент у реномираним IEEE часописима.

На позив ментора др Владимира Младеновића, учествује као члан билатералног инстраживачког тима Србије и Кине на пројекту "Детекција аномалија у видео надзору заснована на 5G EDGE".

Тренутно ради у Техничком ремонтном заводу "Чачак" као официр Војске Србије на функцији руководиоца сектора ремонта средстава електронике и електромеханике, где се поред редовних радних активности бави учествује и на научноистраживачким пројектима ФТН Чачак.

### ДОДАТАК

Образац 1

#### $\overline{A}$ ИЗЈАВА АУТОРА О ОРИГИНАЛНОСТИ ДОКТОРСКЕ ДИСЕРТАЦИЈЕ

Ја, Стефановић Ј. Ненад , изјављујем да докторска

дисертација под насловом:

"РАЗВОЈ СОФТВЕРСКОГ СИСТЕМА ЗА КАРАКТЕРИЗАЦИЈУ ДИНАМИЧКОГ

### ФИЗИЧКОГ КАНАЛА У МОБИЛНИМ КОМУНИКАЦИОНИМ МРЕЖАМА".

која је одбрањена на Факултету техничких наука у Чачку,

Универзитета у Крагујевцу представља оригинално ауторско дело настало као резултат сопственог истраживачког рада.

Овом Изјавом такође потврђујем:

• да сам једини аутор наведене докторске дисертације,

• да у наведеној докторској дисертацији нисам извршио/ла повреду ауторског нити другог права интелектуалне својине других лица,

• да умножени примерак докторске дисертације у штампаној и електронској форми у чијем се прилогу налази ова Изјава садржи докторску дисертацију истоветну одбрањеној докторској дисертацији.

У Чачку 17.11.2021. године,

tubayo потпис аутора

### Образац 2

#### ИЗЈАВА АУТОРА О ИСКОРИШЋАВАЊУ ДОКТОРСКЕ ДИСЕРТАЦИЈЕ ы

Ненад Ј. Стефановић. Ja,

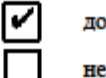

звољавам дозвольавам

Универзитетској библиотеци у Крагујевцу да начини два трајна умножена примерка у електронској форми докторске дисертације под насловом:

# РАЗВОЈ СОФТВЕРСКОГ СИСТЕМА ЗА КАРАКТЕРИЗАЦИЈУ ДИНАМИЧКОГ

## ФИЗИЧКОГ КАНАЛА У МОБИЛНИМ КОМУНИКАЦИОНИМ МРЕЖАМА",

која је одбрањена на Факултету техничких наука у Чачку,

Универзитета у Крагујевцу, и то у целини, као и да по један примерак тако умножене докторске дисертације учини трајно доступним јавности путем дигиталног репозиторијума Универзитета у Крагујевцу и централног репозиторијума надлежног министарства, тако да припадници јавности могу начинити трајне умножене примерке у електронској форми наведене докторске дисертације путем преузимања.

Овом Изјавом такође

M дозвольавам не дозвољавам<sup>2</sup>

 $^2$ Уколико аугор изабере да не дозволи припадницима јавности да тако доступну докторску дисертацију користе под условима утврђеним једном од Creative Commons лиценци, то не искључује право припадника јавности да наведену докторску дисертацију користе у складу са одредбама Закона о ауторском и сродним правима.

припадницима јавности да тако доступну докторску дисертацију користе под условима утврђеним једном од следећих Creative Commons лиценци:

- 1) Ауторство
- 2) Ауторство делити под истим условима
- 3) Ауторство без прерада
- 4) Ауторство некомерцијално
- 5) Ауторство некомерцијално делити под истим условима
- 6) Ауторство некомерцијално без прерада<sup>2</sup>

У Чачку , 17.11.2021. године,

Cai Caroleit

потние аутора

 $^2$  Молюмо ауторе који су изабрали да дозволе припадницима јавности да тако доступну докторску дисертацију користе под условима утврђеним једном од Creative Commons лиценци да заокруже једну од понуђеним деталан садржај